# **DoD Installation Visualization Tool Quality Assurance Plan**

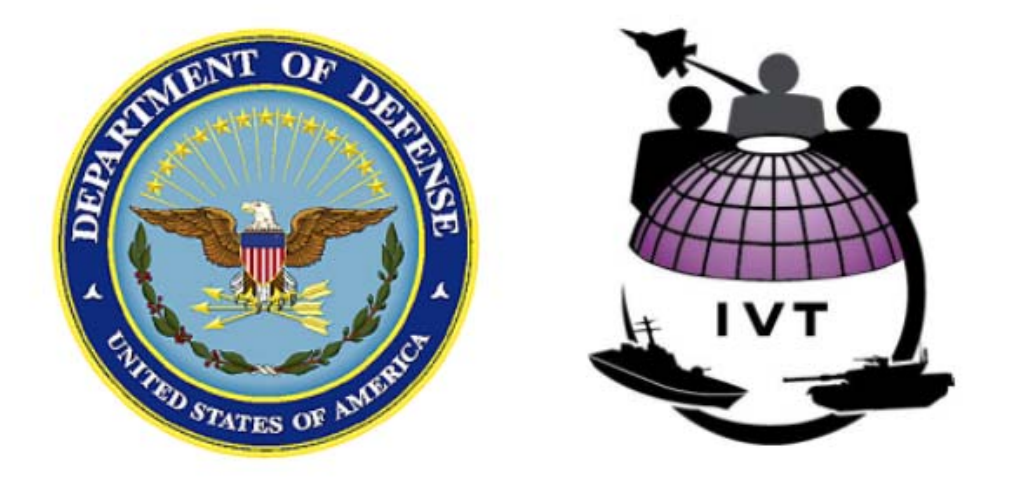

## **31 October 2003**

**Prepared by the IVT Program Office Headquarters Air Force Geo Integration Office Office of the Civil Engineer DCS/Installations & Logistics 1260 Air Force Pentagon Washington DC 20330-1260** 

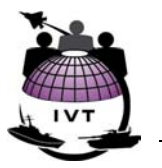

This page intentionally left blank

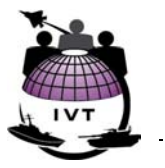

# <span id="page-2-0"></span>**Document History**

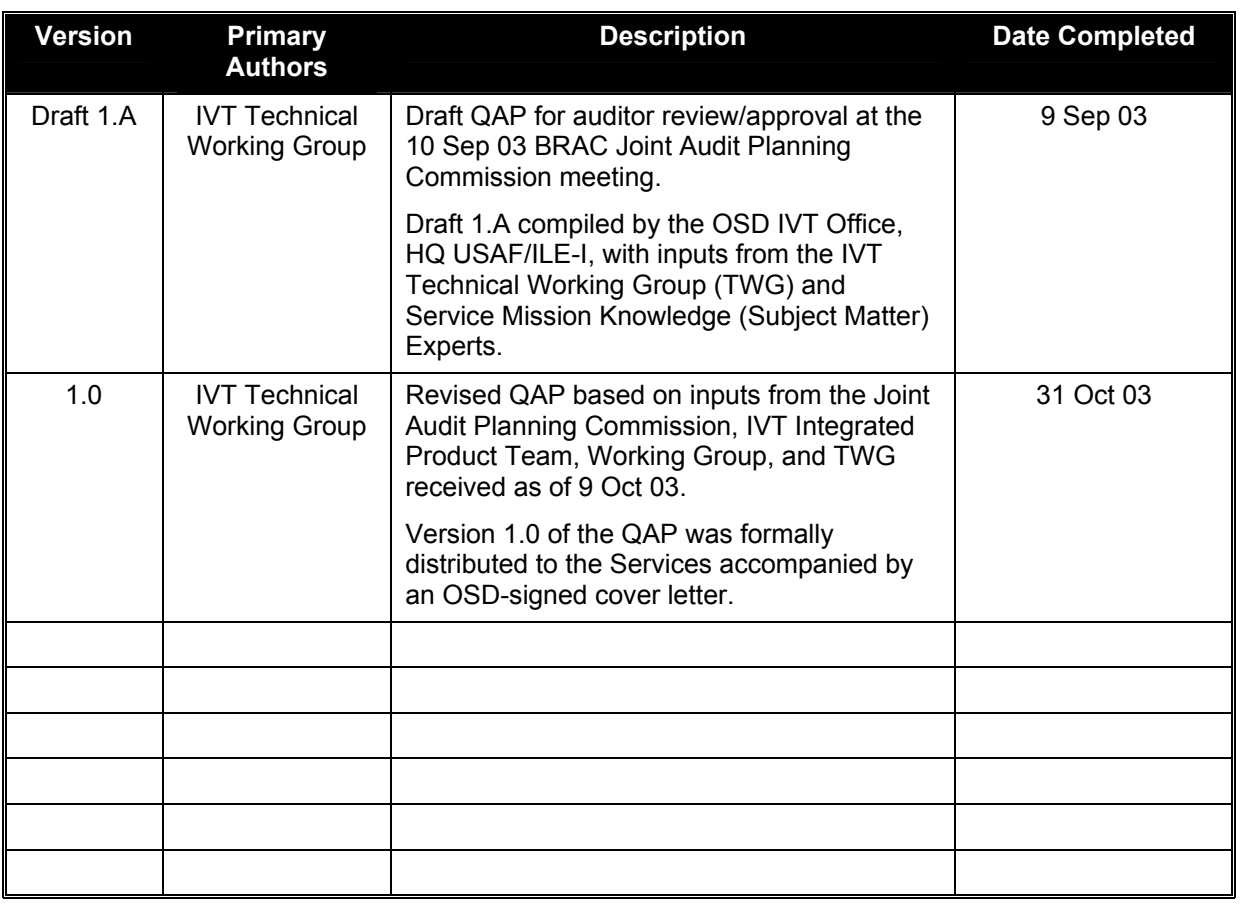

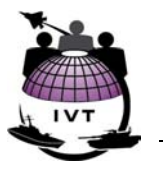

# <span id="page-3-0"></span>**Executive Summary**

The Installation Visualization Tool (IVT) Quality Assurance Plan (QAP) defines geospatial data and metadata content specifications, data handling procedures, and validation methodology for IVT to supplement Base Realignment and Closure (BRAC) 2005 analysis. This QAP is consistent with the IVT Charter approved by the IVT Integrated Process Team (IPT).

The IVT Technical Working Group (TWG) developed the QAP with support from mission knowledge (subject matter) experts within the Services and with oversight from the BRAC Joint Audit Planning Group and the IVT IPT.

IVT provides the BRAC 2005 process a means of viewing imagery and geospatial data in a consistent fashion for all installations meeting BRAC 2005 threshold criterion. Each Service will define and publish a unique plan and procedure for using IVT during their BRAC 2005 process. IVT will provide the ability to visualize the installation and associated range complexes using an overhead (satellite) image of each installation or activity meeting BRAC Section 2687 threshold manpower criteria, installation/range boundary, and significant "exclusion zone" criteria depicting areas of the installation or range not available to accept realigned missions from closed installations. Each criterion is depicted on a map overlay layer.

The IVT QAP provides specifications and minimum standards for IVT data and metadata to be delivered to the OSD IVT Office. The QAP also provides guidance for the Services to identify acceptable IVT data sources and to perform quality assurance and quality control (QA/QC) before submittal to the OSD IVT Office Internal controls and chain-of-custody necessary for handling and releasing of IVT data and metadata are also outlined in the QAP.

During the BRAC 2005 process, the Services will provide certified responses to BRAC data call questions. Several BRAC data call questions directly address constraints to realignment and request information on constraint factors visualized in IVT. In these cases, the certified responses should be developed using the same sources used for the IVT pictures. Should IVT conflict with the BRAC data call, in all cases, the BRAC data call will prevail as the definitive answer.

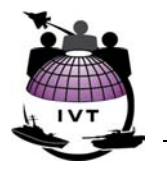

## **Table of Contents**

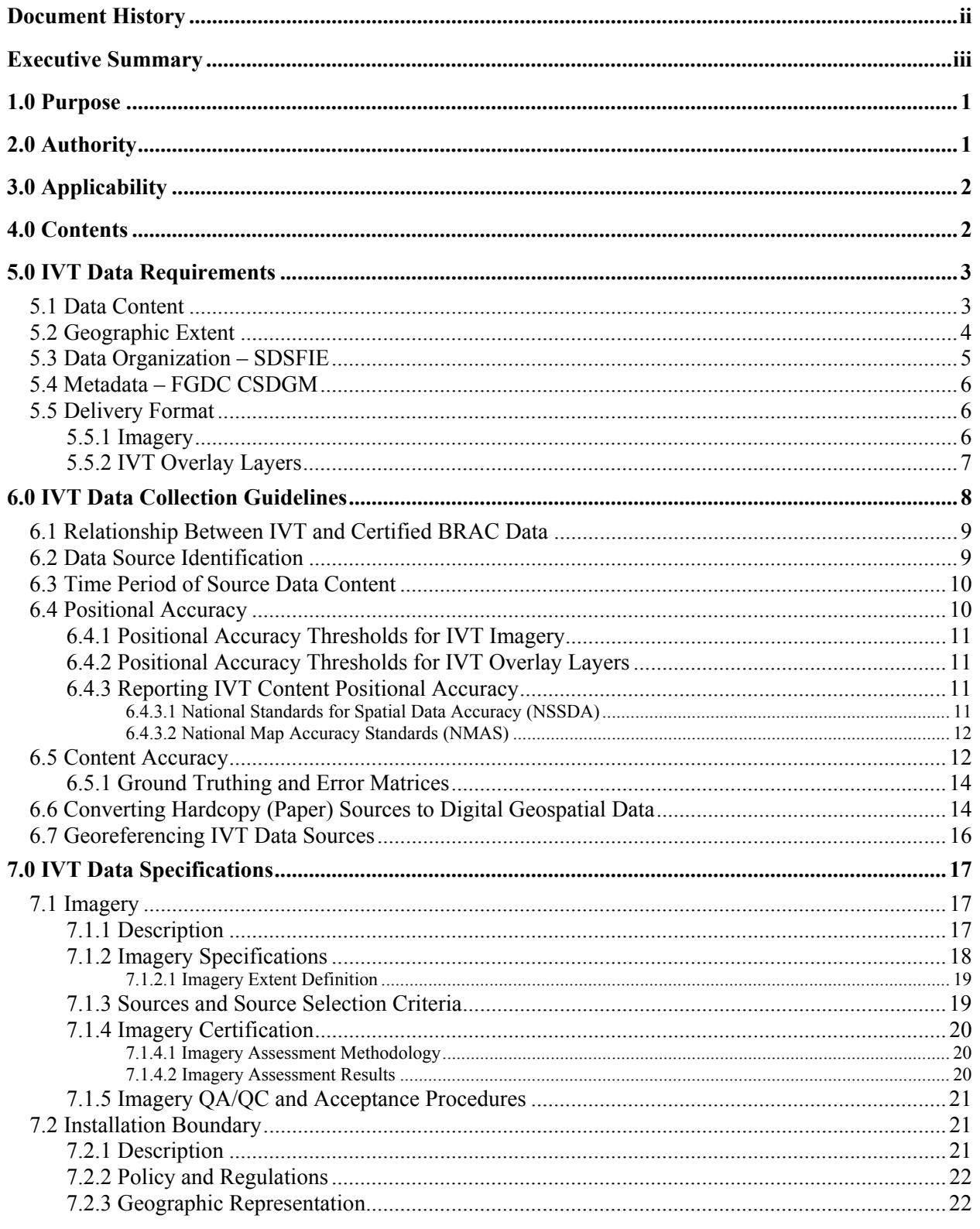

#### **DOD INSTALLATION VISUALIZATION TOOL QUALITY ASSURANCE PLAN VERSION 1.0**

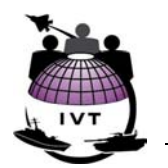

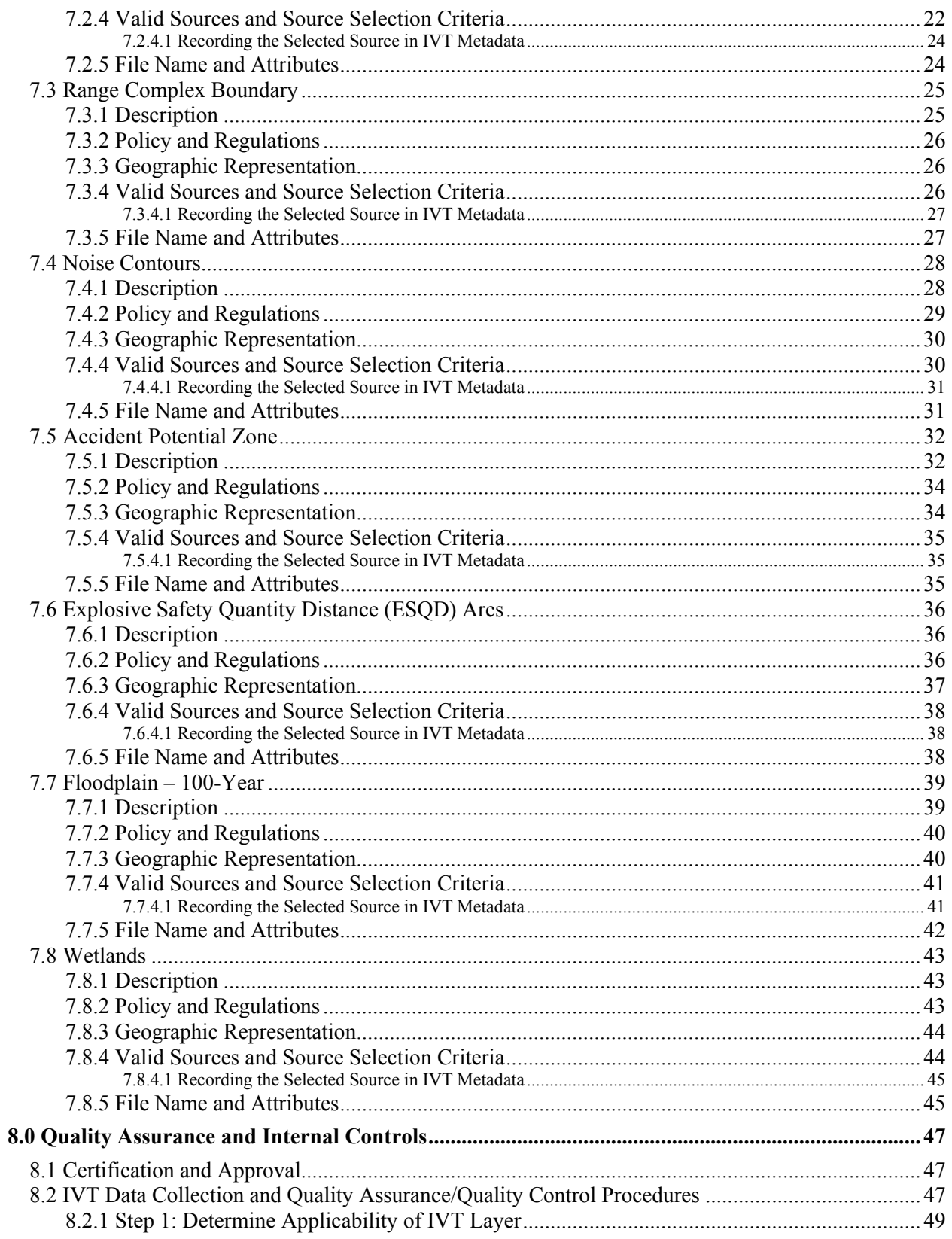

#### **DOD INSTALLATION VISUALIZATION TOOL QUALITY ASSURANCE PLAN VERSION 1.0**

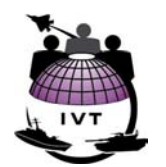

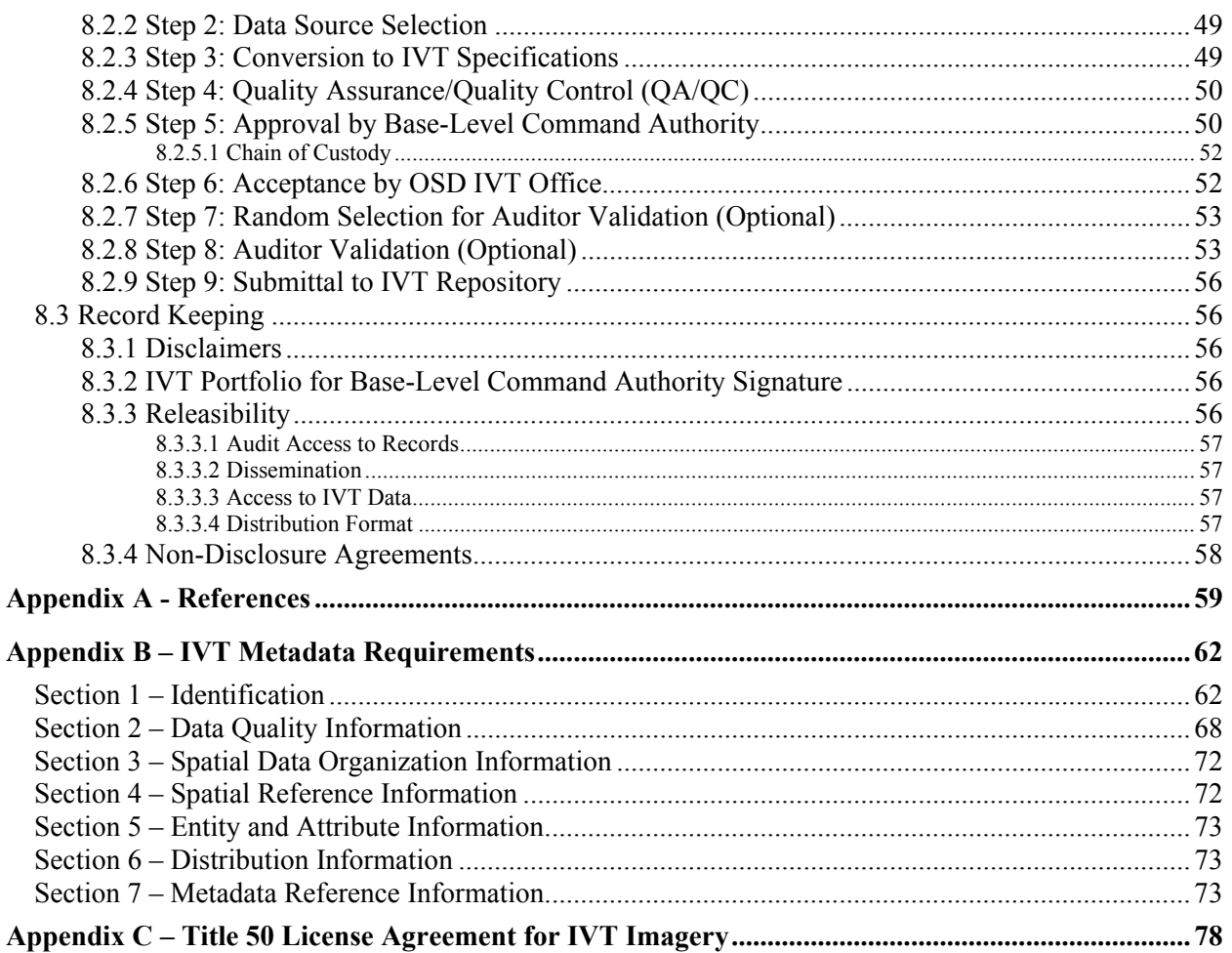

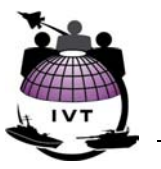

# <span id="page-7-0"></span>**1.0 Purpose**

This Quality Assurance Plan (QAP) defines data and metadata content specifications, data handling and certification procedures, and validation methodology for the Installation Visualization Tool (IVT) to supplement Base Realignment and Closure (BRAC) 2005 analysis.

IVT capabilities are being established to further the objectives set forth in the 15 Nov 02 Secretary of Defense Memorandum, Transformation Through Base Realignment and Closure. In particular, the Secretary stated:

"A primary objective of BRAC 2005, in addition to realigning our base structure to meet our post-Cold War force structure, is to examine and implement opportunities for greater joint activity. Prior BRAC analyses considered all functions on a service-by-service basis and, therefore, did not result in the joint examination of functions that cross Services. While some unique functions may exist, those functions that are common across the Services must be analyzed on a joint basis."

IVT will provide the BRAC 2005 process additional means of viewing installation data in a consistent fashion for all installations meeting BRAC Section 2687 threshold manpower criteria. Each Service will define and publish a unique plan and procedure for using IVT during their analytical process. The validated BRAC questionnaire data is always the overriding data source. IVT simply provides a complimentary geospatial supplement to deliberative data and a starting point for further analysis.

# **2.0 Authority**

The Undersecretary of Defense for Acquisition, Technology, and Logistics (USD/AT&L) released the Transformation through Base Realignment and Closure (BRAC 2005) Policy Memorandum One – Policy, Responsibilities, and Procedures ("BRAC Policy Memo No. One") on 16 Apr 03. Guidance in BRAC Policy Memo No. One applies to the Military Departments and Defense Agencies (DoD Components) and JCSGs in developing the Secretary of Defense's base realignment and closure recommendations for submission to the BRAC 2005 Commission for its review.

BRAC Policy Memo No. One identifies IVT as a capability to enhance the Department's overall ability to manage its infrastructure that shall be used as a tool during the BRAC 2005 process. The BRAC Infrastructure Steering Group (ISG) has developed requirements for use of IVT through an Integrated Process Team (IPT) established by USD (AT&L). This IPT – comprised of the OSD Director and Military Department Deputy Assistant Secretaries for BRAC – has directed that IVT will be used as an installation visualization capability to supplement BRAC capacity analysis and realignment planning decisions.

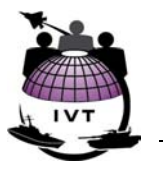

# <span id="page-8-0"></span>**3.0 Applicability**

Services will provide IVT data for DoD owned and leased installations, sites, or facilities<sup>1</sup> [t](#page-8-1)o which Title 10 USC Section 2687 applies. Section 2687 (referred to herein as "BRAC Section 2687 threshold manpower criteria") applies to the closure of any military installation where 300 or more direct hire permanent civilians are authorized to be employed. Title 10 USC Section 2687 defines a "military installation" as

Any base, camp, post, station, yard, center, homeport for facility for any ship, or other activity under the jurisdiction of the Department of Defense, including any leased facility, which is located within any of the United States, the District of Columbia, the Commonwealth of Puerto Rico, American Samoa, the Virgin Islands, or Guam. Such term does not apply to any facility used primarily for civil works, rivers and harbors, projects, or flood control projects.

Section 2687 also applies to the realignment of any military installation at which 300 or more DoD direct hire permanent civilians are authorized to be employed if the realignment will result in the reduction by more than 1000, or by more than 50 percent, in the number of DoD direct hire permanent civilians authorized to be employed at that installation.

Services may elect, at the discretion of their respective BRAC offices, to exclude leased facilities meeting BRAC Section 2687 threshold manpower criteria from IVT in the event those employees are located within leased space in an office building for other uses (e.g., U.S. Navy Engineering Field Activity Northeast - EFA NE - located in leased space in an office building in Philadelphia, PA). In these cases, imagery and overlay layers lend little if any value for interpreting relevant BRAC criteria at these sites.

# **4.0 Contents**

The IVT QAP provides:

<u>.</u>

- Specifications and minimum standards for IVT data and metadata to be delivered by the Services to the IVT Office, including common specifications across all Services and identification of Service-specific issues and constraints;
- Guidance for the Services to identify acceptable IVT data sources, assess validity of data sources, and document selected data sources in IVT metadata, and perform quality assurance and quality control (QA/QC) of data/metadata before submittal to the IVT Office;
- Acceptance criteria for IVT Office QA/QC of data and metadata received from the Services;
- Guidance on sampling and validating the positional and content accuracy of randomly selected IVT data and metadata by BRAC auditors, if desired, and

<span id="page-8-1"></span><sup>1</sup> Interim DoD Instruction 4165.14, Department of Defense Real Property Inventory Reporting and Forecasting, 19 Aug 02, defines "installation" as a single site (e.g., Pope AFB) or a grouping of two or more sites (e.g., Ft Belvoir as the main installation and Woodbridge Housing as a subordinate site) for the purposes of inventory control. DoDI 4165.14 defines a "site" as a contiguous geographic area owned or leased by a Military Department.

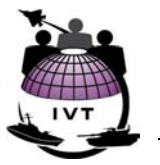

<span id="page-9-0"></span>• Internal control plan (ICP) for the handling and releasibility of IVT data and metadata;

# **5.0 IVT Data Requirements**

## **5.1 Data Content**

IVT will provide the ability to visualize the installation and associated range complexes using an overhead (satellite) image of each reservation, installation/range boundary, and significant "exclusion zone" criteria depicting areas of the installation or range not available to accept realigned missions from closed installations. Each criteria is portrayed on a map *overlay layer*:

#### **IVT imagery:**

- 1-meter resolution imagery for installations or installation cantonment areas;
- 5-meter resolution imagery for range complexes;

#### **IVT overlay layers:**

- Installation boundaries;
- Range complex boundaries;

The following "exclusion zone" layers will be provided for each installation and associated range complex shown in IVT, where applicable:

- Noise contours > 65 decibels (> 60 decibels in California);
- Clear Zones and Accident Potential Zones:
- Explosive Safety Quantity Distance (ESOD) arcs;
- 100-year floodplains; and
- Wetlands.

Detailed specifications and guidance are provided for each IVT data layer in Section 7. Figure 5-1 illustrates an example of IVT overlay layers for a DoD installation:

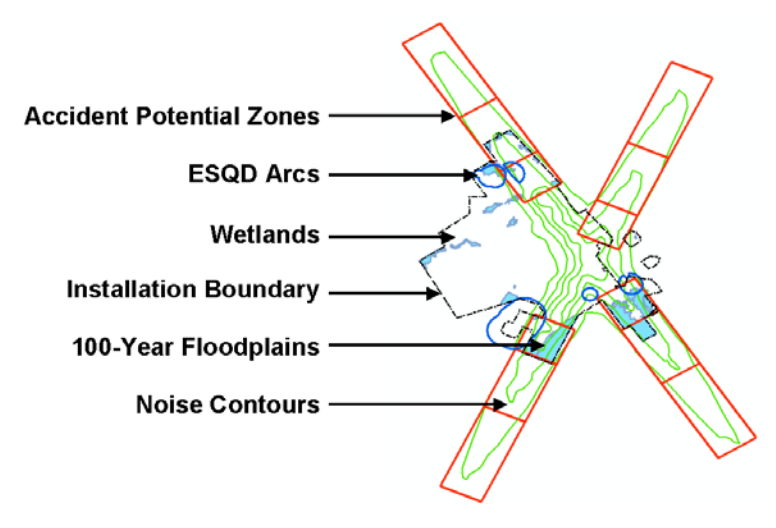

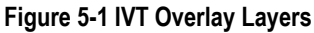

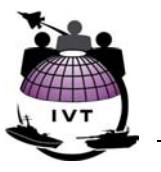

<span id="page-10-0"></span>Figure 5-2 illustrates the relationship between installation and range geographies. For US Army and several US Marine Corps reservations, ranges are located within the installation boundary itself. Nonrange (cantonment) areas will be visualized using 1-meter resolution imagery. US Air Force and US Navy air-to-surface ranges are typically geographically separate from the associated installation:

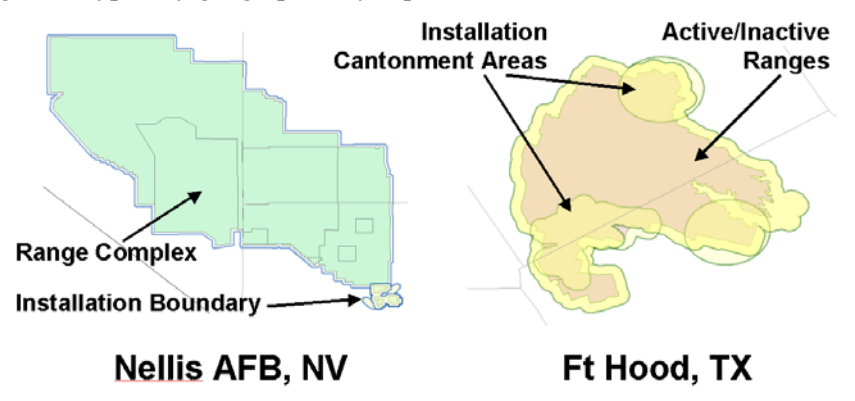

**Figure 5-2 Installations and Range Complexes**

# **5.2 Geographic Extent**

IVT data will extend beyond the installation or range complex boundary to enable understanding of the impact of military operations on the surrounding communities, and to visualize community encroachment on military reservations:

- **1-meter and 5-meter imagery** Will extend one mile beyond the furthest extent of the installation or range complex boundary, noise contours, accident potential zones, or explosive safety quantity distance arcs as defined in Section 7.1.2.1 and shown in Figure 5-3;
- **IVT overlay layers depicting military operations** Noise contours, accident potential zones, and explosive safety quantity distance arcs will be mapped to their fullest extent beyond the installation boundary, and will not be artificially "broken" (split) at the installation boundary;
- **IVT overlay layers depicting environmental constraints** 100-year floodplains and wetlands will be mapped at a minimum within the installation boundary. Services may, at the discretion of the Service BRAC office, elect to depict wetlands and floodplains up to one mile beyond the installation boundary at their discretion. In the event that wetlands and floodplains extend beyond the installation boundary, and different sources are used for the wetlands and floodplains on- and off-base, those polygons may be split at the installation boundary to separate those wetlands/floodplains inside the installation property from those outside the boundary.

#### <span id="page-11-0"></span>**DOD INSTALLATION VISUALIZATION TOOL QUALITY ASSURANCE PLAN VERSION 1.0**

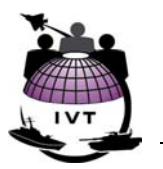

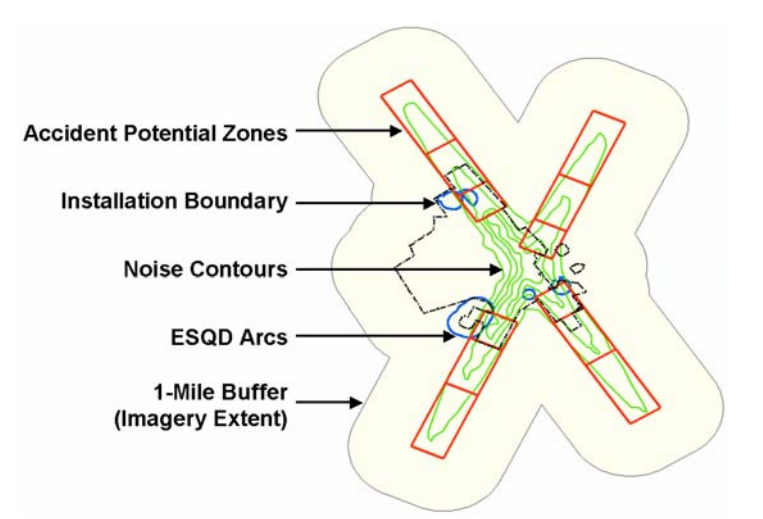

**Figure 5-3 IVT Data Geographic Extent** 

# **5.3 Data Organization – SDSFIE**

IVT overlay layers will be organized using the American National Standards Institute (ANSI) National Committee for Information Technology Standard (NCITS) 353, also known as the Spatial Data Standards for Facilities, Infrastructure, and Environment (SDSFIE), Version 2.22. The SDSFIE is a vendor-neutral geospatial data content standard designed for use with predominant commercial off-the-shelf (COTS) geographic information system (GIS) and computer-aided drafting and design (CADD) software. All Services organize their installation geospatial data as per Service Policy:

- **US Air Force** 7 Oct 02 AF/IL USAF GeoBase Policy Memo;
- **US Army** 16 Oct 01 DAIM-MD (AR 210-20) Data Standards for Computer Aided Drafting and Design (CADD), Geographic Information Systems (GIS), and Related Technologies;
- **US Navy** 8 Dec 99 HQ Naval Facilities Engineering Command Interim Policy Guidance for CADD, GIS, and Related Technologies and 2 Nov 99 SECNAV DoN Policy on Digital Logistics Technical Data;
- **US Marine Corps** 15 Apr 03 HQ USMC Guidance Regarding Implementation of Geospatial Information Systems (GIS) and Related Technologies for Installation Management.

The SDSFIE provides a standard RDBMS data model defining:

- **Map Layer/Table names** Each SDSFIE table corresponds to a map layer. Real-world phenomena are logically grouped by the SDSFIE into *entity sets*, further classified into *entity classes*, and then organized into *entity types* – each entity type being associated with a single map layer;
- **Table attributes** Information describing map features, including column names, order, data type (character, numeric), and column width;
- **Attribute domains** Listing valid attribute values for any given attribute column;

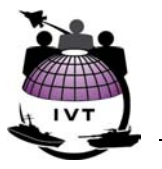

<span id="page-12-0"></span>• **Relationships** - Relationships between SDSFIE tables and between tables and relevant attribute domains.

The SDSFIE are developed and maintained by the CADD/GIS Technology Center for Facilities, Infrastructure, and Environment located in the U.S. Army Engineer Research and Development Center's Information Technology Laboratory in Vicksburg, MS. The SDSFIE are developed in a collaborative fashion with input from DoD Services and other Federal organizations.

IVT overlay layers will utilize SDSFIE table names, attributes, and attribute (valid value) domains. Each IVT table (overlay layer) will contain the full suite of SDSFIE attribute fields, to meet the "basic level" of compliance as per 23 Oct 02 compliance policy established by the CADD-GIS Technology Center. However, only a small number of attribute fields will be populated in IVT. Specific attributes that are to be provided for IVT are defined in Section 7. The IVT Office will provide empty templates of each IVT overlay layer, containing the full suite of SDSFIE attributes, for use by the Services. The full suite of attribute fields, including field definitions, field order, etc. can be viewed using the SDSFIE Browser, downloadable from the CADD-GIS Technology Center web site at <http://tsc.wes.army.mil/products/TSSDS-TSFMS/tssds/html/>.

# **5.4 Metadata – FGDC CSDGM**

IVT data – imagery and overlay layers – will be documented using metadata, organized by the Federal Geographic Data Committee (FGDC) Content Standards for Digital Geospatial Metadata (CSDGM), as per Executive Order 12906, Coordinating Geographic Data Acquisition and Access: The National Spatial Data Infrastructure (NSDI), 11 Apr 94 and Office of Management and Budget (OMB) Circular A-16, Coordination of Geographic Information and Related Spatial Data Activities, 3 Jul 01.

The CSDGM provide a common set of terminology and definitions for the documentation of digital geospatial data. Metadata are a critical element of the IVT; metadata accompany each IVT data layer and describe the data source, lineage, accuracy, contents, data quality, organization, spatial reference, and distribution constraints. The CSDGM is vendor-neutral and metadata organized by the CSDGM can be developed and maintained using any number of COTS and government-developed products.

The CSDGM classifies metadata elements as "mandatory", "mandatory if applicable" (i.e., the metadata element must be included if the data set exhibits the defined characteristic), and "optional". IVT will be documented using metadata elements classified as mandatory and mandatory-if-applicable, and will utilize standard values as defined in Appendix B and Section 7.

Appendix B defines metadata requirements for all IVT layers, and IVT layer-specific metadata requirements in addition to those defined in Appendix B are defined in Section 7.

More information on the CSDGM can be found at<http://www.fgdc.gov/metadata/metadata.html>.

# **5.5 Delivery Format**

### **5.5.1 Imagery**

1-meter and 5-meter resolution images are being acquired centrally by the IVT Office as described in Section 7.1. Imagery files (one set of imagery for each DoD installation or facility meeting the Section 2687 threshold manpower criterion) will be delivered to the IVT Office as uncompressed binary files in GeoTIFF format. The IVT Office may in turn compress the image files and save in alternate formats

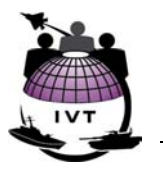

<span id="page-13-0"></span>(such as MrSID) to reduce file size and improve performance on standard DoD computer workstations. Should the imagery be compressed, compression will be performed such that imagery resolution is not compromised and no horizontal (positional) error is introduced.

Each imagery file will be accompanied by a metadata file, formatted as per metadata requirements defined in Section 5.4, describing its properties, content, lineage, accuracy, source, etc. The IVT Office will centrally develop imagery metadata.

Imagery certification procedures are described in Section 7.1.4.

### **5.5.2 IVT Overlay Layers**

 $\overline{a}$ 

IVT overlay layers will be delivered to the IVT Office meeting the following specifications. Overlay layer files shall be delivered on an installation-by-installation basis (e.g., one wetland file for Ft Belvoir, VA, another wetland file for Ft A.P, Hill, VA, etc.), *not* as a single data set depicting multiple installations.

Service IVT Offices may elect to acquire additional attribution beyond that required for IVT from its installations. However, these attributes will be removed from the data to be submitted to the IVT Office.

| <b>Geographic Model:</b>                                                                        | Vector data; each feature depicted in IVT represented as a complete,<br>closed polygon with no "gaps" in the polygon boundary.                                                                                                    |
|-------------------------------------------------------------------------------------------------|----------------------------------------------------------------------------------------------------|
| <b>File Type:</b>                                                                               | ESRI shapefile <sup>2</sup>                                                                                                    |
|                                                                                                 | Each shapefile is comprised of the following components, all of which<br>must be delivered to the IVT Office:                                                                                                    |
|                                                                                                 | ${filename}$ . $SHP - Main shape file containing feature geometry;$<br>{filename}. $SHX$ – Index file;<br>${filename}$ .DBF – Attribute table;<br>{filename}. PRJ – Projection file containing coordinate information;                                                                                                    |
| <b>File Name:</b>                                                                               | File names will be defined by SDSFIE <i>entity type</i> naming conventions<br>and must be one of the following valid values:                                                                                                    |
|                                                                                                 | <b>INSTALLATION AREA – Installation boundaries</b><br><b>MILITARY RANGE AREA – Range complex boundaries</b><br><b>NOISE ZONE AREA - Noise contours</b><br>AIR ACCIDENT ZONE AREA - Clear Zones and Accident<br>potential zones<br>MILITARY_QUANTITY_DISTANCE_ARC_AREA - Explosive<br>safety quantity distance arcs<br><b>FLOOD ZONE AREA</b> $-100$ -year floodplains<br><b>WETLAND AREA - Wetlands</b> |
| <b>Geospatial Registration:</b> Each shapefile must contain a projection file (*.PRJ) defining: |                                                                                                    |
| <b>Map Projection:</b>                                                                          | Universal Transverse Mercator (UTM), UTM Zone dependent on<br>location of the DoD installation/facility                                                                                                    |

<span id="page-13-1"></span><sup>2</sup> *Shapefiles* are a non-proprietary geospatial data format published by Environmental Systems Research Institute, Inc. (ESRI). ESRI is a leading vendor of COTS GIS and mapping products and represents the majority of DoD investment in COTS products for installation mapping and visualization. Shapefiles are a de-facto industry standard for geospatial data exchange and can be created and viewed in a variety of COTS GIS/mapping products from numerous vendors as ESRI has published the shapefile data model in the public domain.

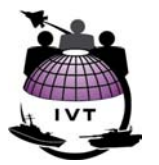

<span id="page-14-0"></span>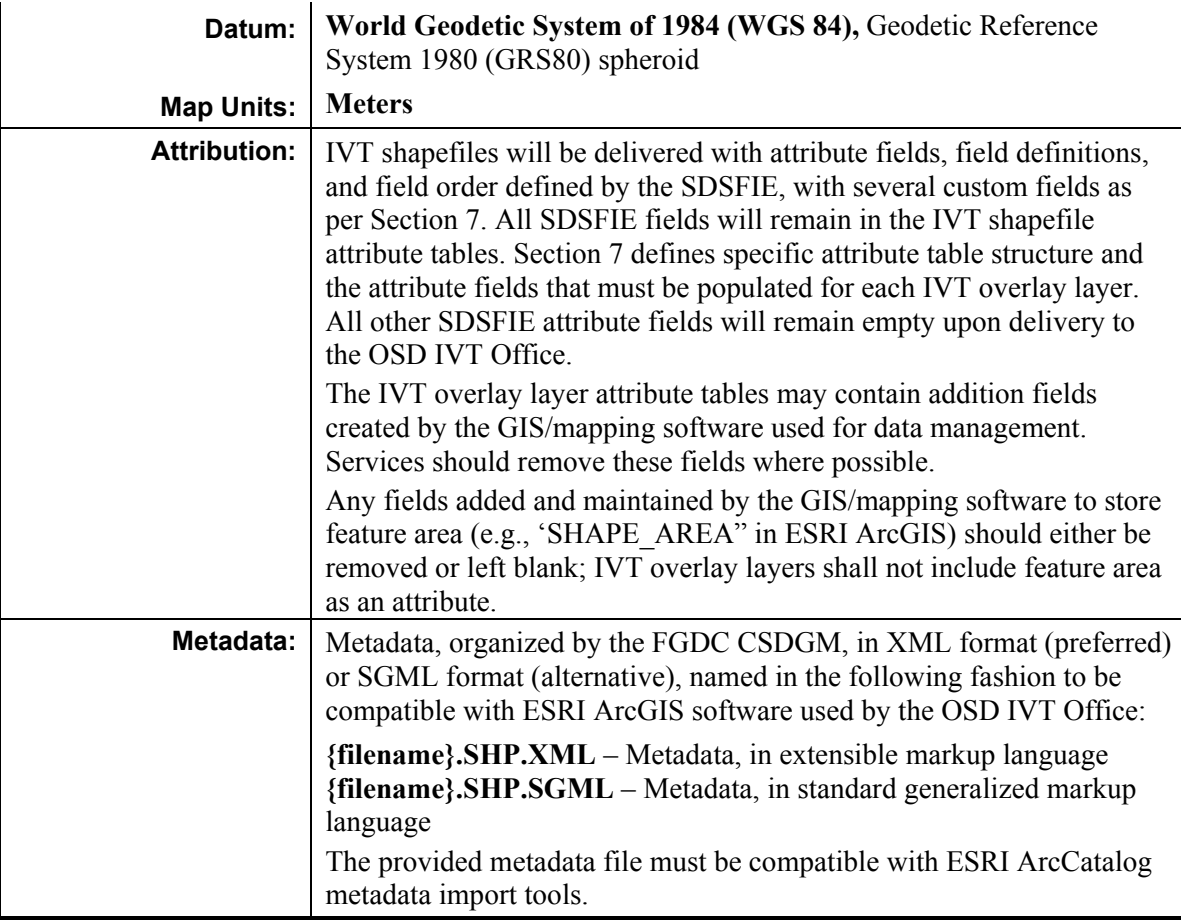

# **6.0 IVT Data Collection Guidelines**

IVT overlay layers will be provided to the OSD IVT Office for each installation meeting the BRAC Section 2687 threshold manpower criterion. IVT overlay layers must be compliant with specification defined in Sections 6 and 7 upon delivery to the OSD IVT Office. IVT overlay layers and metadata will be presented to the base-level command authority for signature to acknowledge the sources used for each IVT overlay layer, metadata for each layer, and the picture being shared with the IVT Office. Upon signature by the base-level command authority, IVT data content will be delivered as-is with no subsequent modification.

Prior to submitting IVT data layers to the base-level command authority for signature, mission knowledge experts (subject-matter experts) within the services will identify the best available data source(s) for each IVT layer. Valid sources may be currently available in digital electronic format or in hardcopy/paper format. Data portrayed in hardcopy format or in tabular format must be converted to geographic features for inclusion in IVT.

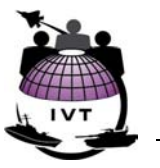

# <span id="page-15-0"></span>**6.1 Relationship Between IVT and Certified BRAC Data**

During the BRAC 2005 process, seven Joint Cross-Service Groups and the Military Departments will develop questions to be used in capacity, military value, and scenario-specific realignment analyses. The questions will be released to the Services in a series of BRAC data calls. The Services and Defense Agencies will provide certified responses to all questions in accordance with their respective internal control plans.

Several questions may directly address constraints to realignment and may request information on constraint factors visualized in IVT (e.g., total area of wetlands, total area impacted by noise, or total area of floodplains, etc. at an installation meeting BRAC Section 2687 threshold manpower criterion). The IVT data collection process must seek to ensure accurate visual interpretation of certified BRAC data.

The same source(s) should be selected, where possible, to ensure equivalency between the pictorial representation in IVT and the certified BRAC data. IVT data sources should be selected by mission knowledge experts within each Service rather than by the Service IVT coordinators. In this fashion the DoD is assured that the IVT picture portrays conditions at each installation in a fashion consistent with certified BRAC data responses.

However, recognizing propagation of error associated with converting sources to digital geospatial data and, in some cases, different sources being used to respond to BRAC questions and to develop IVT pictures, there is no requirement that the pictorial representation of realignment constraint factors exactly match the certified responses from the Services.

Recommended procedures for BRAC auditors to compare certified BRAC responses with the corresponding IVT pictures, for the purposes of validating the IVT data collection process, are provided in Section 8.2.8.

# **6.2 Data Source Identification**

Selection of sources for IVT data should be performed by relevant mission knowledge experts at the installation or elsewhere within the Service, to ensure equivalency between pictorial representations in IVT and certified BRAC responses as described in Section 6.1.

Sources for each IVT overlay layer should meet the following criteria (the same criteria may apply to source selection in response to relevant BRAC data call questions):

- Must be authorized for release to the IVT Office by the base-level command authority. These sources may or may not be currently in the public domain and must be unclassified;
- Should be one of the valid sources identified in Sections 7.2.4, 7.3.4, 7.4.4, 7.5.4, 7.6.4, 7.7.4, and 7.8.4, Valid Sources, herein. If none of the listed sources are available or appropriate, other sources may be used, and in these cases, noted in the IVT metadata as described below;
- Should be the most current source available up to 30 Sep 03;
- Should portray relevant conditions at the highest horizontal positional accuracy possible and should portray a complete representation of relevant conditions for a given IVT overlay layer at the installation;
- May be currently in either hardcopy/paper or digital format;

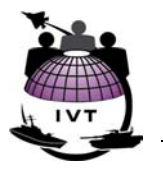

- <span id="page-16-0"></span>• Should be georeferenced (i.e., registered to a known coordinate system and projection). Sources that are not registered to a known coordinate system may be used if they can be georeferenced (see Section 6.7);
- May currently portray relevant phenomena and objects in geospatial/map format, or may portray relevant data that can be converted to a geospatial/map format;
- Local data sources (i.e., generated at the installation) should be considered before nationwide/Federal and/or statewide data sources. Consider state and Federal data sources when no viable local data sources are available;
- Mission knowledge experts at the installations and Services are responsible for identifying the most appropriate sources, with support from military department IVT coordinators and base-level GIS/mapping POCs.

IVT coordinators amongst the Services, in coordination with installation-level mapping POCs and mission knowledge experts, should balance all of the above criteria to identify the most appropriate data source for each IVT overlay layer.

Multiple sources may be identified and used as necessary to develop any given IVT overlay layer. In these cases CSDGM metadata element 2.5, Source Citation, shall be repeated as many times as necessary to record each source as described in Appendix B.

In the event that a source other than the most-preferred source is selected for an IVT data set (as per Sections 7.2.4.1, 7.3.4.1, 7.4.4.1, 7.5.4.1, 7.6.4.1, 7.7.4.1, and 7.8.4.1), *and more preferred sources were available*, a short description justifying the selection of the lesser-preferred source shall be provided in CSDGM metadata element 2.5.1.1 (Source Citation 8.9, Other Citation Information) as described in Appendix B.

# **6.3 Time Period of Source Data Content**

IVT will use the best available sources to portray conditions at installations up to, but not later than, 30 Sep 03. Should the best available sources, as defined in Section 6.2, show conditions prior to 30 Sep 03, these sources may be selected. This cutoff date matches the delivery dates for certified responses to BRAC data calls, thereby reducing potential for visual mismatches with certified BRAC data.

The time period of the content depicted on selected IVT source materials will be recorded in CSDGM metadata element 1.3.

## **6.4 Positional Accuracy**

Information depicted in IVT overlay layers (such as installation boundaries, wetlands, ESQD arcs, etc.) should be mapped to the highest horizontal positional accuracy possible, given limitations of available sources for each IVT overlay layer, such that coordinate locations measured on the IVT map display are as close as possible to their true locations on the ground. Vertical accuracy is not applicable to IVT overlay layers and will not be considered further.

Horizontal positional accuracy, if known, should be reported for each IVT data set. Horizontal positional accuracy should be reported in one of the following fashions in the associated metadata file in CSDGM metadata element 2.4.1.1:

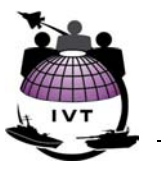

- <span id="page-17-0"></span>• Circular error statement as per FGDC STD 007.3-1998, National Standards for Spatial Data Accuracy (NSSDA) Section 3.2.3;
- Meeting National Map Accuracy Standards (NMAS) at a given printed map scale;
- "Referenced to {IVT image or other overlay layer name}" if the data set was created using "heads-up" digitizing techniques as described in Section 6.6; or
- "Unknown" if the map scale or accuracy of the IVT data source is unknown.

Methodologies for reporting horizontal accuracy are summarized in Section 6.4.3.

### **6.4.1 Positional Accuracy Thresholds for IVT Imagery**

IVT images – both 1-meter and 5-meter resolution – are provided at known and stated horizontal positional accuracies. 1-meter (installation) imagery files are provided at 4-meter CE90; i.e., 90% of all points on 1-meter resolution IVT imagery fall within 4 meters of their true ground location. 5-meter (range complex) imagery files are provided at 25-meter CE90 resolution; i.e. 90% of all points on 5-meter resolution IVT imagery fall within 25 meters of their true ground location. IVT imagery resolution and accuracy, and certification thereof, are further described in Section 7.1.4.

### **6.4.2 Positional Accuracy Thresholds for IVT Overlay Layers**

No minimum horizontal positional accuracy is set for IVT data; IVT data sets will not be rejected by the IVT Office due to low horizontal positional accuracy *as long as the most accurate source was used for that given IVT data set*.

Horizontal positional accuracy will likely vary for each IVT overlay layer at any given DoD installation, given variability in existing sources for each layer. At a minimum, IVT overlay layers should represent phenomena and objects as close to their true ground position as possible and should correspond visually with the 1-meter and 5-meter IVT imagery provided for each DoD installation or facility.

### **6.4.3 Reporting IVT Content Positional Accuracy**

Executive Order 12906, Coordinating Geographic Data Acquisition and Access: The National Spatial Data Infrastructure (NSDI), 11 Apr 94 states that "Federal agencies collecting or producing geospatial data … shall ensure … that data will be collected and reported in a manner that meets all relevant standards adopted through the FGDC process." There are several methodologies to report and test horizontal positional accuracy of geospatial data – the most applicable methodology is determined by the data collection and compilation methodology.

The stated accuracy of a hardcopy/paper source map, if known, will be recorded in CSDGM metadata element 4.2.1.1.

#### **6.4.3.1 National Standards for Spatial Data Accuracy (NSSDA)**

FGDC Standard 007.1-1998, NSSDA, states, "horizontal accuracy shall be reported as the radius of a circle of uncertainty, such that the true or theoretical location of the point falls within that circle of uncertainty *N*-percent of the time" and that "magnitude of the displacement of a feature's recorded horizontal position in a digital data set from its true or more accurate position, as measured radially and not resolved into absolute x, y coordinate values."

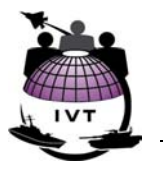

<span id="page-18-0"></span>Positional accuracy reported at the 90% confidence level means that 90% of positional accuracies would be equal to or smaller than the reported accuracy value. The reported accuracy value is the cumulative result of all uncertainties, including those introduced by local project control coordinates, field topographic surveys, photogrammetric compilation, or final extraction of ground coordinate values in the spatial data. Positional accuracy is typically reported using the following "*circular error*" notation:

#### *Source data compiled to meet \_\_\_\_ (meters, feet) horizontal accuracy at 90% confidence level*

#### *IVT data tested to meet \_\_\_\_ (meters, feet) horizontal accuracy at 90% confidence level*

For example, IVT 1-meter imagery are reported as tested to meet 4-meter horizontal accuracy at the 90% confidence interval (i.e. 90% of all tested points on the digital image fall within 4 meters of their true ground location) – reported as "**4m CE 90**".

#### **6.4.3.2 National Map Accuracy Standards (NMAS)**

The NMAS (U.S. Bureau of Budget, 1947) are used to report the accuracy of manually drafted and/or hardcopy maps. In the event the only source for an IVT layer is a hardcopy map, and that map has a stated accuracy, this accuracy will likely be reported as per NMAS notation:

#### *Meets National Map Accuracy Standards at scale \_\_\_\_*

NMAS states that 90% of the well-defined points that are tested must fall within a specified tolerance. For map scales larger than 1:20,000, the NMAS horizontal tolerance is 1/30 inch, measured at publication scale, and for map scales of 1:20,000 or smaller, the NMAS horizontal tolerance is 1/50 inch, measured at publication scale.

## **6.5 Content Accuracy**

 $\overline{a}$ 

Information depicted in IVT overlay layers should be represented to the most accurate extent possible given available sources and delineation or classification methodologies; polygons (areas) in IVT overlay layers represent real-world phenomena to their true geographic extent on the ground. High content accuracy within IVT will ensure consistency with responses to BRAC data call questionnaires and will lend validity to DoD base realignment and closure recommendations. However, validating IVT content as "accurate" may prove difficult.

Spatial data may be divided into several major data types, each requiring different methods to specify content accuracy[3](#page-18-1):

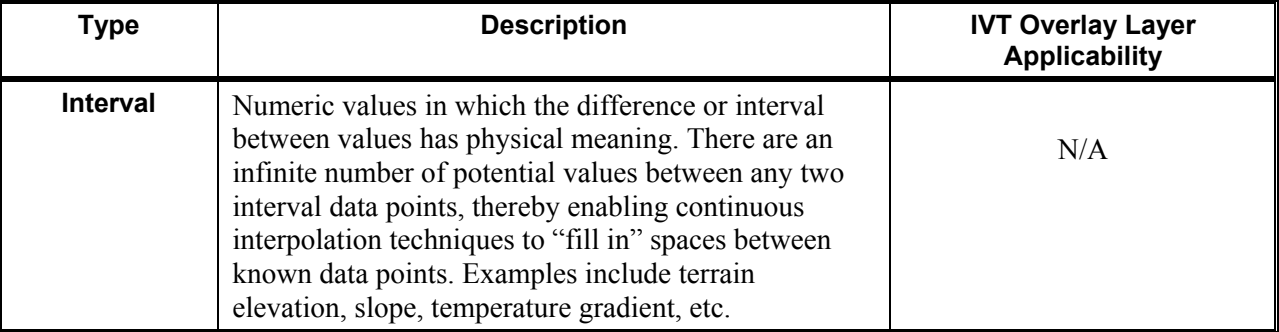

<span id="page-18-1"></span>3 Sobol, Bruce and Peyman, Linda. Methods to Specify the Accuracy of Categorical Spatial Data. U.S. Army Corps of Engineers, Engineer Research and Development Center Environmental Laboratory. 2000

#### **DOD INSTALLATION VISUALIZATION TOOL QUALITY ASSURANCE PLAN VERSION 1.0**

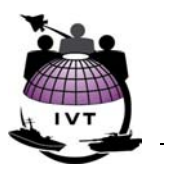

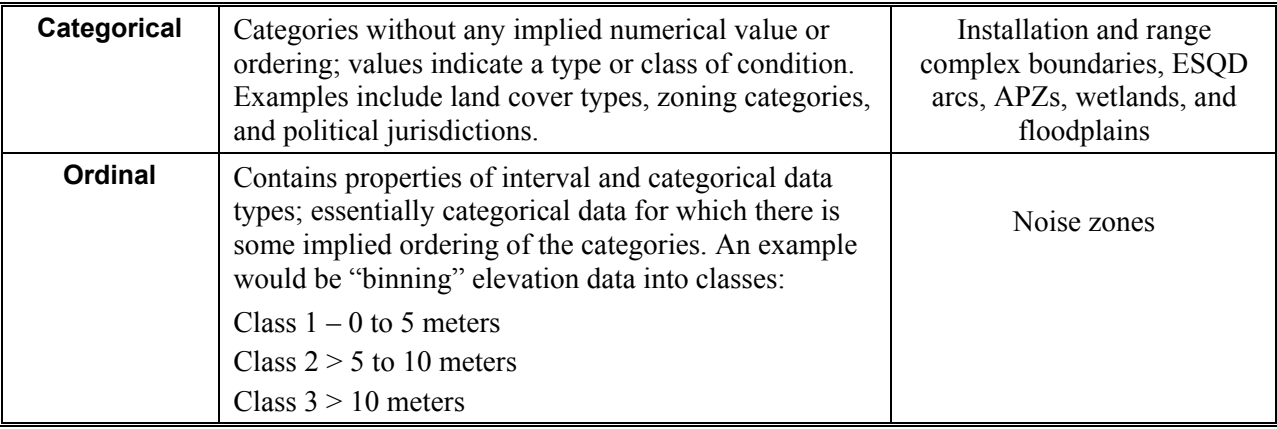

IVT overlay layers portray categorical content – fundamentally categorizing data as "in" or "out" of a given IVT exclusion zone (wetland, floodplain, accident potential zone, etc.). Figure 6-1 illustrates the geographic distribution of IVT categorical data at a given DoD installation; shaded areas are "exclusion zones" limiting realignment potential as these areas lie within accident potential zones, clear zones around weapons storage areas, wetlands, or the 100-year floodplain:

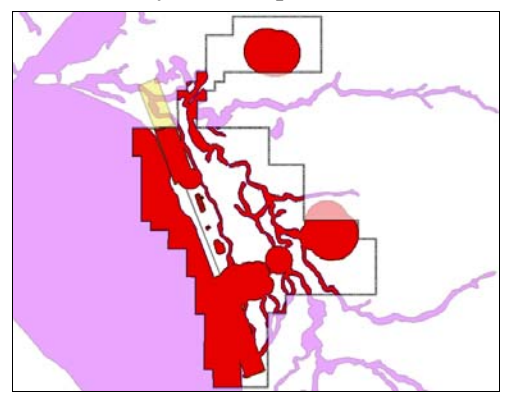

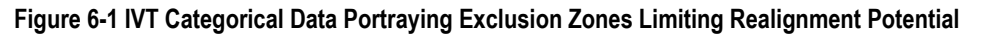

Standards for map accuracy focus primarily on positional accuracy; little research and few scientific methodologies exist to state and assess the accuracy of geospatial data categorical content. However, IVT will be used to supplement BRAC analysis, not for analysis itself; the picture providing a potential starting point and insight to help determine mission alignment challenges. Therefore the intended use of IVT mitigates the requirement for a rigorous content accuracy assessment methodology.

Several methodologies do exist and have been documented by the U.S. Army Corps of Engineers (USACE) Engineer Research and Development Center (ERDC) enabling the assessment of accuracy of categorical content (i.e., any given polygon has been assigned the correct category). However, as IVT will portray simple binary categories; "in" or "out" of an exclusion area, applicability of these methodologies is limited.

Of greater relevance to IVT is the horizontal positional accuracy of polygon boundaries (e.g., installation boundary, edge of floodplain, APZ area, ESQD arcs around weapons storage areas, etc.). Assessing the accuracy of polygon boundaries is directly dependent on the source documentation and methodology used to derive those boundaries. Therefore recording sources for each IVT overlay layer is critical; any attempt to assess the accuracy of polygonal boundaries within IVT is directly dependent on the auditor or

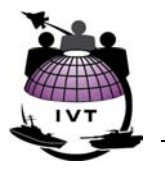

<span id="page-20-0"></span>reviewer's ability to trace back to the source and to investigate the methodology applied during feature delineation. Valid sources are those that have been generated using methodologies approved by the Federal government, by the DoD, or by the appropriate discipline community.

### **6.5.1 Ground Truthing and Error Matrices**

One method to assess categorical content accuracy may be of value to the IVT data validation process; ground truthing and recording results in error matrices. The process for assessing the content accuracy of a map or data layer is to conduct a random spot check, or "ground truthing". The objective of ground truthing is to visit a statistically significant number of random locations and determine if the condition on the ground at that location matches the category assigned to the polygon covering that same location on the map or data layer. The results of the ground truthing effort are recorded in an *error matrix*.

Figure 6-2 illustrates two error matrices; one for hypothetical land cover categories and one for the IVT wetland layer. Rows represent values as determined on the ground, and columns represent the values represented at the corresponding location on the map or data layer:

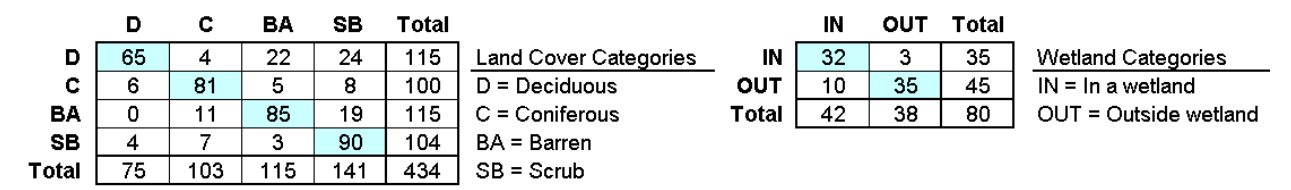

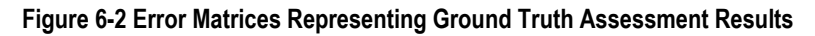

Elements along the main diagonal (shaded) represent correctly classified locations and all other values represent a mismatch between the value determined on the ground and the value of the corresponding location on the map or data layer. In the hypothetical land use assessment on the left, the overall accuracy is 74% (321 along the shaded main diagonal divided by 434 total sampling points). In the IVT wetland example on the right, the overall accuracy is 84% (67 correctly classified points divided by a 80 total ground truth sample points). This metric indicates the overall quality of a classification effort, yet does not provide an assessment of the accuracy of boundary delineations, as stated above.

Error matrices and ground truthing are well suited to real-world phenomena that are observable on the ground. Of all IVT overlay layers only wetlands are discernable on the ground, and only then by qualified wetlands biologists. Other IVT overlay layers depict derived data that cannot be observed ("seen") on the ground (e.g., noise zones, APZs, EDQD arcs, floodplains) and therefore ground truthing and error matrices cannot be used to assess content accuracy. BRAC auditors may utilize error matrices to validate wetlands data as part of the IVT validation process defined in Section 8.2.8.

# **6.6 Converting Hardcopy (Paper) Sources to Digital Geospatial Data**

In some cases the most appropriate source for IVT data is a hardcopy/paper map. In these cases the content portrayed on the map must be converted to digital geospatial data and must be *georeferenced* to known real-world coordinates and projection. It is generally recognized that conversion of geospatial data from hardcopy/paper maps to digital geospatial data typically introduces some amount of positional error.

#### **DOD INSTALLATION VISUALIZATION TOOL QUALITY ASSURANCE PLAN VERSION 1.0**

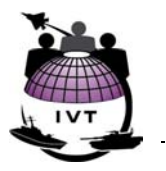

While the exact amount of error can be difficult to quantify, it is important that the map scale of the hardcopy/paper source map and the fact that the selected source was a hardcopy/paper map be noted in IVT metadata. Recording this information facilitates understanding the map scale (and in turn the associated positional accuracy) of the selected source and indicates that some additional positional error may have been introduced through the conversion to digital format. To that extent, the format (media) of the selected IVT source materials will be recorded in CSDGM metadata element 2.5.1.1 and the stated map scale of the selected source will be recorded in CSDGM metadata element 2.4.1.1 as described in Section 6.4.

A general formula can be used to understand the potential sources of error propagated through conversion to digital format[4](#page-21-0):

where:

 $\overline{a}$ 

Propagation of Error = 
$$
\sigma_1^2 + \sigma_d^2 + \sigma_r^2
$$

 $\sigma_i^2$  = **Boundary Interpretation Error** – Errors due to improper point selection when interpreting boundaries during digitization. In the case of boundary interpretation error, selected points are on actually on the defined boundary, so no new horizontal error associated with the selected points, but the ensemble of points does not accurately reflect the shape of the boundary. An example would be digitizing a square-shaped polygon with four points not at the corners of the square. This error is most relevant to the IVT installation boundary and range complex boundary overlay layers as this error causes an incorrect boundary representation. However, the impact of this error is limited as IVT does not show legal base boundary; the boundary shown is for reference purposes only.

 $\sigma_d^2$  = **Digitizing Error** – Errors due to selection of points off the defined boundary due to inaccurate placement of the digitizing cursor. This error introduces horizontal positional error. The magnitude of this error is related to the scale at which the boundary is mapped and the skill of the individual (or *vectorization* software) performing the digitizing. This error may apply to any IVT layer being converted from hardcopy/paper to digital form.

σ **2 r = Rectification Error** – Errors associated with georeferencing hardcopy/paper maps to a known real-world coordinate system, as described in Section 6.7.

It is not necessary to quantify or record propagation of error in IVT metadata, unless it is recognized that significant error may have been introduced during the conversion of hardcopy/paper maps to digital format. If necessary, significant propagation of error may be optionally recorded in CSDGM metadata element 4.2.1.1 at the discretion of the appropriate IVT coordinator. In these cases, the following statements will be appended to CSDGM metadata element 4.2.1.1, Horizontal Positional Accuracy Report:

#### **"Error introduced upon conversion from hardcopy to digital format."**

The method used to convert selected sources to IVT specifications defined in Section 5.5.2 should be recorded in CSDGM metadata element 2.5.2.1. Options for converting hardcopy/paper map sources to digital geospatial data include:

<span id="page-21-0"></span><sup>4</sup> Interpreted from Ballard, Jerrel, Sobol, Bruce. Quantifying Area Uncertainty in Least Tern Habitat Characterization. U.S. Army Corps of Engineers, Engineer Research and Development Center Environmental Laboratory. 2000

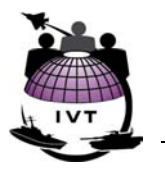

- <span id="page-22-0"></span>• **Registered digitization** – Hardcopy/paper map sources are placed on a digitizing tablet, registered to the known real-world coordinate system shown on the paper map, and relevant boundary features are manually digitized (traced using a mouse cursor) by a technician. The amount of boundary interpretation and digitizing error introduced is dependent on the skills of the digitizing technician. The amount of rectification error introduces is dependent on the ability of the technician to register the hardcopy/paper map, once placed on the digitizing tablet, to the known real-world coordinate system.
- **Scanning and vectorization** Hardcopy/paper map sources are scanned into digital picture format and specialized software is used to fully or partially automate the tracing of relevant boundaries to create digital geospatial data features. This option may be viable when the hardcopy/paper source map is georeferenced to known real-world coordinates and the boundaries depicted are clearly discernable. Assuming the source map is accurately georeferenced and boundaries are accurately delineated on the source map, this option introduces little boundary interpretation or digitizing error. Rectification error is added only if the map, once scanned to digital picture format, is not properly registered to the known real-world coordinate system.
- **Coordinate geometry (COGO) entry** Geospatial features are created by entering geometric information such as survey coordinates, traverses, etc. Assuming the geometric information provided is correct, COGO entry introduces no boundary interpretation or digitizing error, and – if the survey ground control points are correctly recorded, COGO introduces no rectification error. COGO entry may be a viable option for installation boundaries, as described in Section 7.2.4, and for accident potential zones with standard geometric shape as described in Section 7.5..
- **Heads-up digitization** The technician re-draws the content in digital format using the hardcopy/paper map as a visual guide. This option introduces significant boundary interpretation and digitizing error and should be used only when the best available selected source is in hardcopy/paper format, does not contain coordinate/registration information, and no other viable sources are available.

BRAC auditors may assess the methodology used to convert selected sources to IVT specifications, and assessment of any significant propagation of error during that conversion, by reviewing CSDGM metadata elements 2.4.1.1, Horizontal Positional Accuracy Report, 2.5.1.6, Source Contribution, and 2.5.2.1, Process Description, as part of the validation procedure defined in Section 8.2.8.

# **6.7 Georeferencing IVT Data Sources**

Georeferencing, or *registering*, geospatial data is the process of establishing a relationship between "page coordinates" on a hardcopy/paper map and known real world coordinates. A georeferenced hardcopy/paper map is one that portrays detailed coordinate information on the map, thereby enabling the ability to convert the content shown on the map to digital geospatial format in the correct, known, coordinates. An unregistered hardcopy/paper map is one that does not provide or depict coordinate information, thereby preventing the ability to convert content shown on the map to a known coordinate system. Georeferenced digital geospatial data are data included in CADD or GIS files that are tied to known real-world coordinate systems. Unregistered digital geospatial data are those that are stored in electronic format, but are referenced by arbitrary coordinates (typically printed page units, in inches or centimeters).

All IVT sources must be georeferenced, such that digital geospatial data in IVT overlay layers are delivered in coordinate systems as defined in Section 5.5.2.

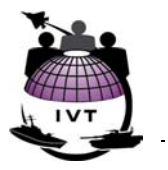

<span id="page-23-0"></span>There are two primary methods for georeferencing geospatial data, both of which introduce positional error:

- **Registering** A procedure to register ground control points depicted on a hardcopy/paper map to their known locations on the ground. Registering is typically performed when mounting paper maps on a digitizing tablet to transform the features shown on the map into digital format. Control points are typically shown on hardcopy/paper maps with corresponding coordinate information provided. Control points are digitized into the digital file and then the corresponding coordinates are entered for the control points, thereby defining the coordinate system for remaining geospatial data entered into the data file. Error may be introduced if the control points are digitized inaccurately or if the incorrect coordinates are provided for the digitized control points. The amount of error can be expressed quantitatively in terms of Root Means Square Error (RMSE). RMSE is a measure calculated when registering a hardcopy/paper map to a digitizer, indicating the discrepancy between known point locations and their digitized locations. The lower the RMSE, the more accurate the digitizing and the less amount of reification error is introduced. The RMSE should be kept between 0.004 and 0.008 digitizer inches to ensure minimal propagation of positional error<sup>[5](#page-23-1)</sup>. For the purposes if IVT it is not required to record the RMSE error. However, the RMSE error should be used by the IVT coordinator when deciding whether or not to record significant propagation of error in CSDGM metadata element 2.4.1.1 as described in Section 6.6.
- **Rubber sheeting** A procedure to adjust unregistered digital geospatial data to known realworld coordinates. Rubber sheeting can be performed in several different fashions, but typically involved establishing non-uniform links between coordinates in the target CADD or GIS data file with corresponding locations in a reference CADD or GIS data file that *is* registered to a known coordinate system. Rubber sheeting typically introduces some amount of error to horizontal positional accuracy.

# **7.0 IVT Data Specifications**

# **7.1 Imagery**

## **7.1.1 Description**

 $\overline{a}$ 

IVT Overlay Layers are overlain on digital satellite imagery to provide a comprehensive picture of the situation at each site. The IVT Office is acquiring all imagery centrally through the National Imagery and Mapping Agency (NIMA) for use within IVT. Imagery files are being distributed to the Services for their use beyond BRAC 2005 visualization. NIMA is paying the DoD Title 50 uplift, thereby enabling distribution and use of the imagery amongst DoD organizations. Non-DoD organizations and private citizens are not entitled to use of DoD-purchased imagery under Title 50 guidelines; those organizations may purchase the same imagery directly from the imagery vendor(s).

Imagery provided by DoD installations will not be used for BRAC 2005 visualization purposes within IVT. BRAC Policy Memo No. One specifies that all DoD installations must be analyzed and considered in an equal fashion. Therefore, to ensure that all imagery is from a consistent source and meets consistent

<span id="page-23-1"></span><sup>5</sup> Environmental Systems Research Institute (ESRI), Inc. ArcGIS 8.2 Documentation. 2002.

#### <span id="page-24-0"></span>**DOD INSTALLATION VISUALIZATION TOOL QUALITY ASSURANCE PLAN VERSION 1.0**

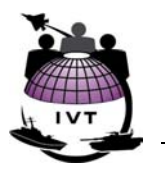

specifications, the IVT Office has purchased commercial imagery to be used for BRAC visualization via the IVT.

Two different resolutions of imagery are being provided for IVT visualization – 1-meter ground resolution and 5-meter ground resolution<sup>[6](#page-24-1)</sup>. 1-meter resolution imagery is provided for US Air Force, US Navy, and US Marine Corps installations and facilities and for cantonment areas on US Army installations. 5-meter resolution imagery is provided for US Air Force, US Navy, and US Marine Corps active air-to-surface ranges and for US Army installation maneuver and range areas. Figure 5-3 illustrates the typical geographic extent of 1-meter and 5-meter imagery for DoD installations within the IVT database and the following figure illustrates features discernable in 1-meter and 5-meter resolution imagery:

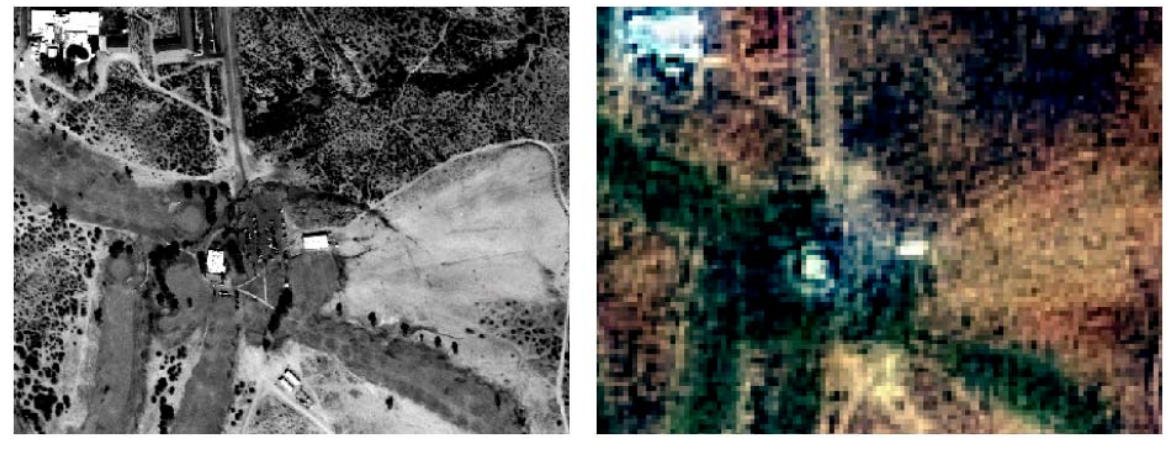

1-Meter Resolution Imagery

5-Meter Resolution Imagery

**Figure 7-1 1-Meter and 5-Meter Resolution Imagery** 

### **7.1.2 Imagery Specifications**

IVT imagery will meet the following specifications:

1-meter ground resolution imagery:

 $\overline{a}$ 

- Visible spectrum panchromatic and color ("*pan sharpened*");
- Orthorectified 4-meter CE-90 horizontal accuracy  $^7$  $^7$ ;
- 20% cloud-free or less if possible;
- Snow free, same-season/same-year imagery for any given installation or facility, if possible;
- Imagery acquisition date no earlier than 1 Jan 00;
- Minimum scene size  $100 \text{ km}^2$  as per imagery vendor minimum purchase requirements.

<span id="page-24-1"></span><sup>6</sup> *Ground resolution* (also known as *ground sample distance*, or "GSD") is a measure of the smallest linear separation between two objects that can be resolved by an imagery sensor. For example, the smallest detectable feature that a 1-meter sensor can detect is 1-meter in diameter in photographs and 1-meter square in digital imagery. However, spatial (or image) resolution has no direct correlation to positional accuracy. It is a common misconception that that the higher the pixel resolution, the more accurate the image will be. In fact, accuracy is related to ground control and the scale of the image, yet not the scale of the image alone. Other image characteristics that do relate directly to spatial resolution are scale, types of features that can be extracted from the image (typically larger than the image resolution itself); file size; and geographic extent of single scene/frame.

<span id="page-24-2"></span><sup>7</sup> Horizontal positional accuracy and reporting requirements are described in Section 6.3.

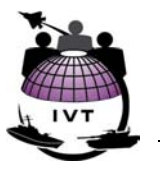

<span id="page-25-0"></span>5-meter ground resolution imagery:

- Visible spectrum color;
- Orthorectified 25-meter CE-90 horizontal accuracy;
- 20% cloud-free or less if possible;
- Snow free, same-season/same-year imagery for any given installation or facility, if possible;
- Imagery acquisition date no earlier than 1 Jan 00;
- Minimum scene size  $1,000 \text{ km}^2$  as per imagery vendor minimum purchase requirements.

#### **7.1.2.1 Imagery Extent Definition**

The geographic extent of both 1-meter and 5-meter imagery extends beyond the installation or range complex boundary to enable visualization of the immediate vicinity surrounding the facility. IVT imagery footprints, or *areas of interest* (AOI), extend one mile beyond the furthest extent of any of the following criteria:

- Installation or range complex boundary;
- Aviation noise 65 decibels or greater;
- Accident Potential Zones I and II; and
- Outer-most extent of explosive safety quantity distance arcs.

If the outermost extent of the above-listed elements, buffered by one mile, does not cover 100 km<sup>2</sup> (1meter resolution imagery) or  $1,000 \text{ km}^2$  (5-meter resolution imagery), the AOI footprints have been extended to meet the minimum size requirements.

### **7.1.3 Sources and Source Selection Criteria**

To ensure a consistent product, with consistent specifications, IVT considered only those sensors that cover the full range of DoD installations and facilities. Eliminating aerial survey sensing platforms – which are typically used for locally site-specific aerial surveys and provide imagery resolutions greater than that required for IVT – the IVT Office considered unclassified commercially available satellite sensors. To retain rights to distribute the imagery amongst DoD organizations, IVT considered those commercially available sources for which Title 50 uplift has been – or will be – purchased through the NIMA Commercial Imagery Program (CIP). Additional considerations included imagery cost, current holdings in NIMA archives, and vendor ability to collect remaining imagery in accordance with IVT and BRAC schedules. A key final consideration was whether or not the imagery was certified by NIMA through its Commercial and Civil Applications Project (CCAP).

Upon consideration of the above-listed criteria, and upon obtaining competitive quotes from several vendors via NIMA, the IVT Office chose Space Imaging, Inc., Thornton, CO, as the vendor for both 1 meter and 5-meter resolution imagery. The Space Imaging IKONOS Precision 1-Meter and Space Imaging IRS Reference 5-Meter products satisfy IVT imagery requirements.

Section 7.1.4 describes NIMA evaluation and certification of 1-meter and 5-meter imagery products from Space Imaging, Inc.

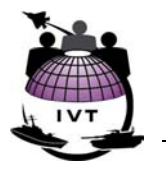

## <span id="page-26-0"></span>**7.1.4 Imagery Certification**

This evaluation of Space Imaging IKONOS imagery products for geopositional accuracy was performed by NIMA in Nov 01 as a subset of the CCAP assessment of the Space Imaging IKONOS commercial satellite sensor, and were documented in the Nov 01 NIMA/ASAI Commercial and Civil Imagery Program: Accuracy Evaluation of IKONOS Orthorectified and Stereo Imagery Products. The CCAP assessment of IKONOS image quality and utility of commercial imagery products has four components:

- Determination of image interpretability (i.e., content accuracy);
- Satisfaction of feature extraction tasks (not applicable to IVT);
- Evaluation of geometric and positional accuracy (i.e., how closely positions measured directly from the imagery match true ground locations), and;
- Characterization of radiometric performance.

This assessment of Space Imaging IKONOS imagery by the NIMA CCAP serves as the confirmation of the positional and content accuracy of imagery used by the IVT program.

#### **7.1.4.1 Imagery Assessment Methodology**

The evaluation of geo-positional accuracy of IKONOS orthorectified and stereo imagery products is based on a comparison to surveyed Ground Control Points (GCP). The GCPs are part of a global network of NIMA surveyed points called Test and Evaluation (T&E) points. The CCAP obtained the support of the NIMA Precise Imagery Exploitation Branch (GITA) to perform the accuracy measurements. Sample IKONOS imagery data were sent to NIMA/GITA photogrammetrists and geospatial analysts (GI), who performed the evaluation. Commercial Off-The-Shelf (COTS) software packages were used to measure the coordinates in the imagery products, and results were sent back to CCAP for analysis and reporting. Twelve (12) sets of imagery targets were analyzed.

For both orthorectified and stereo data, NIMA T&E point graphics are used to locate the T&E points in each scene. T&E graphics products consist of annotated panchromatic imagery and diagrams that locate each T&E GCP and provide the surveyed geodetic coordinates, elevations, and accuracies for each GCP. Each T&E graphic contains at least ten photo-identifiable features. The accuracy of the T&E points varies with the particular target, but is generally within one meter of its true location.

T&E points were measured on the stereo pairs and orthorectified imagery and the ground coordinates were computed. Values for latitude, longitude, and elevation were tabulated for each extracted T&E point. These values were then compared to the published T&E coordinates and elevation and input into a computer spreadsheet for statistical analysis. The specific accuracies and locations of the T&E points used in this evaluation are classified and can be provided upon request to NIMA/ASAI.

#### **7.1.4.2 Imagery Assessment Results**

Results of imagery positional accuracy assessment were reported using Federally accepted standards as per FGDC- STD 007.1-1998, Geospatial Positioning Accuracy Standards, Part 1:Reporting Methodology. The orthorectified imagery accuracies are displayed in Figure 7-2 by plotting the latitude and longitude errors in meters. The plotted circles have a radius equal to the specified accuracy for each product. For the Pro-Ortho products, 103 of the 108 points (95%) were within the 10.2-meter specification and 90% of them had accuracies better than 9.4 meters. For the five Precision Ortho products tested, 43 out of the 46 points (93%) were within 4.1 meters and 90% of the points had accuracies better than 3.6 meters.

#### <span id="page-27-0"></span>**DOD INSTALLATION VISUALIZATION TOOL QUALITY ASSURANCE PLAN VERSION 1.0**

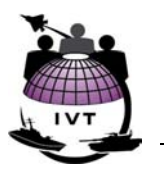

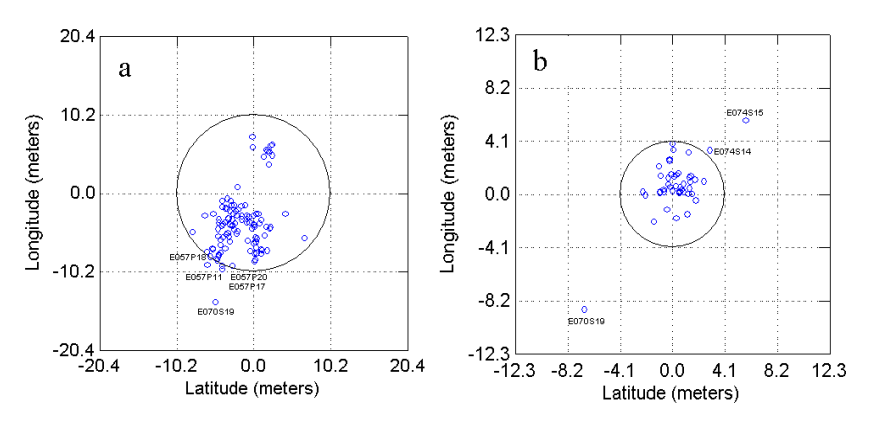

**Figure 7-2 Circular Error (CE) at 90% for (a) IKONOS Pro Ortho 10m CE90 and (b) Precision Ortho 4m CE90 products**[8](#page-27-1)

The NIMA CIP concluded that IKONOS imagery products investigated in this study fall well within Space Imaging's stated specifications for absolute horizontal and vertical accuracy. The products investigated in this study were determined by NIMA to meet the absolute accuracy requirements for use in the creation of several NIMA mapping products, and therefore meet IVT imagery positional accuracy requirements defined in Section 7.1.2.

### **7.1.5 Imagery QA/QC and Acceptance Procedures**

Imagery delivered by Space Imaging to the OSD IVT Office will be reviewed to ensure compliance with IVT imagery specifications defined in Section 7.1.2. The OSD IVT Office will provide delivered imagery to the appropriate Service Upon receipt of each imagery scene from the vendor. The Services will be responsible for reviewing each image and either accepting or rejecting that image within thirty (30) days of receipt. The Services may perform this review at central or regional offices, or at the installations, at their discretion. Notification of acceptance or reasons for rejecting an image will be provided to the OSD IVT Office within thirty days and the OSD IVT Office will work with the imagery vendor to rectify the errors.

# **7.2 Installation Boundary**

## **7.2.1 Description**

-

Services will provide at a minimum the boundary defining the geographic extent of land owned, leased, being used under license, permit, temporary Executive Order, etc. for each installation meeting the BRAC Section 2687 threshold manpower criterion. Additionally, boundaries of subordinate sites (see Section 3.0) associated with an installation meeting Section 2687 threshold manpower criterion may be provided at the discretion of the Services. As an example, the U.S. Air Force may choose to include boundaries for missile fields associated with Minot AFB, ND and the U.S. Navy may choose to include boundaries of outlying landing fields (OLFs) subordinate to and geographically separated from NAS Jacksonville, FL or NAS Whiting Field, FL.

<span id="page-27-1"></span><sup>8</sup> NIMA/ASAI, Commercial and Civil Imagery Program: Evaluation of IKONOS Orthorectified and Stereo Imagery Products, Nov 01

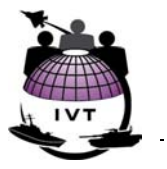

<span id="page-28-0"></span>The installation/site boundary consists of the outermost boundary of all lands owned by the DoD and certain less-than-fee interest areas (such as leased, licensed, state owned, and easements) that are operated and maintained by the DoD. In-grants such as leased land should only be included if they define an installation/site boundary. Other in-grants such as utility, access road, and restrictive (security buffer, APZ, ESQD arc) easements that do not define the base boundary itself shall not be included.

For DoD activities or facilities located on non-DoD owned property (e.g., Air National Guard facilities co-located at commercial airport facilities, DoD employees located at Federal Centers such as the Battle Creek Federal Center, MI, or DoD activities at Brooks City Base TX), a best-estimate boundary depicting the extent of DoD activities on leased land or non-DoD owned property will be provided.

Range complex boundaries will be depicted in a separate IVT overlay layer as described in Section 7.3.

### **7.2.2 Policy and Regulations**

- DODI 4165.14, Inventory of Military Real Property, ADS(I&L)/ASD (Comp), 25 Aug 77
- AR 415-28, Construction: Real Property Category Codes, 10 Oct 96
- SECNAVINST 11011.40A, Inventory of Military Real Property, 25 Oct 69
- NAVFAC Publication P-78, Navy Facilities Assets Procedures Manual, 30 Sep 01

### **7.2.3 Geographic Representation**

The IVT installation boundary overlay layer will, for each installation meeting BRAC Section 2687 threshold manpower criterion, include closed polygons depicting the extent of the installation boundary as described in Section 7.2.1. Inner subdivisions within the DoD installation area will not be shown. However, non-DoD owned land parcels wholly contained within the DoD property, if any, may be shown as necessary. Areas representing non-DoD owned lands wholly contained within installation areas may be represented as empty areas or as topological polygons. In the latter case, the all attribute fields (except for the primary key field) will be left null (blank).

## **7.2.4 Valid Sources and Source Selection Criteria**

According to the U.S. Bureau of Land Management (BLM)<sup>[9](#page-28-1)</sup>, "legal description" (also referred to as a land description, property description, or land boundary description) of an installation boundary is defined as a written statement recognized by law as to the definite location of a tract of land by reference to a survey, recorded map or adjoining property. Legal descriptions also can include background information and statement of purpose, detailed recital of the property description, and the qualifying clauses such as exclusions or inclusions of certain rights or areas. A valid land description unambiguously identifies only one location on the ground, and describes boundaries accurately, briefly, clearly, and completely. A military base full boundary survey may never have been 'legally' described, and some of the documents may not have been recorded. DD Form 1354 often serves as the only 'deed' for transfer of property within DoD and is not necessarily recorded at the county court house(s).

In the absence of a modern survey by a licensed surveyor that resulted in an up-to-date recorded legal description, it is necessary to develop the best audit trail of property title from alternative sources. The following are considered valid and viable sources for installation boundaries, ranked from most-preferred to least-preferred:

 $\overline{a}$ 

<span id="page-28-1"></span><sup>9</sup> Glossaries of BLM Surveying and Mapping Terms, Second Edition, 1980

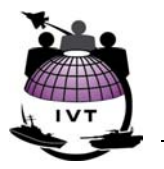

- 1. **Resurveyed Boundary Report (Most Preferred)**A licensed (in the same state) surveyor's compilation of all available source material , supported by a field survey of the corners of the base. Typically, this would result in a new 'legal description' that is more accurate, complete, and capable of being verified through other technology.
- 2. **Resurveyed Plat** This is a current drawing of the surveyed property showing all bearings and distances along boundaries describing what is found along each property line, including fences and encroachments. Surveyed plats also typically state what type of monument is found at the corner and whether this monument was 'set' or' found. The surveyed plat should reflect the findings of an actual field survey. The final report may contain a new legal description or merely list the compilation of the parcels.
- 3. **ALTA Survey** This document is signed and stamped by a surveyor licensed in the state that accurately describes the parcel through a field survey that noted boundary features such as fences, rivers, lakes, roads, etc., and presence or absence of a corner monument that was either found or set. The result may be a recordable legal description but may also only list the sources used and the findings sited.
- 4. **Tract Map** An assemblage of all deeds and title search information involving the installation/facility. Boundaries of the installation/facility are portrayed graphically with all associated parcels clearly labeled. Typically prepared by or under the supervision of a licensed surveyor. Final product is a more current legal description of each parcel that comprises the base with a list of encumbrances, both recorded and unrecorded.
- 5. **Title Search Provided** A search of all legal instruments, typically from state or county offices, which indicate ownership or Title of each relevant property. This includes, but is not limited to, instruments such as deeds, mortgages, etc. Final product is a tract map, but may be considerably less reliable when not performed by a licensed surveyor.
- 6. **Gathered Legal Description**A compilation of records found at the installation/facility or at the local courthouse by someone other than a Title Agent. The supervision of this process has some bearing on the merit of the documents. If the information is gathered under the supervision of a surveyor and is supported by a field survey, it becomes more valid. This is usually the basis for a tract map of the base.
- 7. **Tax Maps and Plats** A collection of all drawings, maps and plats showing evidence as to the property boundary. On an increasing frequency, tax maps and plats are maintained by many counties as georeferenced GIS data. This data is valid if based on acceptable metadata. In some states, the plat is the legal base boundary, and a field survey may only be required for the exterior boundary line.
- 8. **Digitized Notional Boundary (Least Preferred)**An electronic drawing, only loosely based on coordinates showing the widely accepted boundary of the property to the best of the 'drafter's' ability. Typically, notional boundaries show the overall layout of the installation but are not used as a legal instrument for boundary determination.

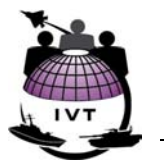

#### <span id="page-30-0"></span>**7.2.4.1 Recording the Selected Source in IVT Metadata**

The following are valid values for CSDGM element 2.5.1.6, "Lineage, Source Contribution" for the IVT installation boundary layer (see Appendix B):

"Resurveyed Boundary Report" "Resurveyed Plat" "ALTA Survey" "Tract Map" "Title Search Provided" "Gathered Legal Descriptions" "Tax Maps" or "Tax Plats" "Notional Boundary" "N/A", "Unknown", and {null} are not valid values for CSDGM metadata element 2.5.1.6.

### **7.2.5 File Name and Attributes**

Installation boundary shapefiles will be delivered with the following properties:

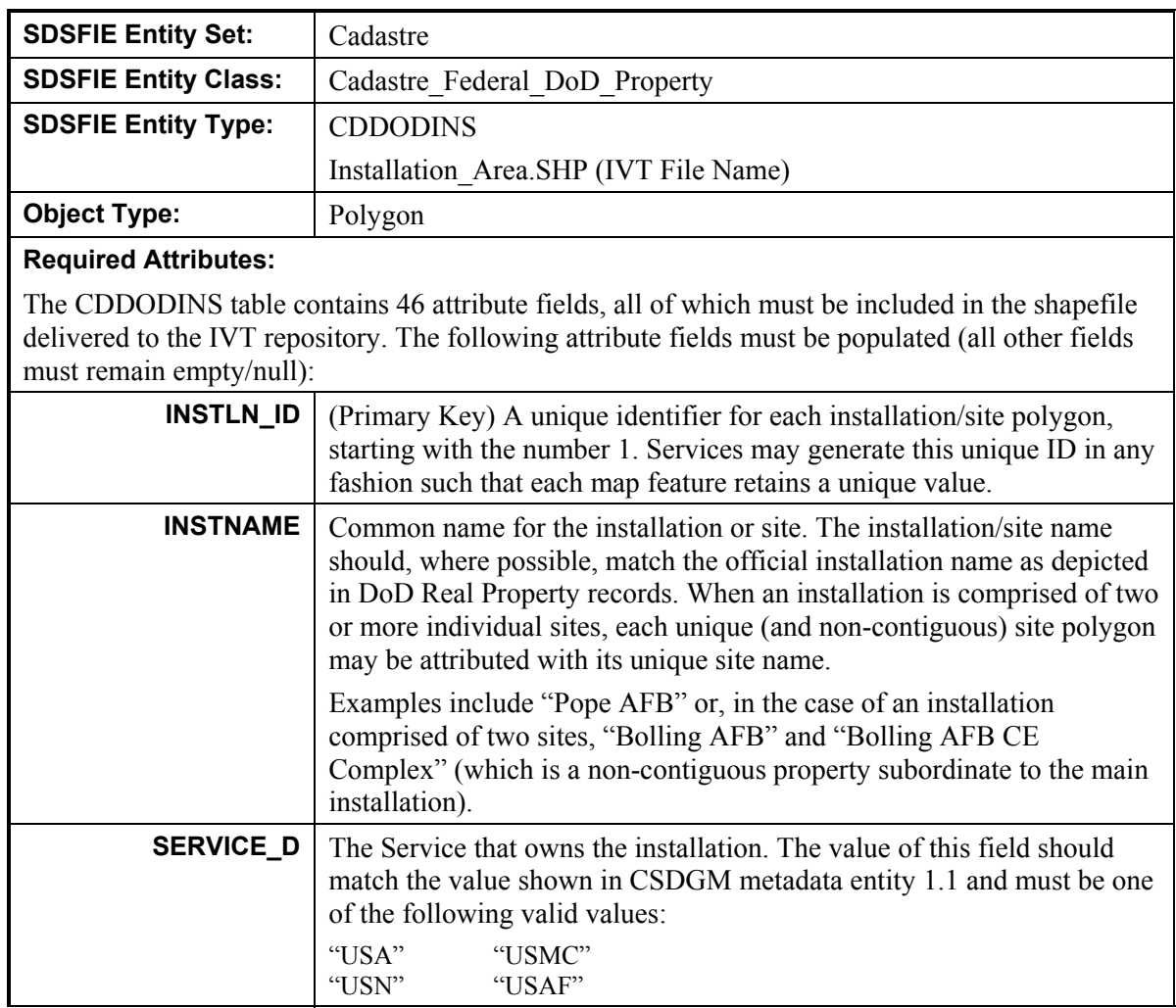

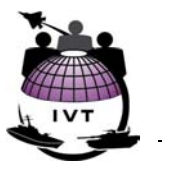

<span id="page-31-0"></span>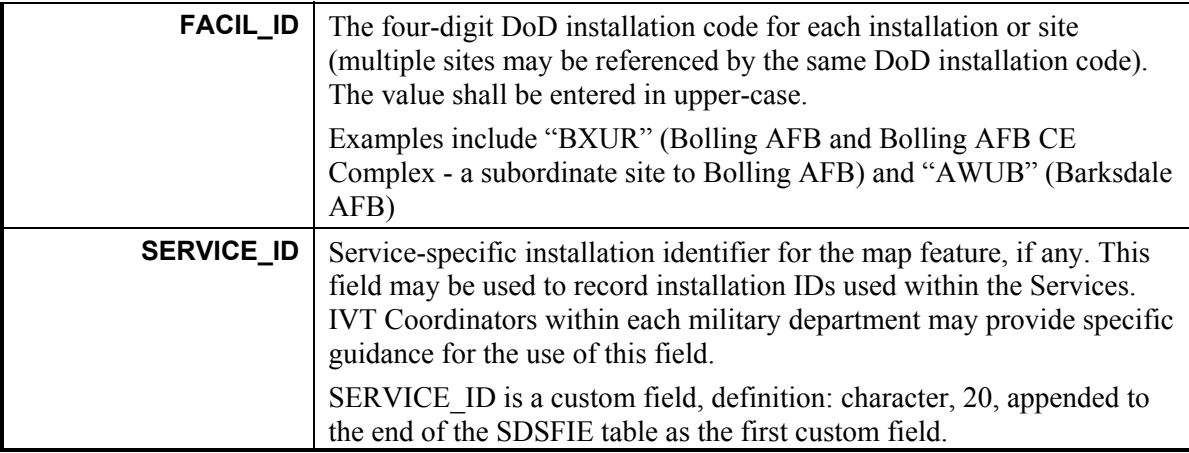

# **7.3 Range Complex Boundary**

### **7.3.1 Description**

Services will provide active air-to-surface range boundaries and range complex boundaries for active/inactive ground ranges associated installations meeting BRAC Section 2687 threshold manpower criterion. IVT will depict the outermost boundaries of those lands owned, leased, or protected by other restriction (e.g., withdrawn lands) by the DoD supporting range operations. Military training routes (MTRs) and other Special Use Airspace for which there are no associated owned or leased lands will not be shown in IVT.

Range operations require that the surface area (land or sea) encompassing the weapon safety footprints or surface area underlying the air-to-surface range be protected by purchase, lease, or other restriction to ensure adequate safety to personnel, structures, and the public. IVT will depict these boundaries of these DoD-owned or leased lands supporting range operations.

As per 40 CFR §266.201, a range is a designated land or water area set aside, managed, and used to conduct research, development, testing, and evaluation of military munitions, other ordnance, or weapon systems, or to train military personnel in their use and handling. Ranges include firing lines and positions, maneuver areas, firing lanes, test pads, detonation pads, impact areas, electronic scoring sites, buffer zones with restricted access, and exclusionary areas, and airspace areas designated for military use according to regulations and procedures established by the Federal Aviation Administration such as special use airspace areas, military training routes, or other associated airspace.

As per 40 CFR §266.201, an "active range" is a military range that is currently in service and is being regularly used for range activities. An "inactive range" is a military range that is not currently being used, but that is still considered by the military to be a potential range area, and that has not been put to a new use that is incompatible with range activities. A "closed" range is a military range that has been taken out of service as a range and has either been put to new uses that are incompatible with range activities or is not considered by the military to be a potential range area. Closed ranges will not be included in IVT.

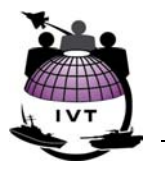

<span id="page-32-0"></span>As per AFI 13-212, an "air-to-surface" range is any land mass or water body with the associated Special Use Airspace (SUA) established to conduct operations, training, research, development, and test or evaluation of military hardware, personnel, tactics, munitions, explosives, or Electronic Combat (EC) systems. IVT will show the boundary of lands owned or leased associated with air-to-surface ranges.

## **7.3.2 Policy and Regulations**

- 40 CFR §266.201
- DODD 4715.11, Environmental and Explosives Safety Management on Department of Defense Active and Inactive Ranges Within the United States 17 Aug 99
- DODD 3200.15, Sustainment of Ranges and Operating Areas (OPAREAs), 10 Jan 03.
- AFI 13-212, Range Planning and Operations, 7 Aug 01.
- AR 350.4, Integrated Training Area Management, 8 May 98.
- 3570.1B, USMC Range Safety Policy, 19 May 03

### **7.3.3 Geographic Representation**

The IVT range complex boundary overlay layer will include one closed polygon depicting the outer extent of each range or individual range area within a larger range complex. Internal land uses and designations within ranges will not be shown. Ground ranges located partially or wholly inside an installation boundary will be provided to depict active/inactive range areas and non-range (cantonment and maneuver) areas within the installation boundary. Non-range areas wholly contained within a range polygon, if any, may be shown as necessary. Areas representing non-range areas within a range area may be represented as empty areas or as topological polygons. In the latter case, all attribute fields (except for the primary key field) will be left null (blank).

### **7.3.4 Valid Sources and Source Selection Criteria**

Range boundaries will be collected centrally by IVT coordinators within the Services, in coordination with their respective service range management organization(s), with exceptions for the U.S. Navy as noted herein. The following sources will be used for the IVT range management overlay layer:

- **U.S. Air Force** Boundaries for active air-to-surface ranges will be acquired from the Deputy Chief of Staff for Air and Space Operations, Director of Operations and Training, Ranges and Airspace (AF/XOO-R&A). AF/XOO-R&A maintains a nation-wide map of DoD range boundaries and revised USAF range boundaries in FY03 using inputs provided by USAF Major Commands and installation range managers. Range boundaries provided by AF/XOO-R&A are mapped at a national scale and are not considered to be absolutely accurate representations of airto-surface range boundaries at large map scales (showing detailed small areas).
- **U.S. Army** Boundaries for active/inactive ground ranges on U.S. Army installations will be acquired from the U.S. Army Environmental Center (USAEC), Training Support Division. USAEC, with oversight from the Office of the Assistant Chief of Staff for Installation Management (OACSIM) as proponent for U.S. Army environmental programs and the Deputy Chief of Staff for Operations (DCSOPS) as the proponent for active/inactive (A/I) ranges and training areas, completed a range inventory of 479 Army installations between Aug 00 and Dec 02, resulting in the Army Range Inventory Database (ARID). ARID includes a detailed inventory of land uses within Army A/I ranges to a high degree of positional accuracy. However, internal

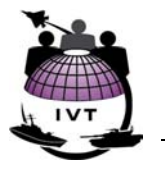

<span id="page-33-0"></span>A/I range use areas will not be shown; only the outermost extent of A/I range areas will be included in the IVT range complex overlay layer.

**Department of the Navy** – The preferred source for Navy and USMC active air-to-surface range boundaries is the Navy/Marines Range Information Management System that has been developed by NAVFACHQ (CNO N44/46 sponsored). Data from this source are accurate, complete, and readily available. Range boundary data therein should be verified with the appropriate range/installation manager for precision and currency of the data. RDT&E range areas and platforms located on Navy and Marine Corps installations may also be acquired from the appropriate installation manager. Navy OPAREAs and Marine Range Complexes can also be acquired from NAVFACHQ (CNO N45 sponsored EIMS program). Boundaries for USMC ground ranges will be acquired from the USMC Training and Education Command (TECOM). As part of an ongoing range inventory program, TECOM assessed and updated range data (completed in Apr 03) for the USMC Range Facility Management Support System (RFMSS).

#### **7.3.4.1 Recording the Selected Source in IVT Metadata**

The following are valid values for CSDGM metadata element 2.5.1.6, "Lineage, Source Contribution":

"Range Boundaries from AF/XOO-R&A"

"Range Boundaries from USA ITAM ARID Database"

"Range Boundaries from NAVFACHQ Range Information Management System"

"Range Boundaries from USMC TECOM"

"N/A", "Unknown", and {null} are not valid values for CSDGM metadata element 2.5.1.6.

#### **7.3.5 File Name and Attributes**

Range complex boundary shapefiles will be delivered with the following properties:

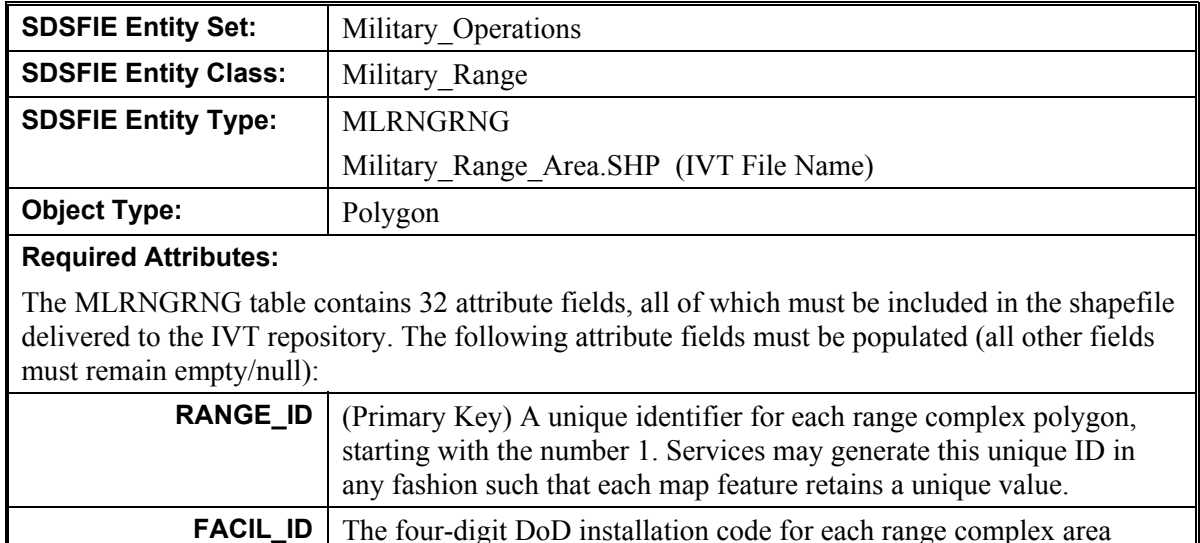

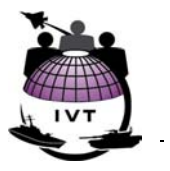

<span id="page-34-0"></span>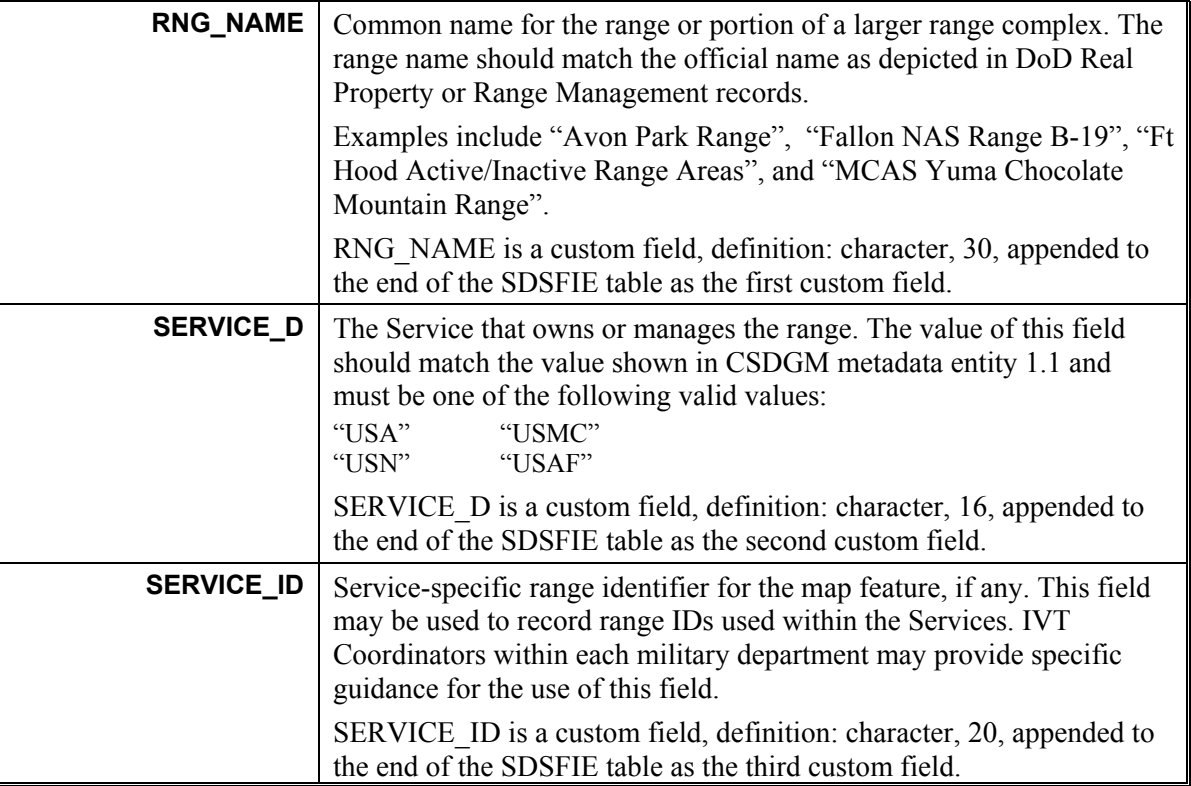

# **7.4 Noise Contours**

## **7.4.1 Description**

Services will provide an IVT overlay layer illustrating the geographic extent of noise on and beyond the boundaries of installations meeting BRAC Section 2687 threshold manpower criterion and associated ranges. Noise levels generated from military activities are identified using contours delineating areas of equal sound pressure impact on the areas surrounding the source of the noise. IVT will portray noise generated from fixed wing aircraft flight and rotary wing aircraft flight, associated ground maintenance activities, and large caliber weapons.

For those installations meeting BRAC Section 2687 threshold manpower criteria co-located at commercial airports (e.g., Hickam AFB and several Air National Guard bases), the noise contours will reflect DoD-generated noise and will only use DoD-generated sources. Should no DoD-generated sources be available, noise contours will not be shown in IVT for that installation.

Two metrics are used to measure noise; "A" weighting and "C" weighting. "A" weighted noise (indicated by " $dB(A)$ ") is noise generated from low amplitude long intensity sources such as aircraft overflight. "C" weighted noise (indicated by "dB(C)" or "LCDN") is noise generated from high amplitude short intensity sources such as weapons firing. When intermittent impulse noises such as those associated with bombing and gunnery ranges are of importance, such noises will be measured using standard "C" weighting of the various frequencies to ensure a description most representative of the actual human response.

#### <span id="page-35-0"></span>**DOD INSTALLATION VISUALIZATION TOOL QUALITY ASSURANCE PLAN VERSION 1.0**

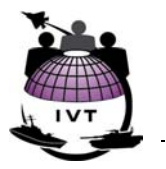

For military airfields, aircraft flight and ground maintenance noise will be described by the best available noise contours using the Day Night Average Sound Level (DNL) as per Air Installation Compatible Use Zone (AICUZ) regulations, except for installations in the State of California. Aircraft and ground maintenance noise in the State of California will be described using the Community Noise Equivalent Level (CNEL) metric. Aircraft flight and ground maintenance noise contours will be provided for levels 60 dB(A) and above in California and levels 65 dB(A) and above at all other installations, in 5 dB contour increments.

The Federal Interagency Committee on Urban Noise (FICUN) (FICUN 1980) has developed land use guidelines, adopted by the Department of Defense, for areas on and/or near noise producing activities, such as highways, airports, and adapted for firing ranges. The Departments of Navy and Air Force Air Installations Compatible Use Zones (AICUZ) programs use the FICUN guidelines to assess and manage noise on its air installations and ranges. By projecting these zones onto a map display, land use guidelines can be used to help planners develop compatible land uses.

The Army and Navy have three land use zones:

- **Noise Zone III** Areas where noise is considered so severe that noise-sensitive land uses will not be considered therein. Noise Zone III consists of areas around noise sources in which the DNL is 75 dB(A) for aircraft, vehicle, or small arms range noise and 70 dB(C) or greater for weapon systems larger than 20 mm.
- **Noise Zone II** Areas where noise is considered significant and only certain land uses such as industrial, manufacturing, and transportation are permitted. Noise Zone II consists of areas around noise sources in which the DNL is between 65 and 75 dB(A) or between 62 and 70  $dB(C)$ .
- **Noise Zone I** Areas generally suitable for all types of land use activities. Noise Zone I consists of areas around a noise source in which the DNL is less than 65 dB(A) or 62 dB(C).

The Air Force does not aggregate noise contours into these noise zones, and instead simply depicts noise contours using 5 dB (A weighted, Day Night Average Sound Level) contour intervals:

65-69dB, 70-74 dB, 75-79dB, 80+dB-

The IVT overlay layer for Army, Navy, and Marine Corps, installations will portray noise contours within Noise Zones II and III for aircraft flight, ground maintenance (i.e., contours greater than or equal to 65  $dB(A)$ ), and weapons noise (contours greater than or equal to 62  $dB(C)$ ) on active installations and ranges. The IVT overlay layer for Air Force installations will portray the individual noise contours starting with 65-dB (60 CNEL for California Bases) and greater for aircraft flight. Air Force noise contours for weapon system noise (where it exists) will be displayed as described for Amy, Navy and Marine Corps.

### **7.4.2 Policy and Regulations**

- DODI 4165.57, Air Installation Compatible Use Zones, 8 Nov 77.
- AFI 32-7063, Air Installation Compatible Use Zone Program, 17 Apr 02.
- AFH 32-7084, AICUZ Program Manager's Guide, 1 Mar 99.
- OPNAVINST/MCO 11010.36B, AICUZ Program, 19 Dec 02.
- AR 200-1, Environmental Noise Management Program, 21 Feb 77.
- DAPAM 200-2 Chapter 7, Environmental Noise Management Program, 17 Jan 02.
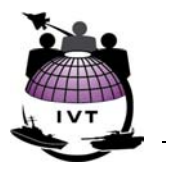

# **7.4.3 Geographic Representation**

The IVT noise zone overlay layer will include polygons (*not polylines*) depicting the outer extent of each DNL noise contour, in 5 dB contour intervals, for areas 60 dB(A) and above for California installations meeting BRAC Section 2687 threshold manpower criterion and 65 dB(A) or 62 dB(C) and above for all other installations meeting BRAC criterion. Noise contours 60/62/65 dB and above will be shown to their fullest extent beyond the installation or range complex boundary, and will not be artificially "broken" (split) at the installation boundary.

Each polygon will be attributed with the db level matching that of the noise contour line comprising the outer boundary of that polygon, as illustrated in Figure 7-3:

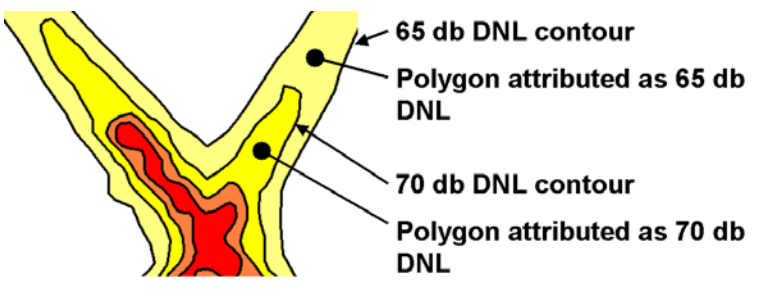

**Figure 7-3 Geographic Representation of Noise Zones** 

Areas of lower noise levels wholly contained within noise polygons representing noise conditions described above, if any, may be shown as necessary. Areas representing lower levels of noise wholly contained within IVT noise zone polygons may be represented as empty areas or as topological polygons. In the latter case, all attribute fields (except for the primary key field) will be left null (blank).

# **7.4.4 Valid Sources and Source Selection Criteria**

The following are considered valid and viable sources for noise zones, ranged from most-preferred to least-preferred:

For U.S. Air Force and Department of the Navy installations:

- 1. **Most recently published AICUZ report (Most Preferred)** Reflecting current noise conditions at the installation.
- 2. **Aircraft Noise Study** In the event the most recently published AICUZ report does not reflect current conditions due to mission changes subsequent to the published AICUZ report, an Aircraft Noise Study approved by the MAJCOM, EFA, or EFD is the preferred source.
- 3. **NEPA Document** In the event neither an AICUZ nor an Aircraft Noise Study are available, an approved NEPA document for which a Record of Decision (ROD) or Finding of no Significant Impact (FONSI) has been issued may be used. In some cases an AICUZ report or Aircraft Noise Study may be available but a NEPA document more accurately reflects noise conditions at the installation. In these cases, if the action has already occurred at the installation and the NEPA document represent conditions at the installation more accurately than other sources, this source may be used as the source for the IVT noise contour overlay layer.
- 4. **Installation Master Plans (Least Preferred)** In the event more preferred sources are not available, installation master plans may be used as a source for noise zones.

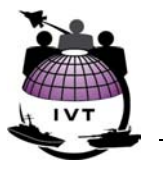

For U.S. Army installations:

- 1. **Installation Environmental Noise Management Plan (Most Preferred)** (IENMP) Reflecting current conditions at the installation. Formerly known as the Installation Compatible Use Zone (ICUZ) report.
- 2. **NEPA Document (Least Preferred)** In the event neither an AICUZ nor an Aircraft Noise Study are available, an approved NEPA document for which a record of decision ROD or FONSI has been issued may be used.

#### **7.4.4.1 Recording the Selected Source in IVT Metadata**

The following are valid values for CSDGM metadata element 2.5.1.6, "Lineage, Source Contribution":

"Published AICUZ Report" "Aircraft Noise Study" "Installation Environmental Noise Management Plan" "NEPA Document with ROD" "NEPA Document with FONSI" "N/A", "Unknown", and {null} are not valid values for CSDGM metadata element 2.5.1.6.

#### **7.4.5 File Name and Attributes**

Noise zone shapefiles will be delivered with the following properties:

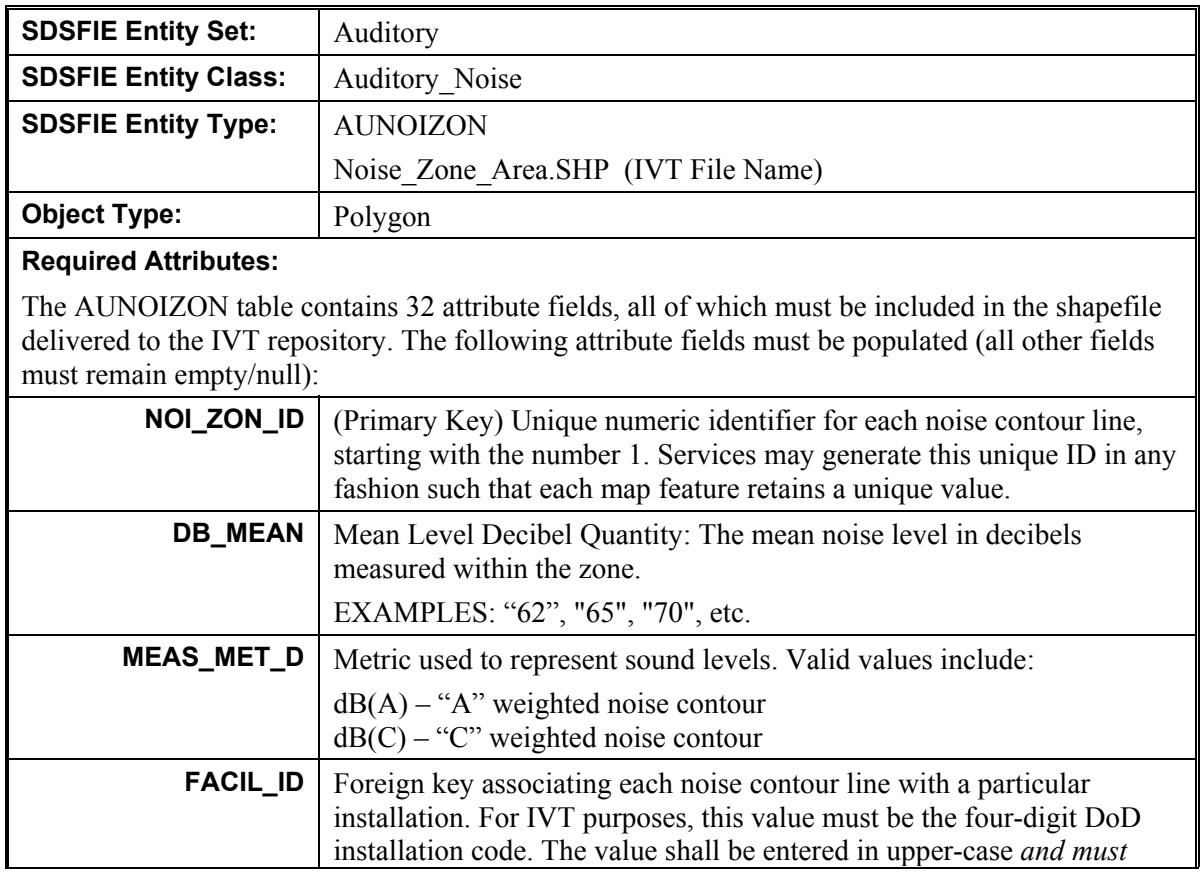

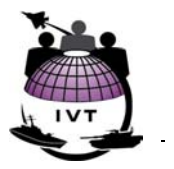

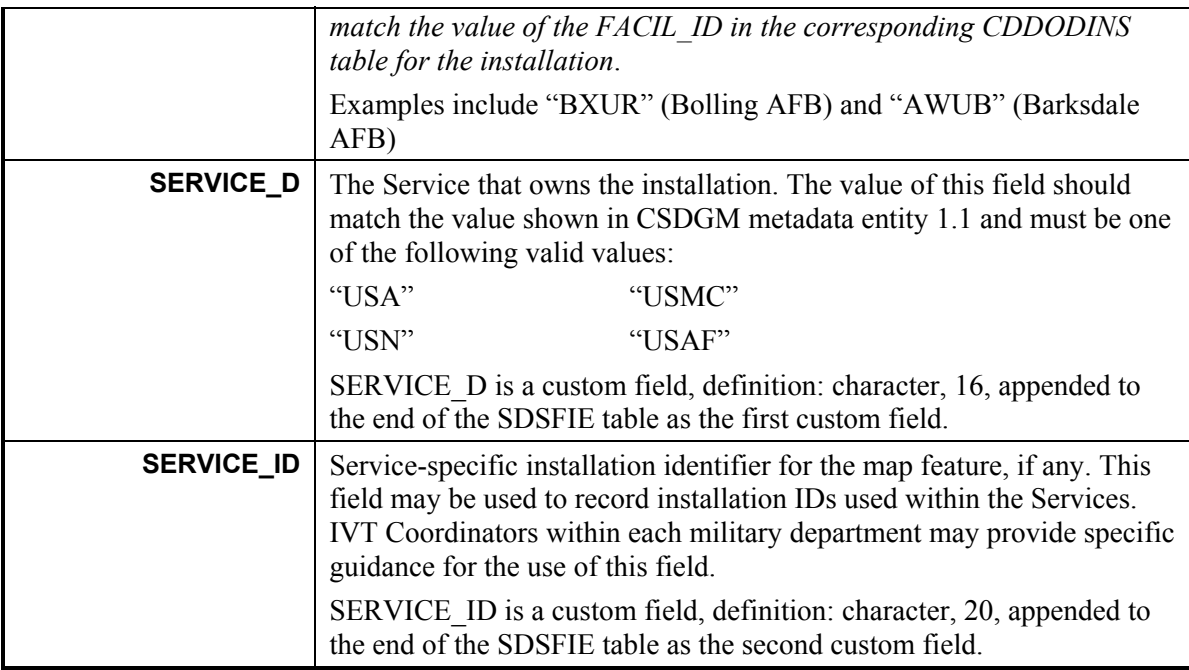

# **7.5 Accident Potential Zone**

# **7.5.1 Description**

Services will provide an IVT overlay layer illustrating the geographic extent of clear zones and accident potential zones around runways for installations meeting BRAC Section 2687 criteria and associated ranges. IVT will portray DoD-generated accident potential zones. For those installations meeting BRAC Section 2687 threshold manpower criteria co-located at commercial airports (e.g., Hickam AFB and several Air National Guard bases), FAA-generated crash zones will not be shown. Should no DoDgenerated accident potential zones be available, then no accident potential zone layer will be included in IVT for that installation.

Clear zones and accident potential zones around Army and Air Force standard Visual Flight Rule (VFR), Limited Use, and Instrument Flight Rule (IFR) helipads and Navy Standard Size helipads will be shown where they are physically separated from fixed-wing aircraft operations. Clear zones and accident potential zones will be mapped to their fullest extent both within and beyond the boundaries of installations meeting BRAC Section 2687 threshold manpower criterion. Areas immediately beyond the ends of the runways and along primary flight paths are subject to more aircraft accidents than other areas. For this reason certain land use restrictions apply within these areas. The following areas will be included in the IVT Accident Potential Zone overlay layer:

• **Clear Zone** – Areas immediately beyond the end of the runway, or directly centered on the helipad; an area that possesses a high potential for accidents, and has traditionally been acquired by the Government in fee and kept clear of obstructions to flight. No buildings are allowed in the  $CZ$ :

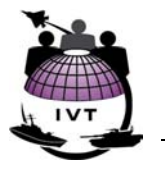

- **Accident Potential Zone I** (APZ I) The area beyond the Clear Zone that possesses a significant potential for accidents. Land use within APZ I are limited to industrial, manufacturing, open space and agricultural uses, transportation, etc.;
- **Accident Potential Zone II** (APZ II) The area beyond APZ I having a measurable potential for accidents. Additional land uses are permitted, but are generally limited to low density activities.

Dimensions for standard clear zones and accident potential zones are defined in Unified Facilities Criteria (UFC) 3-260-01, Airfield and Heliport Planning and Design, 1 Nov 01. Standard CZ and APZ dimensions vary by runway class; Class "A" runways primarily intended for small light aircraft and Class "B" runways primarily intended for high performance and large heavy aircraft. CZs and APZs are based on runway endpoints as defined in UFC 3-260-01. UFC 3-260-01 and DODI 4165.57 authorizes Services to establish non-standard CZ and APZ dimensions based on local conditions and factors. Where they exist, non-standard CZ and APZs will be shown in IVT for installations meeting BRAC Section 2687 threshold manpower criteria.

Standard CZ and APZ dimensions for runways, length measured from end of runway, are established as follows:

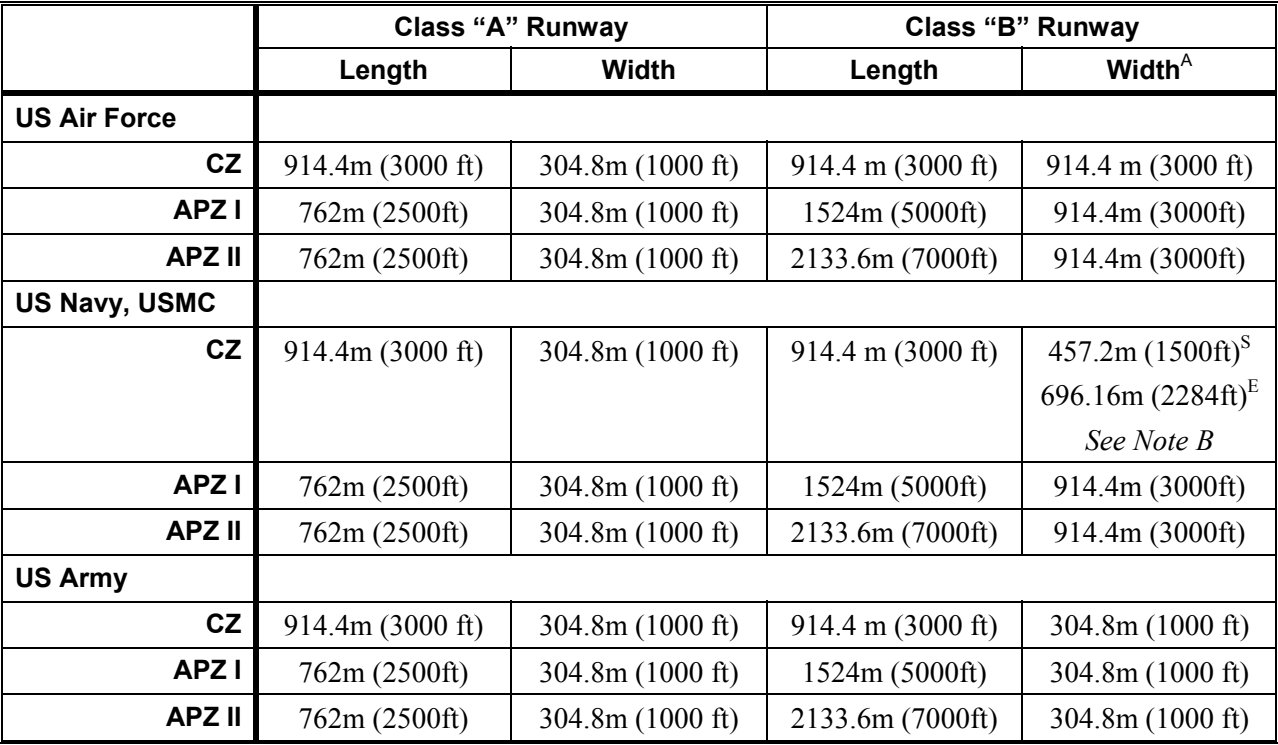

**NOTE A:**  $S =$  start of zone,  $E =$  end of zone

**NOTE B:** UFC 3-260-01 establishes new CZ dimensions for Navy Class "B" runways. The CZ dimensions established in the UFC for Navy runways apply to newly constructed runways. Those runways to be visualized in IVT will utilize the original CZ dimensions defined in NAVFAC P-80.3, Jan 82, and shown in the table above.

#### **DOD INSTALLATION VISUALIZATION TOOL QUALITY ASSURANCE PLAN VERSION 1.0**

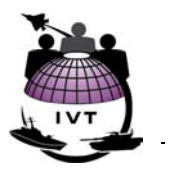

End of runway determination shall not be based on visual determination from IVT imagery. Preferred sources for end of runway determination include, but may not be limited to:

- NIMA DAFIF (Digital Aeronautical Flight Information File) or AVDAFIF (ESRI ArcView version of DAFIF file), generated from airfield survey, imagery analysis, or from initial airfield survey;
- USACE Survey Plats showing runway endpoints;
- Survey markers on runways, or inputs from installation airfield managers;

Figure 7-4 shows for illustrative purposes standard CZ and APZs, in this case for U.S. Navy and USMC Class "A" runways:

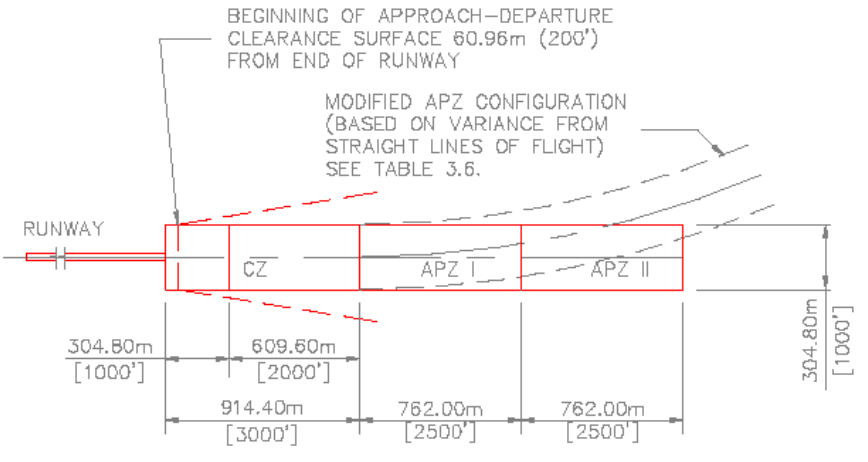

**Figure 7-4 Clear Zones and Accident Potential Zones** 

Standard CZ and APZ definitions for Army and Air Force standard Visual Flight Rule (VFR), Limited Use, and Instrument Flight Rule (IFR) helipads and Navy Standard Size helipads are defined in UFC 3- 260-01, Chapter 4, Table 4.2.

## **7.5.2 Policy and Regulations**

- Unified Facilities Criteria (UFC) 3-260-01, Airfield and Heliport Planning and Design, 1 Nov 01.
- DODI 4165.57, Air Installation Compatible Use Zones, 8 Nov 77.
- AFI 32-7063, Air Installation Compatible Use Zone Program, 17 Apr 02.
- AFH 32-7084, AICUZ Program Manager's Guide, 1 Mar 99.
- OPNAVINST/MCO 11010.36B, AICUZ Program, 19 Dec 02.
- NAVFAC P-80.3, Facility Planning Factor Criteria for Navy/Marine Corps Shore Installations Safety Clearance, 1 Jan 82
- Army Technical Manual 5-803-7, Airfield and Heliport Design, 1 May 99.

# **7.5.3 Geographic Representation**

The IVT accident potential zone overlay layer will, for each installation meeting BRAC Section 2687 threshold manpower criteria, include one closed polygon for each CZ and APZ within and beyond the installation boundary, and will not be artificially "broken" (split) at the installation boundary. Adjacent polygons will share a common boundary; no gaps or overshoots between adjacent polygons will be permitted.

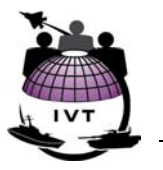

## **7.5.4 Valid Sources and Source Selection Criteria**

The following are considered valid and viable sources for CZs and APZs:

- The only valid source for U.S. Air Force CZs and APZs is the most recently published AICUZ report.
- U.S. Navy and USMC CZs and APZs are contained in approved CNO/CMC AICUZ studies. Additional sources can be an approved NEPA document (Environmental Assessment or Environmental Impact Statement) where a ROD or FONSI is available.
- Valid sources for CZs and APZs on U.S. Army installations include Installation Master Plans and Environmental Noise Management Plans (IENMPs).

Once it is determined, using the sources above, that the CZs and APZs are standard or non-standard, coordinate geometry (COGO) techniques can be used to develop the CZ and APZ polygons in known real-world coordinates, as per Section 6.6 and using the dimensions provided in Section 7.5.1.

#### **7.5.4.1 Recording the Selected Source in IVT Metadata**

The following are valid values for CSDGM metadata element 2.5.1.6, "Lineage, Source Contribution":

 "Published AICUZ Report" "Aircraft Noise Study" "Installation Environmental Noise Management Plan" "NEPA Document with ROD"

"NEPA Document with FONSI"

"N/A", "Unknown", and {null} are not valid values for CSDGM metadata element 2.5.1.6.

#### **7.5.5 File Name and Attributes**

Accident potential zone shapefiles will be delivered with the following properties:

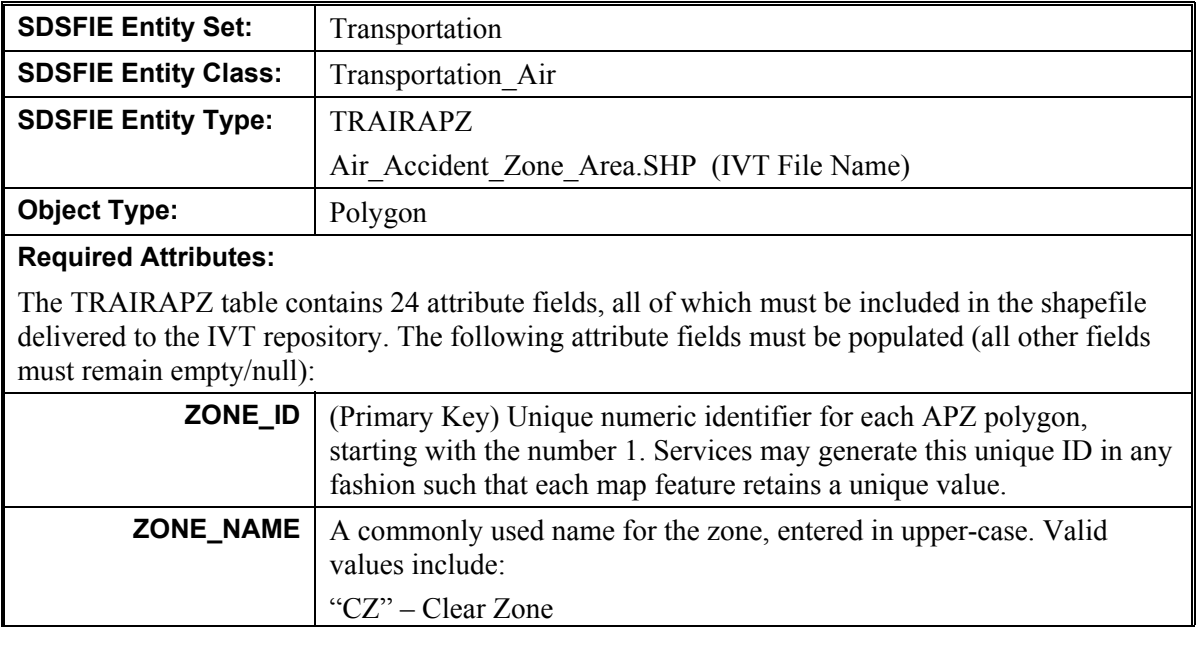

#### **DOD INSTALLATION VISUALIZATION TOOL QUALITY ASSURANCE PLAN VERSION 1.0**

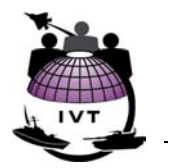

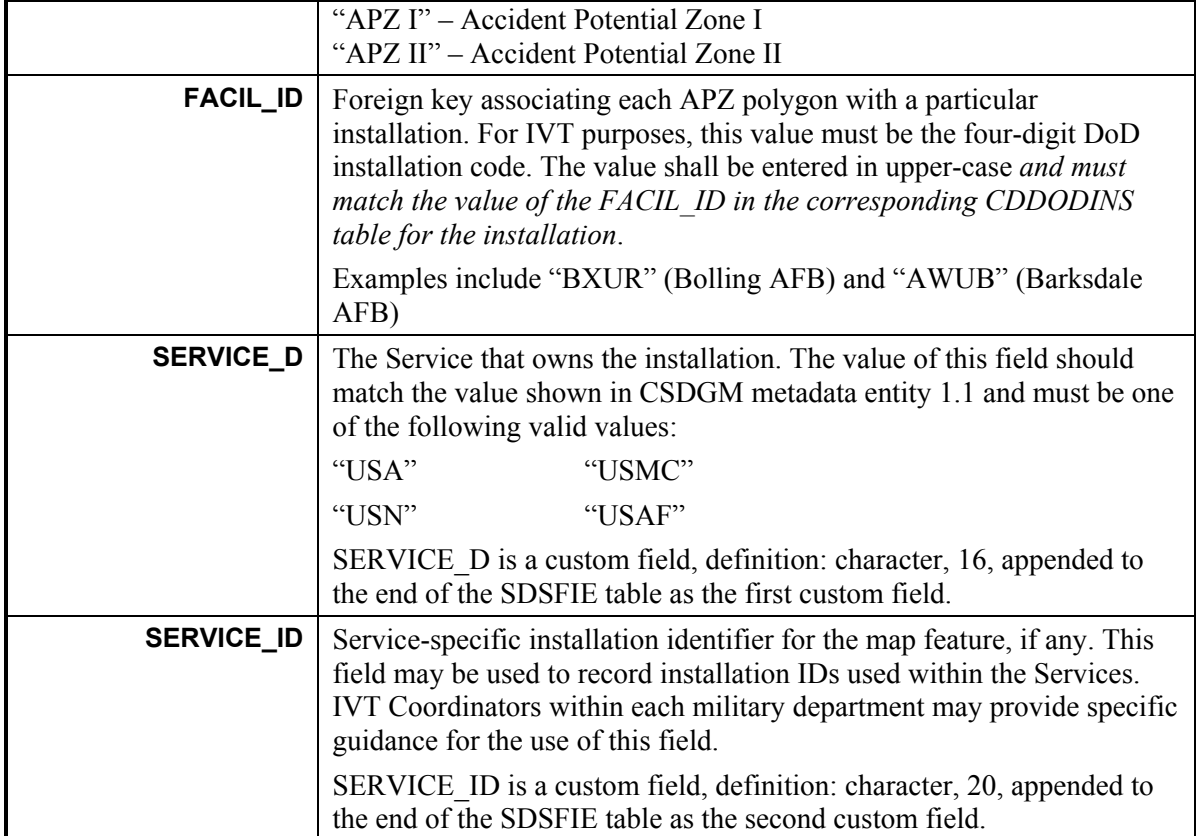

# **7.6 Explosive Safety Quantity Distance (ESQD) Arcs**

# **7.6.1 Description**

Services will provide the composite ESQD arcs based on inhabited building distance (IBD) for all DoD potential explosion sites (PES) at installations meeting BRAC Section 2687 threshold manpower criteria and associated ranges. As per DoD 6055.9-STD, IBD is the minimum allowable distance to non-related exposures from explosives locations. The composite ESQD arcs will be provided for appropriate facilities as single closed topological polygons.

# **7.6.2 Policy and Regulations**

- DoD 6055.9-STD, DoD Ammunition and Explosives Safety Standards, Jul 99.
- AFMAN 91-201, U.S. Air Force Explosives Safety Standards, 18 Oct 01.
- NAVSEA OP-5, Ammunition and Explosives Ashore: Safety Regulations for Handling, Storing, Production, Renovation, and Shipping, Volume One, Seventh Revision, Change Two, 1 Mar 03.
- DA PAM 385-64, U.S. Army Ammunition and Explosives Safety Standards, 15 Dec 99.
- AR 385-64, U.S. Army Explosives Safety Program, 1 Feb 00.

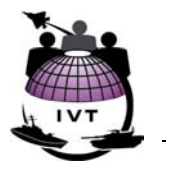

#### **7.6.3 Geographic Representation**

The IVT ESQD arc overlay will, for each BRAC 2005 candidate installation, include closed polygons depicting the outer-most composite arc (boundaries between overlapping arcs will be removed or *dissolved*) originating from all PES as described in paragraph 7.6.1 and illustrated in Figure 7-5:

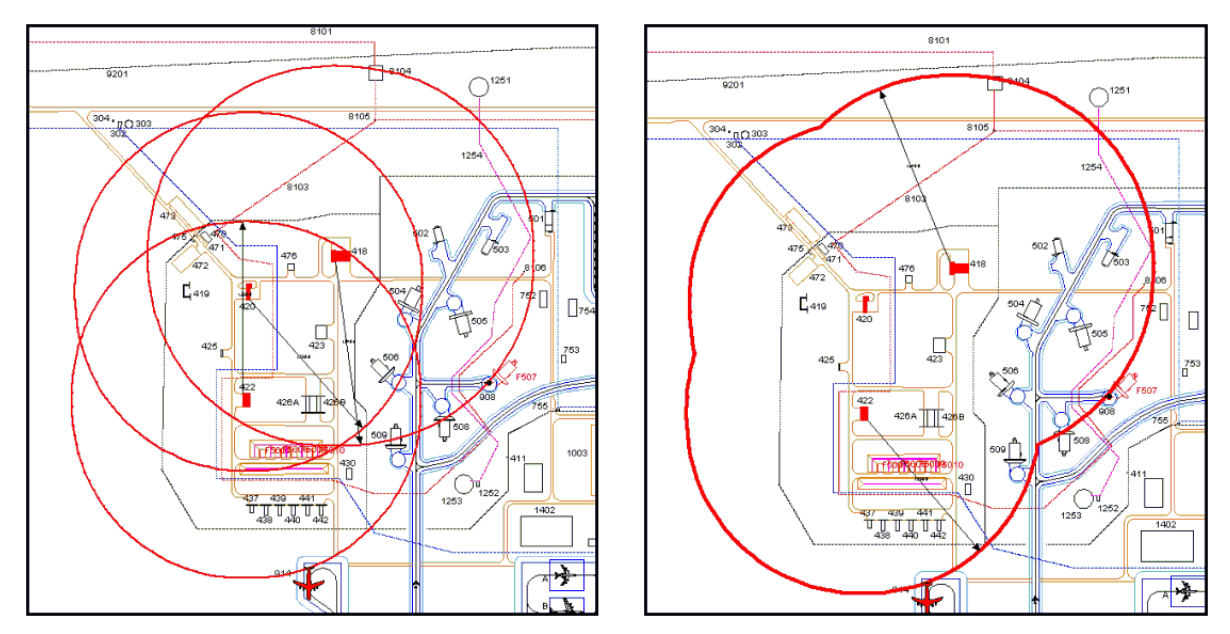

**Figure 7-5 Individual IBD ESQD Arcs Combined into Composite ESQD Arcs** 

Multiple composite arc polygons may be necessary to depict separate PES groups (i.e., flightline explosives locations, munitions storage areas, piers and railheads, etc.). Associated metadata shall record all sources used to generate the composite polygons. In some cases internal polygons may be created as the result of merging ESQD arcs around multiple PES. These "island" polygons, while part of the IVT ESQD arc overlay layer, are outside an explosives safety IBD clear zone yet wholly surrounded by IBD composite arcs. These areas may be represented as empty areas or as topological polygons. In the latter case, all attribute fields (except for the primary key field) will be left null (blank):

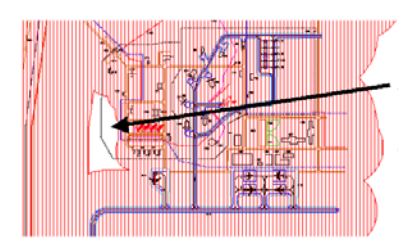

May be represented as empty areas or topological polygons. In the latter case, all attribute fields (except for the primary key field) will be left blank

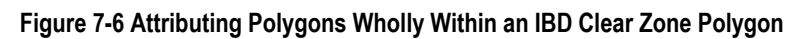

ESQD arcs extending beyond the installation boundary will not be artificially "broken" (split) at the installation boundary.

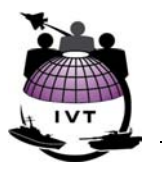

# **7.6.4 Valid Sources and Source Selection Criteria**

The following are considered valid and viable sources for ESQD arcs:

- Department of Defense Explosives Safety Board (DDESB)-approved site plans.
- Service-approved waivers and exemptions—the ESQD condition waivered or exempted must also be depicted.
- Site plans awaiting formal DDESB approval (approval request submitted).
- Explosives locations "grandfathered" using a previously authorized approval process.

#### **7.6.4.1 Recording the Selected Source in IVT Metadata**

The following are valid values for CSDGM metadata element 2.5.1.6, "Lineage, Source Contribution":

"DDESB-Approved Site Plan" "Service-Approved Waiver/Exemption" "Site Plan Awaiting Formal Approval" "ESQD Arcs Grandfathered From Previous Approval Process" "N/A", "Unknown", and {null} are not valid values for CSDGM metadata element 2.5.1.6.

## **7.6.5 File Name and Attributes**

Explosive safety quantity distance arc shapefiles will be delivered with the following properties:

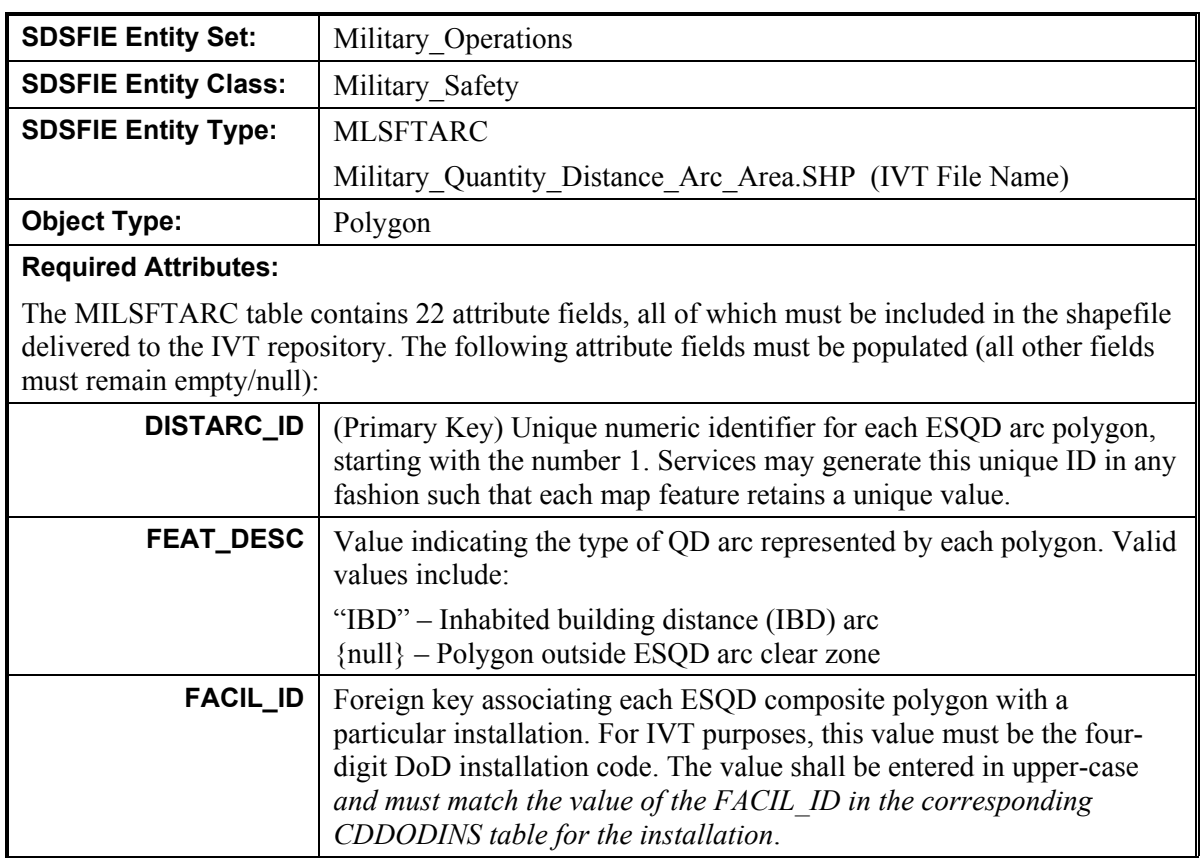

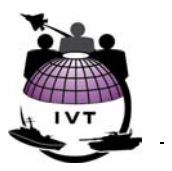

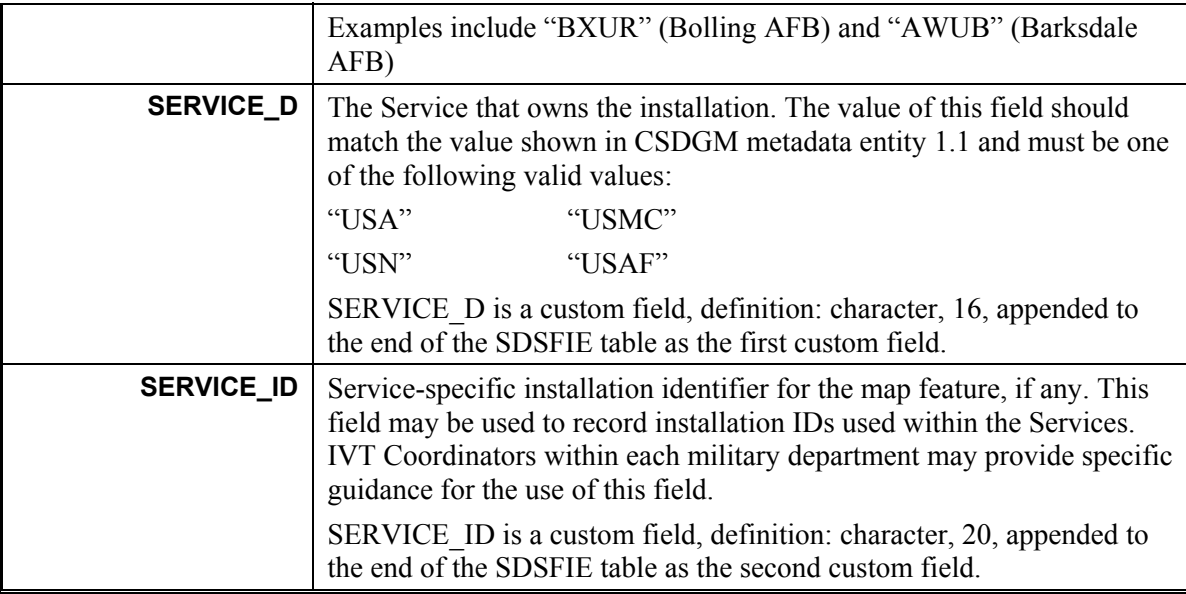

# **7.7 Floodplain – 100-Year**

## **7.7.1 Description**

Services will provide the outermost extent of the 100-year floodplain within DoD installation boundaries for installations meeting BRAC Section 2687 threshold manpower criteria and associated ranges. The U.S. Army Corps of Engineers (USACE) defines a "floodplain" as the portion of any river valley that has historically been inundated by a river during floods. The Federal Emergency Management Agency (FEMA) defines a "floodplain" as the relatively flat lowland that borders a river, coastal area, lakeshore, or other low-lying area, usually dry but subject to flooding. The term "100-year flood" is a statistical designation that identifies an area that has a 1-in-100 (1%) chance, according to historical statistics, of being inundated by floodwaters in any given year.

FEMA has specific mandates within the National Flood Insurance Act of 1968, as amended, to identify flood hazards, including the geographic extent of 100-year floodplains, nationwide and to publish and update flood hazard information in support of the National Flood Insurance Program (NFIP). FEMA is required to consult with local officials in identifying flood-prone areas, and specific procedures are described in the Act for establishing proposed flood elevations resulting in the delineation of 100-year floodplain extents, based on FEMA-approved engineering techniques established by the USACE Hydrologic Engineering Center (HEC).

FEMA publishes several map products delineating the extent of 100-year flood zones nationwide, used primarily for determining flood insurance rates for non-exempt properties and land uses:

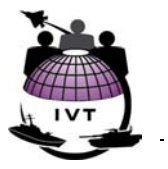

- **Flood Hazard Boundary Map (FHBM)** Official map of a community where the boundaries of the flood (and other hazard) areas have been designated, including regulatory floodways.
- **Flood Insurance Rate Map (FIRM)** The most widely distributed flood map product, in hardcopy/paper format. The FIRM designates Special Flood Hazard Areas (SFHAs) delineating 100-year flood *zones* (referred to as the "base flood" and designated as "A" Zones – Zones A, AE, AH, AR, A99 on FIRM maps), 500-year flood zones, and other flood hazard information.
- **Digital Flood Insurance Rate Map (DFIRM)** A digital FIRM , including 100-year flood zones, and registered to known real-world coordinates.
- **Digital Q3 Flood Data** Digital Q3 Flood Data are developed by scanning the existing hardcopy FIRM and vectorizing (see Section 6.6) a thematic overlay of flood risks. FEMA acknowledges positional error associated with vectorizing FIRM maps into Q3 data and state that Digital Q3 maps should not be used for parcel-level determination of flood zone inundation. Digital Q3 data contain limited information from the FIRM but do show 100-year flood zones and may be used in lieu of DFIRM availability for any given area.

As Federally-owned properties are considered exempt, FEMA map products typically do not depict flood zones within DoD installations. As such, IVT coordinators are encouraged to review relevant FEMA map products and installation-generated sources to identify 100-year floodplain delineations.

# **7.7.2 Policy and Regulations**

- Executive Order 11988, Floodplain Management, 36 FR 8921, 15 May 71 (Amended by Executive Order 12148).
- DODI 4715.3, Environmental Conservation Program, 3 May 96.
- DODD 4700.4, Natural Resources Management Program, 24 Jan 89.
- OPNAV 5090.1B, Environmental and Natural Resources Program Manual, 1 Nov 94.
- Air Force Instruction 32-7064, Integrated Natural Resources Management, 1 Aug 97.
- AR 200-1, Environmental Protection and Enhancement, 21 Feb 97.
- AR 200-3, Natural Resources Land, Forest and Wildlife Management, 28 Feb 95.

# **7.7.3 Geographic Representation**

The IVT 100-year floodplain overlay layer will depict one or more polygons showing the extent of the 100-year floodplain, as defined by FEMA. Floodplains will be mapped to the installation boundary at a minimum, and may extend up to one mile beyond the base boundary at discretion of the Service BRAC Office. Areas of high ground enclosed fully enclosed within a 100-year floodplain, if any, will be represented as empty areas or topological polygons. In the latter case, all attribute fields (except for the primary key field) will be left null (blank).

Ancillary map features shown on FEMA map products including, but not limited to, base flood elevation (BFE) lines, cross sections, floodways, limits of detailed study lines, flood zone labels, etc. will not be included in the IVT 100-year floodplain overlay layer; if FEMA sources (FBHM, FIRM, DFIRM, Q3 Data) are used as the source for IVT, only the 100-year flood zone polygon(s) will be extracted for use in IVT.

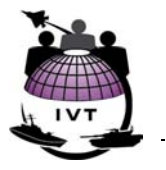

In the event that floodplains extend beyond the installation boundary and two different sources are used for on- and off-base floodplains, those polygons may be split at the installation boundary to separate those floodplains inside the installation property from those outside the boundary. Floodplain polygons falling outside the installation boundary will contain the attribution defined in Section 7.8.5, including INSTLN\_ID and SERVICE\_D.

# **7.7.4 Valid Sources and Source Selection Criteria**

The following are considered valid and viable sources for 100-year floodplain boundaries, ranked from most-preferred to least-preferred:

- 1. **Flood Studies using FEMA-Approved Methodologies (Most Preferred)** Local flood studies performed by the installation using FEMA-approved methodologies or using information from available FEMA Flood Insurance Studies (FISs) to delineate the 100-year floodplain, with floodplains delineated on a FIRM, DFIRM, or local flood study.
- 2. **FEMA FBHM or Digital Q3 Flood Data**  In the event no FIRM, DFIRM, or local study using FEMA-approved methodologies are available, installations should consider availability of FEMA-approved FBHMs or Digital Q3 Flood Data depicting 100-year floodplains for the DoD installation or activity.
- 3. **Installation-Generated Flood Studies or Products using Non-FEMA Approved Methodologies** – Local flood studies performed by the installation using hydraulic analysis and delineation methodologies other than those approved by FEMA, or digital floodplain map products generated from automated GIS applications.
- 4. **Notional Floodplain Boundary (Least Preferred)** An electronic drawing, only loosely based on coordinates showing the widely accepted floodplain boundary to the best of the 'drafter's' ability. Typically, notional floodplain boundaries show the overall areas of flood inundation potential but were not generated using any defined engineering methodology.

The most recently published installation General Plans, Comprehensive Plans, or Master Plans should be considered viable sources for items (2), (4), and (5) above.

#### **7.7.4.1 Recording the Selected Source in IVT Metadata**

The following are valid values for CSDGM metadata element 2.5.1.6, "Lineage, Source Contribution":

"FEMA FIRM" "FEMA DFIRM" "Installation Study Using FEMA-Approved Methods" "FEMA FBHM" "FEMA Digital Q3 Flood Data" "Installation Study Using Non-FEMA Approved Methods" "Notional Floodplain Boundary"

"N/A", "Unknown", and {null} are not valid values for CSDGM metadata element 2.5.1.6.

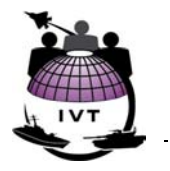

# **7.7.5 File Name and Attributes**

100-year floodplain shapefiles will be delivered with the following properties:

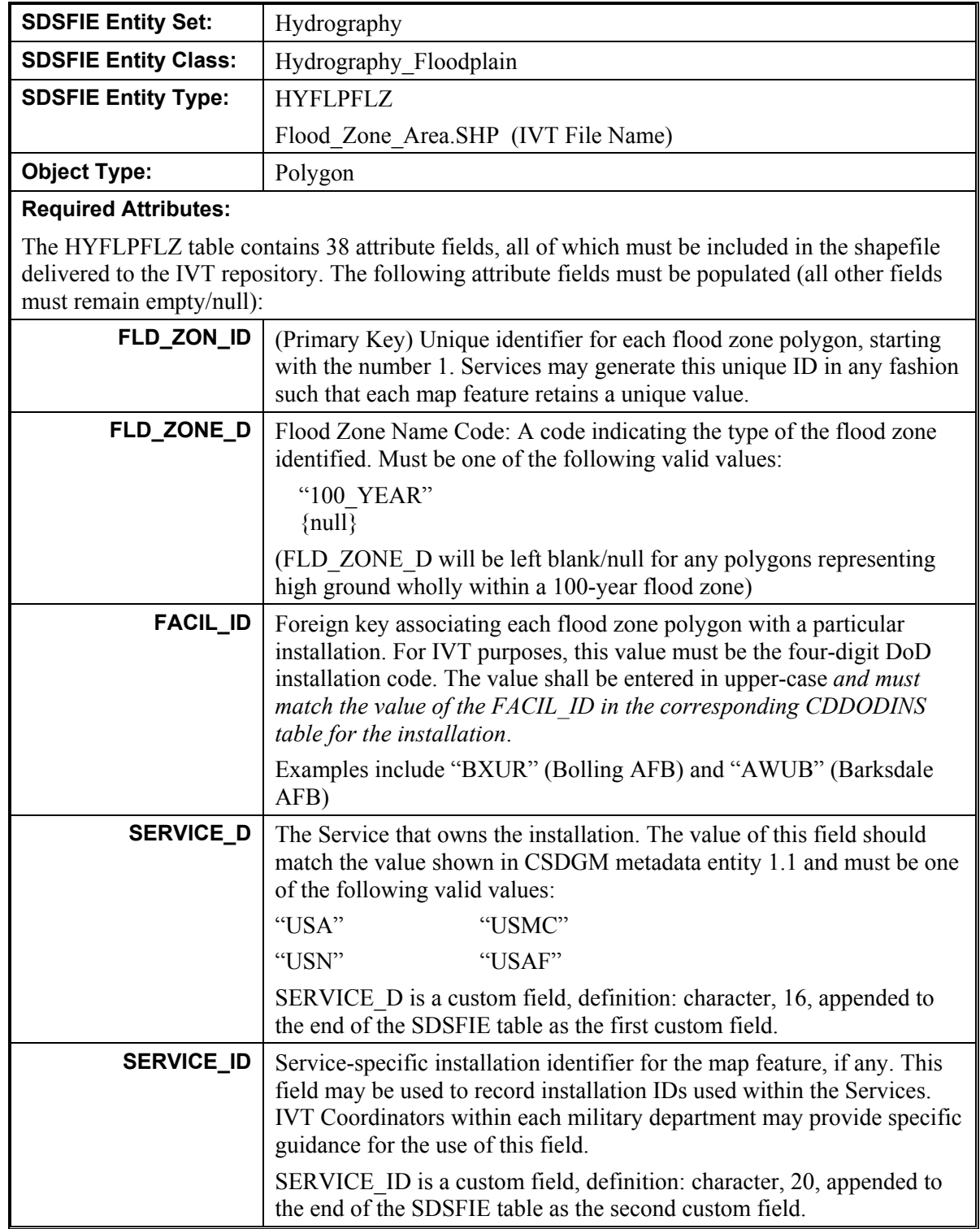

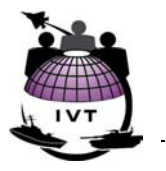

# **7.8 Wetlands**

# **7.8.1 Description**

Services will provide the outermost extent of wetlands within DoD installation boundaries for installations meeting BRAC Section 2687 threshold manpower criteria and associated ranges. In general terms, wetlands are lands on which water covers the soil or is present either at or near the surface of the soil or within the root zone, all year or for varying periods of time during the year. The recurrent or prolonged presence of water (hydrology) at or near the soil surface is the dominant factor determining the nature of soil development and the types of plant and animal communities living in the soil and on its surface.

The Federal regulations implementing Section 404 of the 1972 Clean Water Act define wetlands as "those areas that are inundated or saturated by surface or ground water (hydrology) at a frequency and duration sufficient to support, and that under normal circumstances do support, a prevalence of vegetation (hydrophytes) typically adapted for life in saturated soil conditions (hydric soils). Wetlands generally include swamps, marshes, bogs, and similar areas."[10](#page-49-0) The U.S. Army Corps of Engineers prepared a Wetlands Delineation Manual in 1997 providing instructions for wetlands delineation in accordance with Section 404 of the Clean Water Act.

*Jurisdictional* wetlands are those that are regulated by the U.S. Army Corps of Engineers under Section 404 of the Clean Water Act and must exhibit the three following characteristics: hydrology, hydrophytes, and hydric soils as per the 1987 USACE Wetlands Delineation Manual. Some areas that function as wetlands ecologically, but exhibit only one or two of the three characteristics, do not currently qualify as USACE jurisdictional wetlands. Thus activities in these wetlands are not regulated under the Section 404 program, but may still represent constraints or require careful consideration as to restrictions to development.

## **7.8.2 Policy and Regulations**

- Executive Order 11990, Protection of Wetlands, 24 May 77
- 33 USC 1251, Clean Water Act, 27 Dec 77
- 40 CFR 232, 404 Program Definitions, Exempt Activities Not Requiring 404 Permits
- DODI 4715.3, Environmental Conservation Program, 3 May 96
- DODD 4700.4, Natural Resources Management Program, 24 Jan 89
- OPNAV 5090.1B, Environmental and Natural Resources Program Manual, 1 Nov 94
- U.S. Army Corps of Engineers, Technical Report Y-87-1: Wetlands Delineation Manual, Jan 87
- Air Force Instruction 32-7064, Integrated Natural Resources Management, 1 Aug 97
- AR 200-1, Environmental Protection and Enhancement, 21 Feb 97.
- AR 200-3, Natural Resources Land, Forest, and Wildlife Management, 28 Feb 95

 $\ddot{\phantom{a}}$ 

<span id="page-49-0"></span><sup>10 40</sup> CFR 232.2(r)

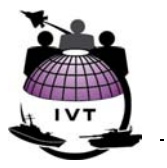

# **7.8.3 Geographic Representation**

The IVT Wetlands overlay layer will include polygons depicting the extent of wetlands (delineated using any number of different wetlands definitions and classification systems) up to the extent of the installation boundary, and may extend up to one mile beyond the base boundary at discretion of the Service BRAC Office. Specific wetlands categories will not be depicted in the IVT Wetlands overlay layer; individual boundaries between specific wetlands areas will be *dissolved* (removed). Non-wetland areas wholly enclosed within a wetland polygon, if any, will be represented as empty areas or topological polygons. In the latter case, all attribute fields (except for the primary key field) will be left null (blank).

In the event that wetlands extend beyond the installation boundary and two different sources are used for on- and off-base wetlands, those polygons shall be split at the installation boundary to separate those wetlands inside the installation property from those outside the boundary. Wetland polygons falling outside the installation boundary will contain the attribution defined in Section 7.8.5, including INSTLN\_ID and SERVICE\_D.

# **7.8.4 Valid Sources and Source Selection Criteria**

The following are considered valid and viable sources for wetlands, ranked from most-preferred to leastpreferred:

- 1. **Installation Jurisdictional Wetland Delineation (most preferred)** Usually performed by a private consulting firm or DoD civilian wetland biologist, these wetland boundaries will have been based on field surveys and determined using the methodology established and described in the USACE Technical Report Y-87-1: Wetlands Delineation Manual, Jan 87. Establishment of a jurisdictional wetland would typically include a description of the wetland, its characteristics, and its classification methodology according to the most current techniques and standards.
- 2. **Installation Wetlands Mapping** An installation may have surveyed, developed, and derived wetlands boundaries located within the installation boundary, however due to funding or level-ofeffort involved may not have as yet delineated wetlands as per the Jan 87 USACE methodology. These wetland boundaries would typically be based on field surveys with mapping developed by a DoD natural resources specialist supporting the installation and delineated using classification methodologies established by the USEPA, U.S. Fish and Wildlife Service (USFWS), or other organization. These wetland boundaries would not represent a jurisdictional delineation of the wetland boundary, however this mapping is considered fairly accurate and typically includes the description of the wetland, its characteristics, and its classification methodology according to the most current techniques and standards.
- 3. **DoD Service-Wide Wetland Map Products** A DoD-component Service has developed digital maps showing wetlands boundaries at multiple (or all) installations. These mapping efforts may or may not have performed jurisdictional delineation as part of their field surveys, and therefore may not be considered legal wetland boundaries, however these boundaries may be the most accurate and useful for planning purposes. The wetlands boundaries thus developed comprise a gathering of information, such as orthophotographic imagery, and involved analysis as digital feature extraction and compilation, and development was validated by a cognizant Natural Resources Program Specialist overseeing the project, typically a biologist. Establishment of the wetland boundaries would typically include description of the wetland characteristics and classification according to most current standards. Quality assurance was completed both by the mapping contractor and by Military Wetlands Mapping Program personnel.

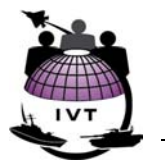

As an example, the Department of the Navy conducted a wetlands delineation study between 1990-1998 through the National Wetlands Inventory Center of the USFWS for most of the DoN's major installations. Mapping was funded by the NAVFAC Environmental Directorate using the Cowardin classification system.

- 4. **National Wetland Inventory (NWI)** Nationwide wetlands map database covering most of the United States at various map scales, produced by the USFWS. As of 1 Aug 03, NWI has produced wetlands maps of approximately 90% of the United States, of which approximately 40% have been converted to digital map format. NWI wetlands are delineated using methodologies defined by Cowardin, et. al., 1979. **NOTE:** *Wetlands delineated via the NWI are not categorized as "jurisdictional" or "non-jurisdictional".*
- 5. **Notional Wetland Boundary (least preferred)** A drawing, in hardcopy or digital format, only loosely based on coordinates, showing to the best of the "drafters" ability, the widely accepted wetland boundaries located on the DoD installation, or facility. Typically notional wetland boundaries show the overall layout within the installation but are not used as a legal instrument for boundary determination and are typically not based on legally accepted data sources or classification methodologies.

#### **7.8.4.1 Recording the Selected Source in IVT Metadata**

The following are valid values for CSDGM element 2.5.1.6, "Lineage, Source Contribution":

"Jurisdictional Wetland Boundary" "Installation Wetlands Mapping" "DoD Service-Wide Wetland Maps" "National Wetlands Inventory" "Notional Wetland Boundary" "N/A", "Unknown", and {null} are not valid values for CSDGM metadata element 2.5.1.6.

#### **7.8.5 File Name and Attributes**

Wetland shapefiles will be delivered with the following properties:

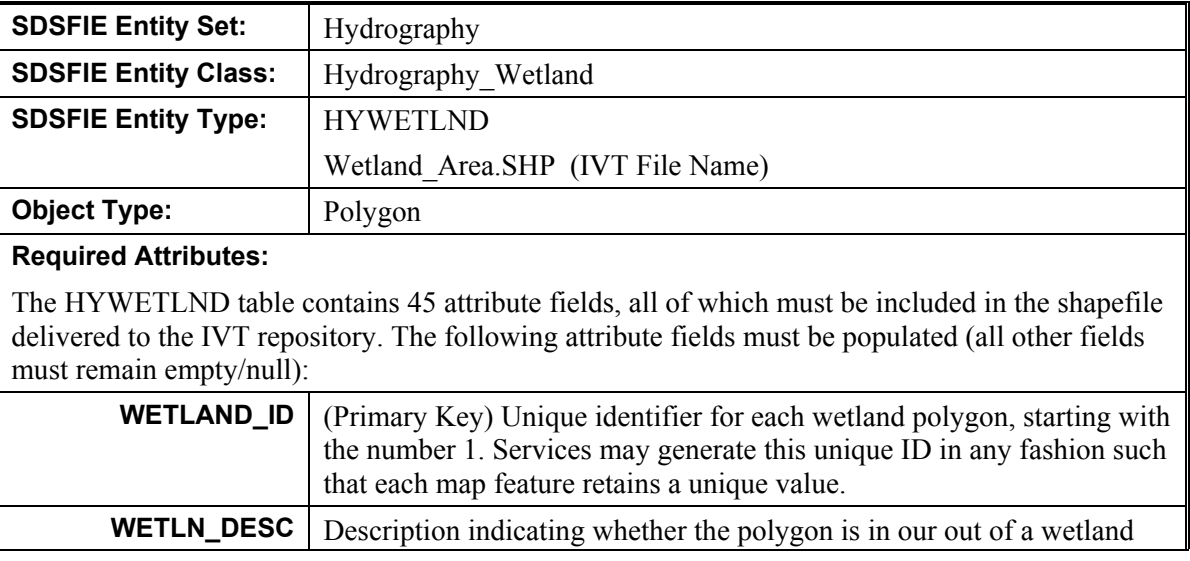

#### **DOD INSTALLATION VISUALIZATION TOOL QUALITY ASSURANCE PLAN VERSION 1.0**

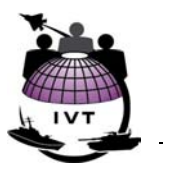

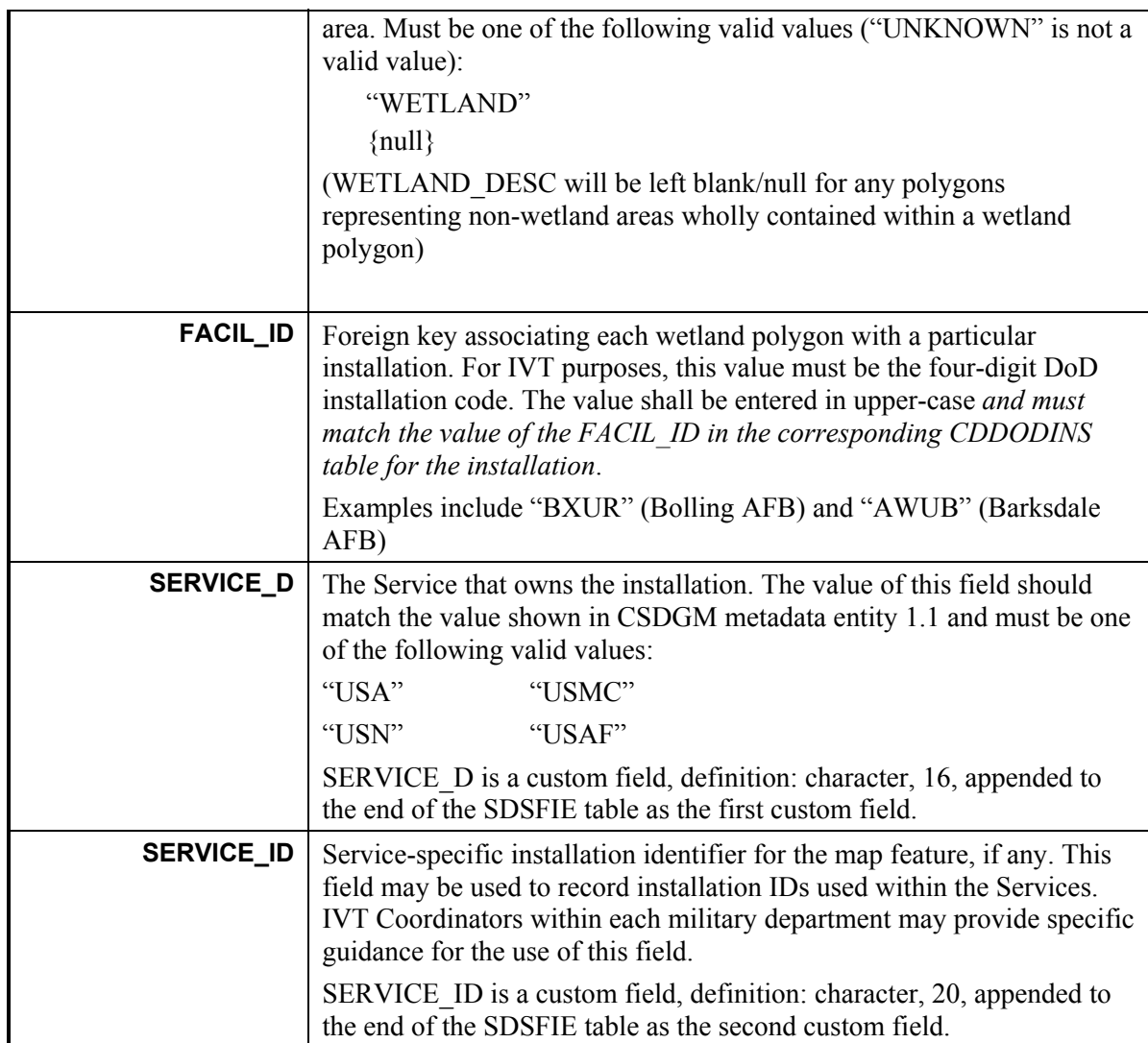

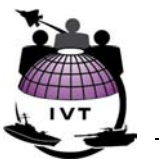

# **8.0 Quality Assurance and Internal Controls**

The IVT internal control plan (ICP) is designed to ensure consistent content across all Services and to ensure equivalency between the pictorial representation in IVT and the certified BRAC data call responses, as described in Section 6.1 for installations meeting BRAC Section 2687 threshold manpower criterion. The ICP defines data handling and certification procedures and recommends a program for validation of IVT data upon delivery to the IVT Office. The IVT ICP defines:

- Processes for preparing IVT data and performing quality assurance and quality control (QA/QC) before providing to the OSD IVT Office;
- Chain of custody and IVT data handling guidelines;
- Internal controls enabling BRAC auditors to assess compliance with data handling procedures herein and to validate the accuracy of IVT data and metadata, at auditor discretion.

# **8.1 Certification and Approval**

Section 2903(c)(5) of BRAC requires that all information used to develop and make realignment and closure recommendations be certified as accurate and complete to the best of the certifier's knowledge and belief. However, IVT overlay layers do not require certification unless used in deliberative analysis at the discretion of the Services.

To ensure the highest quality data are provided and to ensure equivalency between pictorial representations in IVT and certified BRAC responses, IVT overlay layers, the sources used to develop those overlay layers, and the associated metadata files will be selected by mission knowledge experts and approved by the base-level command authority at each installation meeting BRAC Section 2687 threshold manpower criterion prior to submittal to the IVT Office.

IVT imagery has been certified as positionally accurate by NIMA and may be used for closure analysis at the discretion of the Services. NIMA certification statements and information can be found in the Nov 01 NIMA/ASAI Commercial and Civil Imagery Program: Accuracy Evaluation of IKONOS Orthorectified and Stereo Imagery Products.

# **8.2 IVT Data Collection and Quality Assurance/Quality Control Procedures**

The IVT data collection and quality assurance and quality control (QA/QC) process is designed to ensure the accuracy of IVT data and metadata. Several levels of quality QA/QC are included in the process:

- Selection of the most appropriate sources by relevant mission knowledge experts at the installation and across the military department and approval of selected sources by the base-level command authority;
- QA/QC by IVT coordinators within the Services to ensure compliance with IVT specifications;
- QA/QC by the IVT Office to ensure compliance with IVT specifications; and

#### **DOD INSTALLATION VISUALIZATION TOOL QUALITY ASSURANCE PLAN VERSION 1.0**

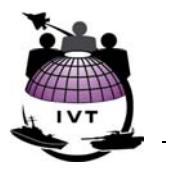

• Validation of IVT data collection processes and/or IVT source validity and metadata content accuracy by BRAC auditors, at their discretion depending on how Services elect to utilize IVT in the BRAC process.

The IVT data collection and QA/QC procedures are designed to be repeatable and consistent amongst the Services and to ensure equivalency between IVT and certified BRAC data. The procedures are also designed to afford the Services the necessary flexibility in execution of details within each step, to accommodate unique organizational structure, culture, IVT contracting mechanisms, and Service BRAC Internal Control Plan, yet evaluate validity and accuracy of IVT data and metadata in a consistent fashion.

Figure 8-1 summarizes the IVT data collection and QA/QC procedures. Each step is defined in more detail herein:

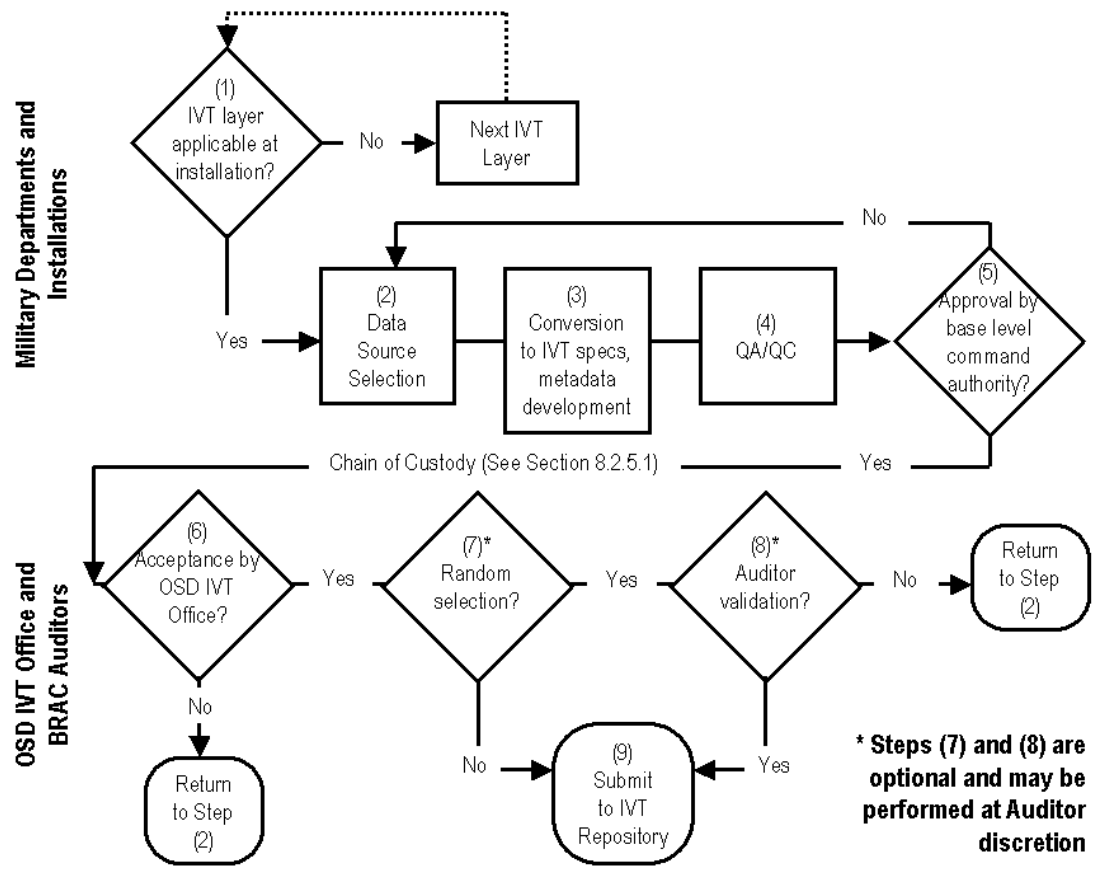

**Figure 8-1 IVT Data Collection and QA/QC Process Overview**

Steps (1) through (4) shall be performed for all IVT overlay layers at installations meeting BRAC Section 2687 threshold manpower criterion prior to step (5), such that a single portfolio of all relevant IVT data and metadata are provided to the base-level command authority. Since data processing and standardization may occur at a regional or central office within a Service, the specific details of steps (2) through (4) may involve multiple data transfers between an installation and a regional or central office. Regional or centralized data formatting, data content standardization, metadata creation, and IVT data portfolio creation may require the development of installation-specific approval processes. This will ensure that the base-level command authority can approve the submitted data even though regional or centralized offices processed the data to meet IVT guidelines.

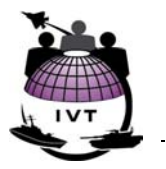

Steps (7) and (8) are optional and provide a mechanism for BRAC auditors, at their discretion, to ensure that IVT data collection process controls are in place and that the Services are collecting IVT data in a consistent fashion as per the QAP guidance.

Steps (1) through (4) shall be performed by IVT coordinators within the Services, with support from baselevel mapping/GIS POCs and mission knowledge experts as necessary. Mission knowledge experts are expected to take primary responsibility for steps (1) and (2), in coordination with Service IVT coordinators.

# **8.2.1 Step 1: Determine Applicability of IVT Layer**

Mission knowledge experts, in coordination with Service IVT coordinators, shall determine whether or not a given IVT overlay layer is relevant for the installation. Perform the following to validate applicability of any given IVT layer for the installation:

- 1. Review most recently published base General Plan, Comprehensive Plan, Master Plan, or equivalent document. These plans will typically indicate, either directly or indirectly, the applicability of any given IVT overlay layer at the installation.
- 2. Validate the applicability for each IVT layer with appropriate mission knowledge experts at the installation or within the department.

In the event a given IVT overlay layer is not applicable at an installation meeting BRAC Section 2687 threshold manpower criterion, a short written statement signed by an appropriate mission knowledge expert shall be included in the IVT portfolio presented to the base-level command authority in step (5) and should cite relevant official studies or determinations.

## **8.2.2 Step 2: Data Source Selection**

Mission knowledge experts, in coordination with Service IVT coordinators, shall select the appropriate data source(s) for any given IVT overlay layer at a given installation. Section 6.2, Data Source Identification, provides guidelines for selecting the most appropriate source(s) for an IVT overlay layer. Specific sources as defined in Sections 7.2.4, 7.3.4, 7.4.4, 7.5.4, 7.6.4, 7.7.4, and 7.8.4, Valid Sources and Source Selection Criteria, should be considered first before relying on other source information not documented herein.

The organizations holding the most appropriate data source(s) will vary by IVT overlay layer, by military department, and by installation. However, as a general rule the base General Plan, Comprehensive Plan, Master Plan, or equivalent document signed by the base-level command authority should be sought as a potential source.

# **8.2.3 Step 3: Conversion to IVT Specifications**

Service IVT coordinators shall perform the following activities to ensure compliance with IVT specifications:

- 1. Convert all relevant content to digital geospatial format and convert data to match specifications defined in Section 5.5.2, IVT Overlay Layer Delivery Format. IVT overlay layer data files should be structured as per Section 5.3, Data Organization – SDSFIE.
- 2. Structure the IVT overlay data file attribute tables and populate required attributes as per Sections 7.2.5, 7.3.5, 7.4.5, 7.5.5, 7.6.5, 7.7.5, and 7.8.5, File Name and Attributes.

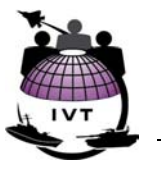

- 3. Prepare required metadata as per Section 5.4, Metadata FGDC CSDGM and Appendix B, IVT Metadata Requirements.
- 4. At the discretion of the IVT coordinator, note any significant propagation of horizontal positional accuracy or content error associated with converting data to digital format, as per Section 6.6, Converting Hardcopy (Paper) Sources to Digital Geospatial Data.

# **8.2.4 Step 4: Quality Assurance/Quality Control (QA/QC)**

Service IVT coordinators shall perform QA/QC on every IVT overlay layer to ensure compliance with IVT specifications and to ensure the highest accuracy possible for each given IVT data layer. QA/QC checks should be performed by individuals other than those primarily responsible for data and metadata compilation in steps (2) and (3). QA/QC checks may include, but are not limited to, the following:

- 1. Compliance with delivery specifications defined in Section 6.2, Data Source Identification;
- 2. Compliance with attribution requirements defined in Sections 7.2.5, 7.3.5, 7.4.5, 7.5.5, 7.6.5, 7.7.5, and 7.8.5, File Name and Attributes;
- 3. Metadata completed to accurately reflect completeness, horizontal positional accuracy, selected source(s), source lineage, citation, and contact information as per Appendix B;
- 4. Alignment with IVT imagery and other IVT overlay layers, such that no obvious visible errors are apparent (i.e., data shifted from their true location, etc.).
- 5. Assessment of equivalency between IVT pictorial representation and certified BRAC responses. Service IVT coordinators may calculate (or review) the total area of features (map objects) in a given IVT overlay layer data set and compare the area value to the certified value provided by the Service in the BRAC data call response. This step will require coordination with the Service BRAC office. If the area value portrayed in the IVT overlay layer is significantly different from the certified BRAC response, Service IVT coordinators are encouraged to review the sources selected for the certified BRAC responses and IVT and, if necessary and feasible, repeat steps (1) through (4) using new, more appropriate sources for the given IVT layer. Section 8.2.8 (see the "Assessing Equivalency Between Certified BRAC Data and IVT Picture" sub-section), recommends a process to perform this assessment, and may also be performed by BRAC auditors at their discretion.

## **8.2.5 Step 5: Approval by Base-Level Command Authority**

Upon completion and successful QA/QC of all relevant IVT overlay layers and associated metadata for a given installation, the data and metadata will be provided to the base-level command authority for acknowledgement and approval for use in IVT. A portfolio will be prepared containing the following items for presentation to the base-level command authority and will contain the following items:

- 1. Hardcopy portfolio cover letter for signature by the base-level command authority, with the following contents (cover letter template to be provided by the OSD IVT Office):
	- Standard language summarizing contents of the IVT portfolio, for acknowledgement by the base-level command authority;
	- Checklist of included IVT data content;

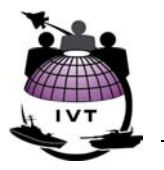

- If any IVT overlay layers are not applicable at a given installation, a short statement signed and dated by appropriate mission knowledge experts stating that the given IVT overlay layer is not applicable;
- Standard BRAC disclaimer as per OAP Section 8.3.1;
- Signature block as follows: "Contents Approved by <u>{name, title, office symbol}</u> Date: <u>{dd</u> mmm yyyy}";
- 2. Printed 8.5 x 11" or 11 x 17" map of each IVT overlay layer, showing the IVT layer and, for reference, the installation or range complex boundary;
- 3. Printed 8.5 x 11" or 11 x 17" map showing the aggregate IVT layers overlain for reference on the installation or range complex boundary;
- 4. Printed copies of metadata accompanying each IVT overlay layer. Unpopulated metadata items may be excluded from the printed metadata;
- 5. Three Read-Only CD-ROMs with the following items on each CD-ROM:
	- All relevant IVT data files, organized as per QAP Sections 5.5 and 7.0;
	- All relevant IVT metadata files, organized as per OAP Section 5.4 and Appendix B;
	- Electronic copies of each printed reference map, in PDF format;
	- Electronic copies of each printed metadata file, in PDF format;
	- CD-ROM affixed with a label for signature by the base-level command authority. The label will contain the following information:
		- a. Title of "DoD IVT Portfolio for {installation/site name}";
		- b. Standard BRAC disclaimer as per QAP Section 8.3.1;
		- c. Signature block as follows: "Contents Approved by {name, title, office symbol} Date: {dd mmm yyyy}"

The base-level command authority should seek inputs from mission knowledge experts at the installation and within the Service to validate the selected sources are in fact the most appropriate for release to the IVT Office.

The base-level command authority shall sign the portfolio cover letter and the affixed label on each of the three CD-ROMs. Signature by the base-level command authority is an indication that the information is true and correct to the best of his/her knowledge.

Upon signature by the base-level command authority:

- The signed portfolio cover letter will be scanned and stored in electronic format PDF for TIFF preferred;
- The hardcopy printouts, one CD-ROM, and one electronic copy of the signed portfolio cover letter will be kept on file at the installation;
- The remaining two CD-ROMs, with electronic copies of the signed cover letter, will be sent to the Service BRAC and/or IVT Office, in accordance with each Service's respective BRAC Internal Control Plan;

#### **DOD INSTALLATION VISUALIZATION TOOL QUALITY ASSURANCE PLAN VERSION 1.0**

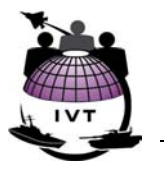

• One CD-ROM, with electronic copies of the signed cover letter, will be provided to the OSD IVT Office no later than the stated IVT data delivery deadline.

The contents of IVT data and metadata may not be modified upon signature. Use of Read-only CDs (CD-ROM) will ensure no modification of data upon signature. Read-write CDs (CD-R/W) are not permitted for use.

#### **8.2.5.1 Chain of Custody**

In order to ensure the approved IVT portfolio is appropriately tracked through the Services, the following general chain-of-custody is established for IVT data between steps (5) and (6):

- 1. The base-level command authority will approve the IVT portfolio step (5) as described in Section 8.2.5 – and submit the portfolio in accordance with Service-specific direction as outlined in the QAP cover letter.
- 2. The Service's IVT Office will record in their internally-developed tracking systems the receipt of the submittals in order to track the Service's overall IVT progress status.
- 3. The Service's IVT Office will retain one of the three CD-ROM copies of the IVT data/metadata and the accompanying cover letter in order to centrally maintain a Service-specific off-site backup of the data; address any questions posed by the OSD IVT Office, Service BRAC Offices, BRAC Auditors, or Service Undersecretaries for BRAC; and to otherwise perform support for the Service BRAC Office.
- 4. As the Service's IVT coordinating element, the Service's IVT Office will submit to the OSD IVT Office the final IVT submittal package, as prepared by the base-level command authority.

#### **8.2.6 Step 6: Acceptance by OSD IVT Office**

IVT coordinators within the Services will submit the IVT data and metadata on CD-ROM with affixed label containing base-level command authority signature, with signed portfolio cover sheet, to the OSD IVT Office. IVT coordinators shall send IVT data for each installation meeting BRAC Section 2687 threshold manpower criterion as the data are available; Services shall not wait to deliver data for all installations at a single time.

The submittal will include the following items:

- Scanned copy of the signed portfolio cover page;
- CD-ROM with affixed label bearing base-level command authority signature and containing each relevant IVT overlay layer as an ESRI shapefile as per Section 5.5.2, IVT Overlay Layer Delivery Format and metadata file for each relevant IVT overlay layer as per Section 5.5.2 on CD-ROM.

IVT data and metadata will only be accepted on CD-ROM. Other transmittal methods such as EMAIL with attachments or posting on File Transfer Protocol (FTP) sites are not acceptable.

The OSD IVT Office will perform the following acceptance checks upon receipt of IVT data and metadata:

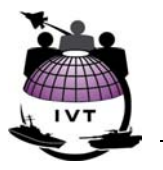

#### **Validating submittal contents:**

- Inclusion of signed portfolio cover page.
- All file names meet IVT delivery specifications.

#### **Ensuring compliance with IVT specifications:**

- Compliance with delivery specifications defined in Section 6.2, Data Source Identification;
- Compliance with attribution requirements defined in Sections 7.2.5, 7.3.5, 7.4.5, 7.5.5, 7.6.5, 7.7.5, and 7.8.5, File Name and Attributes, including ensuring that all other fields not required to be populated remain empty;
- Metadata completed to accurately reflect completeness, horizontal positional accuracy, selected source(s), source lineage, citation, and contact information as per Appendix B;

#### **Assessing visual data quality:**

• Alignment with IVT imagery and other IVT overlay layers, such that no obvious visible errors are apparent (i.e., data shifted from their true location, etc.).

#### **8.2.7 Step 7: Random Selection for Auditor Validation (Optional)**

Steps (7) and (8) are optional and provide an opportunity for BRAC auditors to validate IVT data collection processes, QA/QC processes, or individual IVT data sets at their discretion depending on how their respective Services use IVT in BRAC 2005. If IVT is to be used in deliberative discussions, then BRAC auditors may use the procedures defined in Steps (7) and (8) as the basis for an IVT validation effort.

Should BRAC auditors elect to do so, a statistically significant number of installations meeting BRAC Section 2687 threshold manpower criterion may be randomly selected to ensure Services are collecting and performing necessary QA/QC on IVT data as defined herein.

BRAC auditors will share the list of randomly-selected installations with the OSD IVT Office. This list will not be shared with the Services. Upon acceptance of the IVT submittal in step (6), the OSD IVT Office will notify BRAC auditors that IVT data for the selected installation(s) are available for validation.

#### **8.2.8 Step 8: Auditor Validation (Optional)**

In the event BRAC auditors choose to validate IVT data collection processes, QA/QC processes, or individual IVT data sets, the following is a list of internal controls that auditors may use to construct an IVT validation plan. Auditor validation may include, but may not be limited to, the following internal controls. Auditors may execute these controls at the Service IVT Office or at randomly selected installations as requirements and resources warrant.

Recommended acceptable responses to each internal control question are provided in parentheses for auditor consideration:

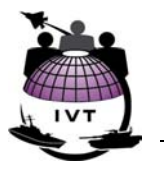

#### **Assessing source validity:**

- Was the selected source(s) on the list of valid sources identified in the QAP? (*Yes, or if not, a qualified mission knowledge expert should state that none of the valid sources listed in Section 7.0 are available*)
- Was the selected source identified by a mission knowledge expert located at the base or elsewhere within the military department? Or alternately (and less preferably), was the source selected by a GIS/mapping technician? (*The source should be selected by a qualified mission knowledge expert as per Sections 6.1 and 8.3.2*)
- What was the justification for selecting a given source? Did the source portray the most accurate or the most current conditions at the installation? Other justification for source selection? (*Source selection should be based on one or more of the criteria listed in Section 6.1, as stated by a qualified mission knowledge expert*)

#### **Assessing metadata completeness:**

- Has the metadata file been completed (i.e., are all required CSDGM metadata elements populated, and are those elements populated with valid values as per the QAP?) (*Yes*)
- Who authored the metadata file? (*The POC responsible for authoring the metadata file should be identifiable by either the Service IVT Office or the installation*)
- Contact the mission knowledge expert identified in the metadata file, and validate the source lineage information provided. (*Mission knowledge experts should be able to identify and present, if necessary, the selected source(s) for each IVT overlay layer*)

#### **Assessing IVT data accuracy:**

- Physically review any or all of the sources considered, to be provided by the relevant mission knowledge expert, and based on source selection criteria defined in Section 6.2, Data Source Identification, select what the auditor sees as the most appropriate source. Does this source match the source selected by the Service? (*Auditors should select the same source as the qualified mission knowledge expert, based on selection criteria presented in Section 6.1*)
- Was the methodology used to delineate conditions on the selected source approved by Federal and/or DoD policy and regulations? (*Yes*)
- For hardcopy/paper maps converted to digital format:
	- o At what scale was the information drafted, or what was the stated scale for the published source map? (*The original map scale should be known and reportable*)
	- o Does the hardcopy/paper source map meet NMAS at a stated map scale? (*Preferably yes*)
	- $\circ$  What methodology was used to convert the content from the hardcopy/paper map to digital format (options outlined in Section 6.6, Converting Hardcopy (Paper) Maps to Digital Geospatial Format)? (*Conversion methodology should be known and reportable, as per Section 6.6 definitions*)
	- o Was any consideration given to the amount of error propagated during conversion to digital format, as per Section 6.6? Was the error quantified and/or recorded in the associated IVT metadata file? (*Yes, in the event that significant propagation of error was anticipated by the individual(s) performing the conversion*)

<u>.</u>

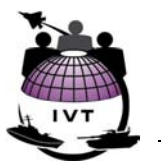

#### **Assessing equivalency between certified BRAC data and IVT picture:**

Several questions included in the BRAC data calls may request information on constraint factors visualized in IVT (e.g., a question about the total area of wetlands at an installation). As per Section 6.1, there is no requirement for the wetlands portrayed in IVT to exactly match the certified answer in response to the BRAC data call. Therefore, a given installation may provide a certified response indicating 105 acres of wetlands, yet the area measured from the corresponding wetlands picture in IVT may be 120 acres. However, auditors may choose to assess how closely the two values match, to ensure that there is no *significant* difference between the two values. The following procedure may be used to establish the amount of significant difference for any given factor at any given installation, and to assess whether the difference in values falls within that threshold:

Buffer the polygon(s) within each IVT overlay layer to be tested by  $6.67$  feet (2.03 meters). This value is based on the optimal viewing scale for 1-meter resolution imagery<sup>[11](#page-61-0)</sup>. Create both an inner buffer (to define the minimal area threshold value for the polygon) and an outer buffer (to define the maximum area threshold value for the polygon) as shown:

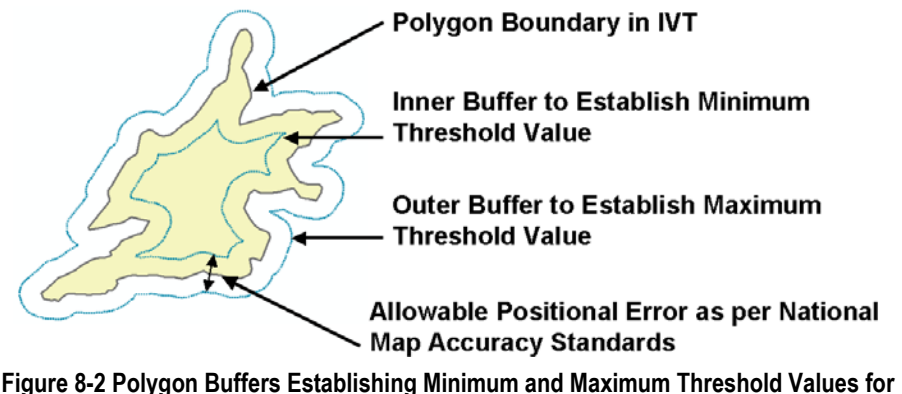

**Comparing to Certified BRAC Responses** 

- Calculate the area of the inner buffer to establish the minimum area threshold value and the outer buffer to establish the maximum area threshold value within which certified BRAC responses should fall. For example, the calculated threshold may be a minimum area of 100 acres and a maximum area of 140 acres.
- Compile the calculated maximum and minimum areas for all features in a given IVT overlay layer for the installation, and then compare the certified BRAC response to those threshold values. If the certified answer falls outside the established threshold values, the difference between certified BRAC data and the corresponding IVT picture may be considered significant and may warrant further investigation at the discretion of BRAC auditors. In the example above, the certified wetlands area at the base was 105 acres, which falls within the threshold of 100 and 140 acres, therefore auditors may conclude the difference between the two values is insignificant.

<span id="page-61-0"></span><sup>11</sup> The optimal viewing scale for 1-meter resolution imagery is 1:4,000 as determined by COTS mapping software from ESRI, Inc. National Map Accuracy Standards (NMAS) state that for maps on publication scales larger than (i.e., more detailed than) 1:20,000, not more than 10 percent of points tested will be in error by more than 1/50 inch, measured on the publication scale. Therefore given optimal imagery map scale, the maximum positional error is 6.67 feet, or 2.03 meters.

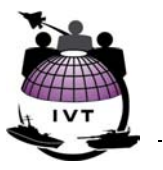

#### **Assessing content accuracy via ground truthing (wetlands only):**

• Perform ground truthing on-site as per Section 6.5.1, Ground Truthing and Error Matrices.

#### **Assessing horizontal positional accuracy:**

• Assessment of horizontal positional accuracy requires cartography, surveying, and global positioning system (GPS) expertise and may not be suitable for BRAC auditors. However, FGDC-STD-007.1-1998, Reporting Methodology, Section 1.2, defines several methodologies for ground-truthing positional accuracy of digital geospatial data, including statistical testing, least squares adjustment, comparison with tested values of higher accuracy, repeat measurements for precision testing, and estimation.

While the purpose of the above-listed internal controls are to provide a mechanism for BRAC auditors to validate IVT data collection and QA/QC processes, auditors reserve the right to reject any selected IVT data set(s) at their discretion. In this event BRAC auditors will notify the IVT Office of problems encountered and recommended solutions, if any. The IVT Office will request the military department to revise the IVT data set(s), re-submit to the base-level command authority, and re-submit to the IVT Office.

#### **8.2.9 Step 9: Submittal to IVT Repository**

Upon completion of step (6), or for installations randomly selected for auditor validation, completion of step (8), the IVT Office will load the IVT data and metadata into the IVT Repository at the Pentagon. An IVT Operational, System, and Technical Architecture document will be developed to guide development of the IVT Repository and tools.

# **8.3 Record Keeping**

#### **8.3.1 Disclaimers**

Select documents addressing IVT processes or portraying data from IVT, including EMAIL messages, meeting minutes, policy and guidance, maps, and other print-outs of digital data and metadata may be required to include the standard BRAC disclaimers, at the discretion of the Service BRAC offices. Standard BRAC disclaimers are provided in BRAC Policy Memo No. 1.

#### **8.3.2 IVT Portfolio for Base-Level Command Authority Signature**

Exact format of the IVT Portfolio cover letter and hard-copy reference maps, as described in Section 8.2.5, will be prepared by the OSD IVT Office and provided to the Service IVT Offices subsequent to release of the QAP Version 1.0.

#### **8.3.3 Releasibility**

To protect the integrity of the BRAC 2005 process, all IVT data and metadata are deemed deliberative and internal to DoD. All requests for release of IVT data and metadata in support of BRAC 2005, including those under the Freedom of Information Act (FOIA), received prior to the Secretary of Defense forwarding his realignment and closure recommendations to the BRAC Commission shall be forwarded to the IVT Office. The IVT Office will vet the request with the IVT IPT and Joint Cross Service Groups (JCSGs) as necessary before authorizing release of the requested data or metadata.

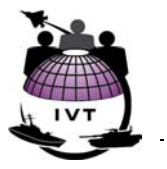

#### **8.3.3.1 Audit Access to Records**

As per BRAC Policy Memo No. One, the DoD will allow GAO and BRAC auditors full and open access to all elements of the BRAC process, including IVT data and metadata, and to all data supporting the Secretary's final recommendations as it is being developed and implemented. Copies of deliberative meeting minutes will be made available to the GAO as they are signed by the BRAC Chair.

BRAC auditors will be granted access to IVT information for those installations randomly selected in step (7), Random Selection for Auditor Validation, as defined in Section 8.2.7. However, to comply with BRAC Policy Memo No. One requirements, BRAC auditors may request access to IVT data or metadata at any time.

#### **8.3.3.2 Dissemination**

Consistent with the organizational controls set forth in the DoD BRAC ICP in BRAC Policy Memo No. One, access will not be granted to any individual, to include technical experts or outside consultants, without the consent of the IVT Office, with coordination with the IVT IPT. Such access carries a responsibility for ensuring that IVT data and information are treated as sensitive and pre-decisional. Members of the IVT team within OSD and the Services, as defined in the IVT Charter, are required to protect the BRAC 2005 process from either improper or unofficial disclosures. The IVT team as defined in the IVT Charter must take precautions to prevent the acceptance of information that has not been certified by the base-level command authority.

IVT data and metadata, once uploaded into the IVT Repository, will be made available to the BRAC deliberation and support teams within OSD, including the Undersecretaries for BRAC and the JCSGs, and within the military department BRAC offices.

#### **8.3.3.3 Access to IVT Data**

Access to IVT data, either virtually, or via obtaining physical copies, will be established in the IVT Operational, System, and Technical Architecture.

#### **8.3.3.4 Distribution Format**

When approved for release by the IVT IPT, the IVT Office will provide IVT information in the following formats:

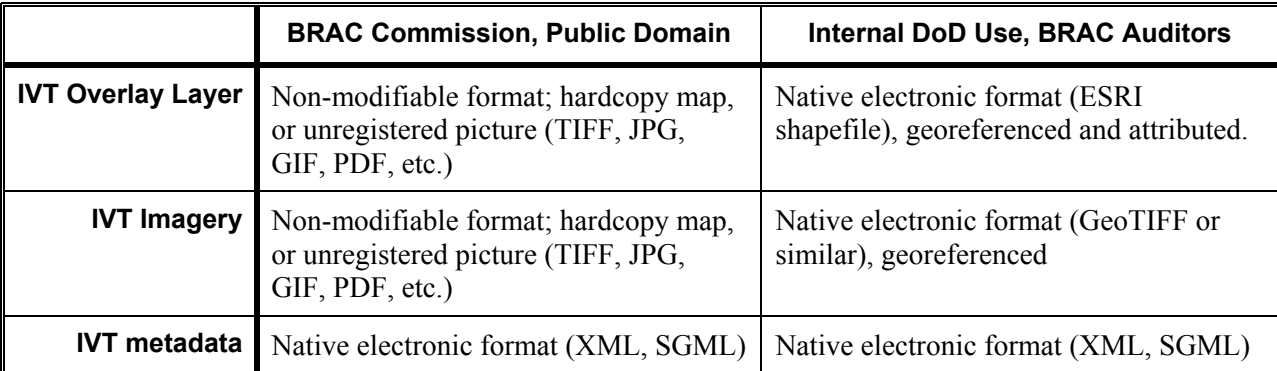

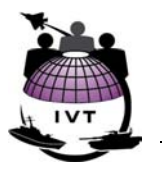

Distribution of IVT imagery is constrained by Title 50 of the U.S. Code, War and National Defense, Imagery License Restrictions, to Military Departments and Defense Agencies. Non-DoD organizations and the general public retain the right to purchase the same imagery directly from the vendor at their discretion. Title 50 license agreements are defined in the NIMA Commercial Imagery Copyright and License Interim Guidance, 2 Aug 00. Specific license restrictions for IVT imagery and a list of Title 50 organizations can be found in Appendix C.

## **8.3.4 Non-Disclosure Agreements**

Individuals responsible for preparing, reviewing, or handling IVT data and metadata, including mission knowledge experts within the Services assisting with IVT source selection, may be asked to sign a BRAC 2005 non-disclosure agreement, at the discretion of the Service BRAC Offices. The DoD standard agreement is at Appendix C to BRAC Policy Memo No. 1.

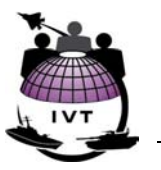

# **Appendix A - References**

33 USC 1251, *Clean Water Act*, 27 Dec 77

40 CFR 232*, 404 Program Definitions, Exempt Activities Not Requiring 404 Permits*

Air Force Audit Agency (AFAA) Memorandum to SAF/IEB, *Interim Memorandum – 2005 Base Realignment and Closure – Installation Visualization Tool Data Reliability (Project F2003-FB4000- 0854.000)*, 7 Jul 03

Air Force Handbook (AFH) 32-7084, *AICUZ Program Manager's Guide*, 1 Mar 99

Air Force Instruction (AFI) 13-212*, Range Planning and Operations*, 7 Aug 01

AFI 32-7063, *Air Installation Compatible Use Zone Program*, 17 Apr 02

AFI 32-7064, *Integrated Natural Resources Management*, 1 Aug 97

Air Force Manual (AFMAN) 91-201, *U.S. Air Force Explosives Safety Standards*, 18 Oct 01

Army Regulation (AR) 200-1, *Environmental Noise Management Program*, 21 Feb 77

AR 200-1, *Environmental Protection and Enhancement*, 21 Feb 97.

AR 200-3, *Natural Resources – Land, Forest, and Wildlife Management*, 28 Feb 95

AR 350-4, *Integrated Training Area Management*, 8 May 98

AR 385-64, *U.S. Army Explosives Safety Program*, 1 Feb 00

AR 415-28, *Construction: Real Property Category Codes*, 10 Oct 96

Army Technical Manual 5-803-7, *Airfield and Heliport Design*, 1 May 99

CADD-GIS Technology Center, *Spatial Data Standards for Facilities, Infrastructure, and Environment (SDSFIE)*, NCITS 353, Version 2.22. Apr 03

CADD-GIS Technology Center, *SDSFIE Compliance Policy*, 23 Oct 02

DAIM-MD (AR 210-20), *Data Standards for Computer Aided Drafting and Design (CADD), Geographic Information Systems (GIS), and Related Technologies*, 16 Oct 01

Department of the Army Pamphlet (DAPAM) 200-2, *Environmental Noise Management Program,*  Chapter 7, 17 Jan 02

DAPAM 385-64, *U.S. Army Ammunition and Explosives Safety Standards*, 15 Dec 99

DOD 6055.9-STD, *DoD Ammunition and Explosive Safety Standards*, Jul 99

Department of Defense Directive (DODD) 3200.15, *Sustainment of Ranges and Operating Areas (OPAREAs)*, 10 Jan 03

DODD 4700.4, *Natural Resources Management Program*, 24 Jan 89

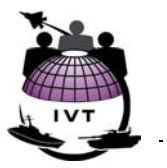

DODD 4715.11, *Environmental and Explosives Safety Management on Department of Defense Active and Inactive Ranges Within the United States*, 17 Aug 99

Department of Defense Instruction (DODI) 4165.14, *Inventory of Military Real Property*, ADS(I&L)/ASD (Comp), 25 Aug 77

DODI 4165.57, *Air Installation Compatible Use Zones*, 8 Nov 77

DODI 4715.3, *Environmental Conservation Program*, 3 May 96

*DoD Installation Visualization Tool Charter*, Sept 24 01

Executive Order (EO) 11988, *Floodplain Management*, 36 FR 8921, 15 May 71 (Amended by EO 12148)

EO 11990, *Protection of Wetlands*, 24 May 77

EO 12906, *Coordinating Geographic Data Acquisition and Access: The National Spatial Data Infrastructure (NSDI)*, Washington DC, Federal Register, Volume 59, Number 71. 11 Apr 94.

Federal Geographic Data Committee (FGDC) Standard 001-1998, *Content Standards for Digital Geospatial Metadata (CSDGM) Version 2*.

FGDC Standard 007.1-1998, *Geospatial Positioning Accuracy Standards, Part 1:Reporting Methodology*.

FGDC Standard 007.2-1998, *Geospatial Positioning Accuracy Standards, Part 2:Geodetic Control Networks*.

FGDC Standard 007.3-1998, *Geospatial Positioning Accuracy Standards, Part 3: National Standard for Spatial Data Accuracy*.

FGDC Standard 007.4-2002, *Geospatial Positioning Accuracy Standards, Part 4: Standards for Architecture, Engineering, and Construction (A/E/C) and Facility Management*.

Headquarters U.S. Air Force, Deputy Chief of Staff, Installations and Logistics, *USAF GeoBase Policy Memo*, 7 Oct 03

Headquarters US Marine Corps, *Guidance Regarding Implementation of Geospatial Information Systems (GIS) and Related Technologies for Installation Management*, 15 Apr 03

HQ Naval Facilities Engineering Command *Interim Policy Guidance for CADD, GIS, and Related Technologies*, 8 Dec 99

National Imagery and Mapping Agency (NIMA), *Commercial and Civil Applications Project: Accuracy Evaluation of IKONOS Orthorectified and Stereo Imagery Products*, NIMA/ASAI, Nov 01

NAVFAC Publication P-78, *Navy Facilities Assets Procedures Manual*, 30 Sep 01

NAVFAC P-80.3, *Facility Planning Factor Criteria for Navy/Marine Corps Shore Stations – Safety Clearance*, 1 Jan 82

NAVSEA OP-5, *Ammunition and Explosives Ashore: Safety Regulations for Handling, Storing, Production, Renovation, and Shipping: Volume One*, Seventh Revision, Change Two, 1 Mar 03

NIMA, *Commercial Imagery Copyright and License Interim Guidance: A User's Guide to Licensing and Handling Commercial Imagery*, NIMA Commercial Imagery Program (CIP), 2 Aug 00

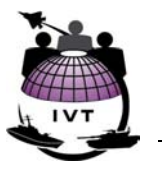

Office of Management and Budget (OMB) Circular A-16, *Coordination of Geographic Information and Related Spatial Data Activities*, 3 Jul 01

OPNAV 5090.1B, *Environmental and Natural Resources Program Manual*, 1 Nov 94

OPNAVINST/MCO 11010.36B, *AICUZ Program*, 19 Dec 02

Secretary of Defense (SECDEF), *Transformation Through Base Realignment and Closure*, 15 Nov 02

Secretary of the Navy (SECNAV), *DoN Policy on Digital Logistics Technical Data*, 2 Nov 99

SECNAVINST 11011.40A, *Inventory of Military Real Property*, 25 Oct 69

Sobol, Bruce and Peyman, Linda, *Methods to Specify the Accuracy of Categorical Spatial Data*. U.S. Army Corps of Engineers, Engineer Research and Development Center Environmental Laboratory, 2000

Undersecretary of Defense for Acquisition, Technology, and Logistics (USD/AT&L), *Transformation Through Base Realignment and Closure (BRAC 2005) Policy Memorandum One: Policy, Responsibilities and Procedures*, 16 Apr 03

Undersecretary of Defense for Acquisition, Technology, and Logistics (USD/AT&L), *Office of the Secretary of Defense Internal Control Plan for the 2005 Base Realignment and Closure Process*, 16 Apr 03

Unified Facilities Criteria (UFC) 3-260-01, *Airfield and Heliport Planning and Design*, 1 Nov 01

United States Army Corps of Engineers (USACE), Waterways Experiment Station (WES) Environmental Laboratory, *Technical Report Y-87-1, Corps of Engineers Wetlands Delineation Manual*. Jan 87

United States Environmental Protection Agency (USEPA) QA/G-5G, *Guidance for Geospatial Data Quality Assurance Project Plans*, Mar 03

United States Geological Survey (USGS) Fact Sheet FS-171-99, *National Map Accuracy Standards*, Nov 99.

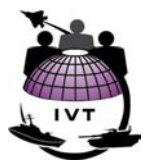

# **Appendix B – IVT Metadata Requirements**

IVT data – imagery and overlay layers – will be documented using the FGDC CSDGM as per Section 5.4. Appendix B defines specific CSDGM metadata fields that must be populated for each IVT data set and valid values that must be used in those metadata fields. Multiple sources may be recorded in CSDGM Section 2 in the event that multiple sources were selected and used to develop any given IVT Overlay Layer. Layer-specific metadata requirements in addition to those defined in Appendix B are defined in Section 7, IVT Data Specifications.

"Unknown" is not a valid value unless otherwise noted.

# **Section 1 – Identification**

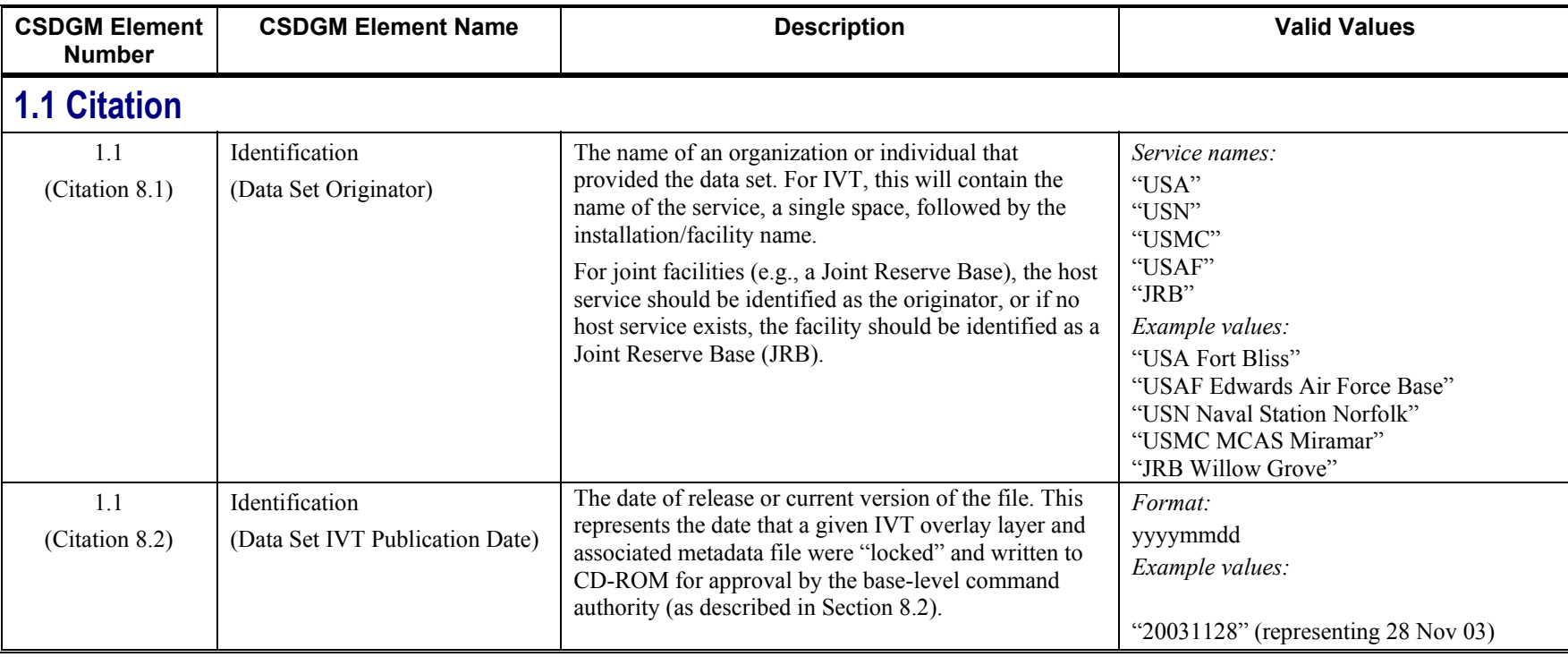

#### **DOD INSTALLATION VISUALIZATION TOOL QUALITY ASSURANCE PLAN VERSION 1.0**

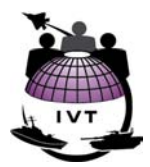

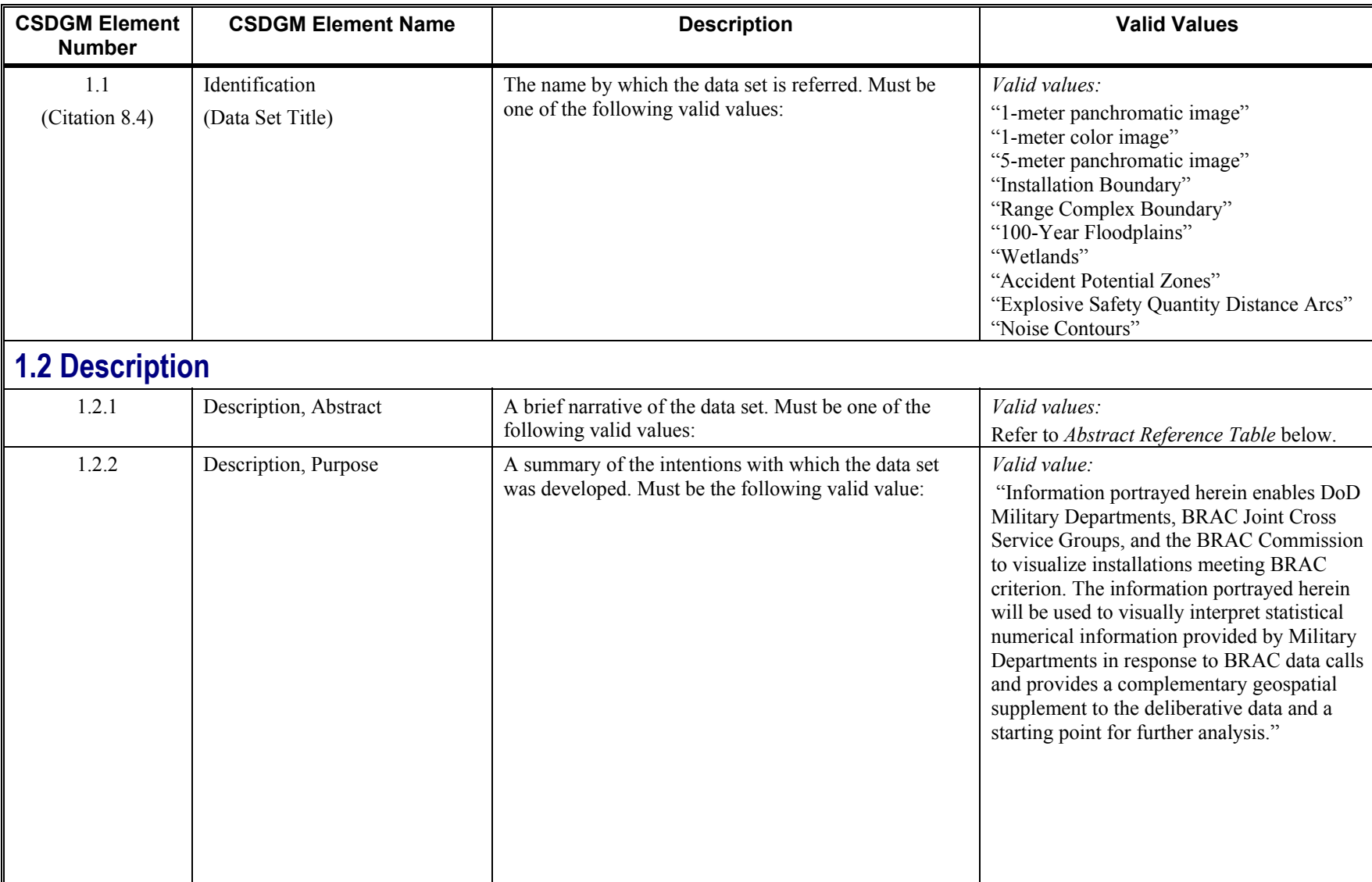

# **DOD INSTALLATION VISUALIZATION TOOL QUALITY ASSURANCE PLAN**

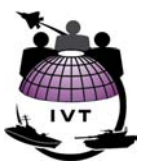

**VERSION 1.0** 

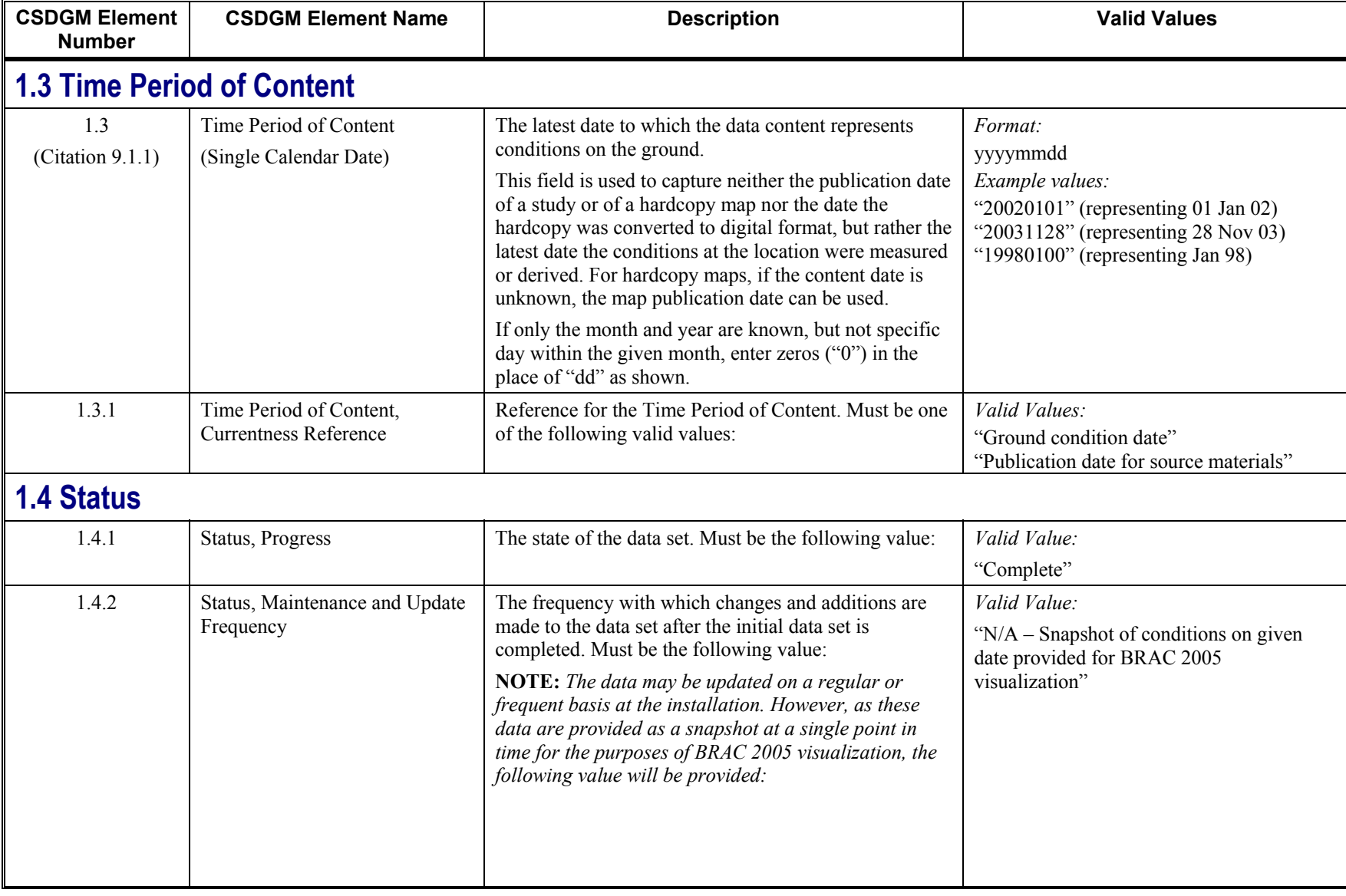

#### **DOD INSTALLATION VISUALIZATION TOOL QUALITY ASSURANCE PLAN**

**VERSION 1.0** 

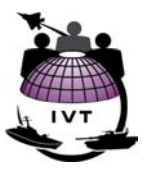

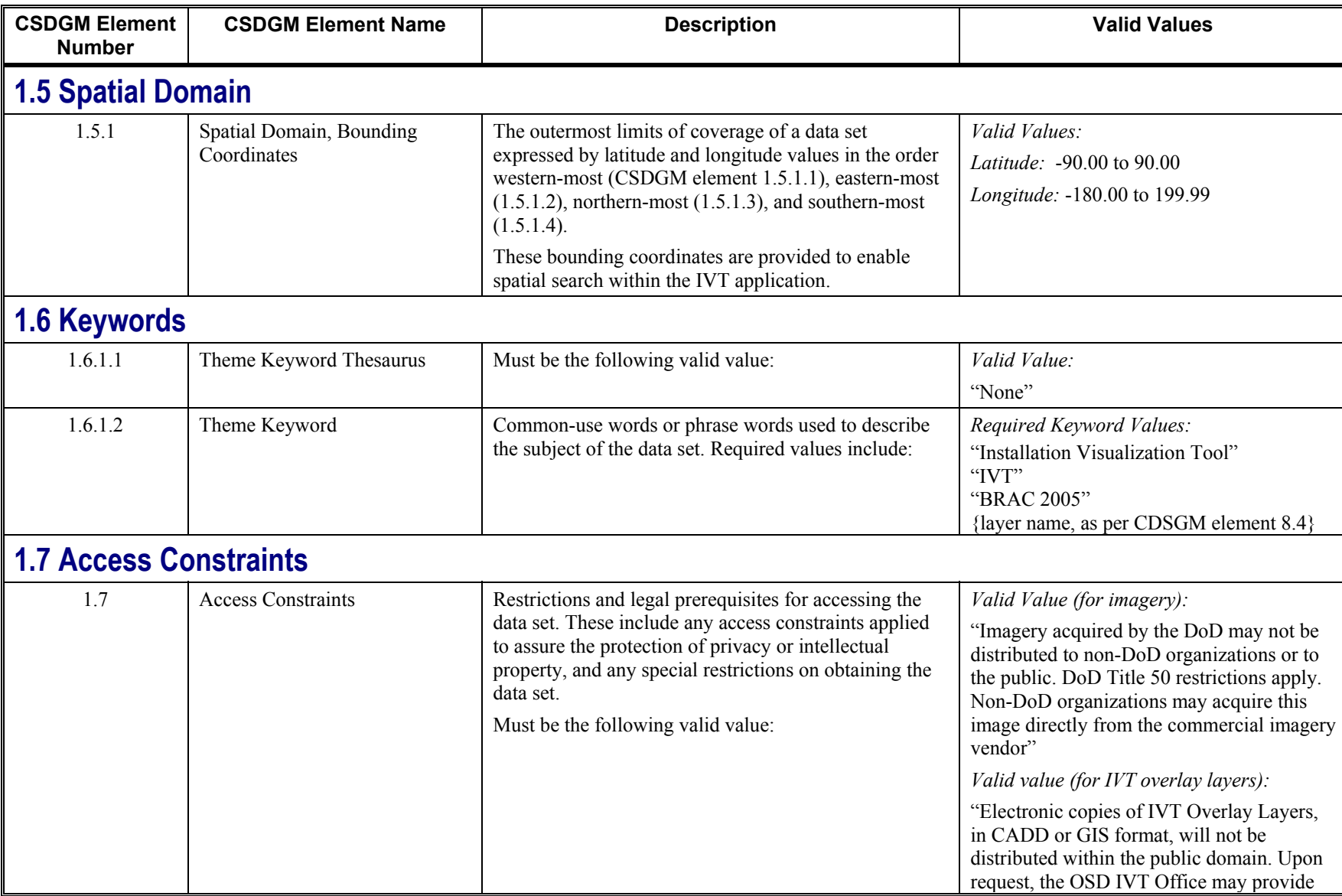
**VERSION 1.0** 

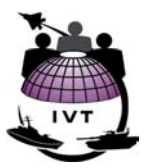

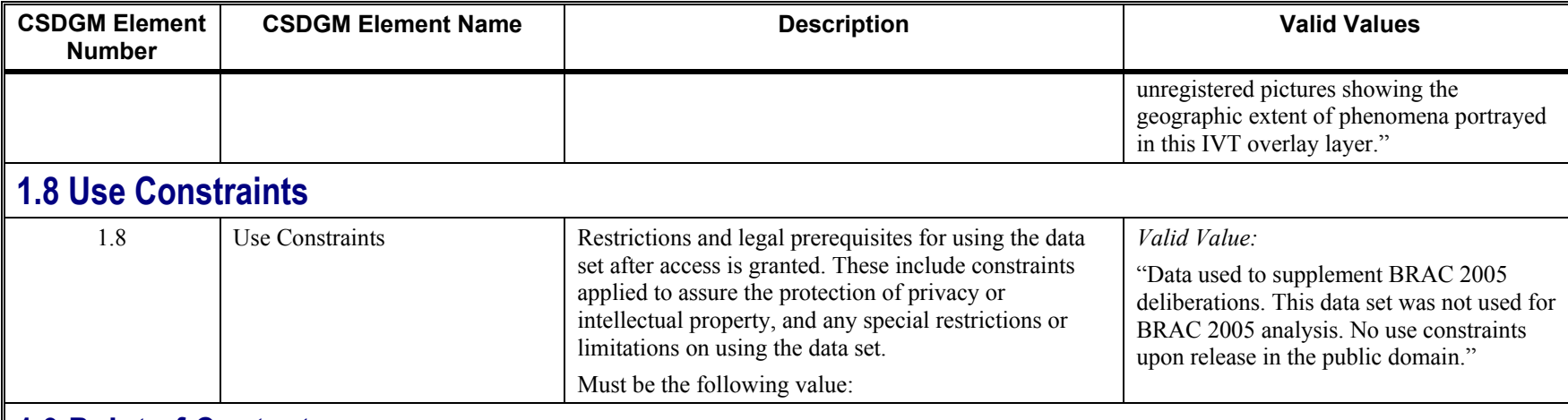

# **1.9 Point of Contact**

The Point of Contact (POC) should be the mission knowledge expert who identified the data source, and *shall not* be the base-level GIS/mapping POC (unless the POC authoring the metadata file is the same person as the mission knowledge expert responsible for source selection). In the event the mission knowledge expert is a contractor, the organizational information should reflect the government office for which the contractor works, *not* the contractor company information.

The name of the individual/organization responsible for creating the metadata file is recorded in CSDGM element 7.4, Metadata Contact.

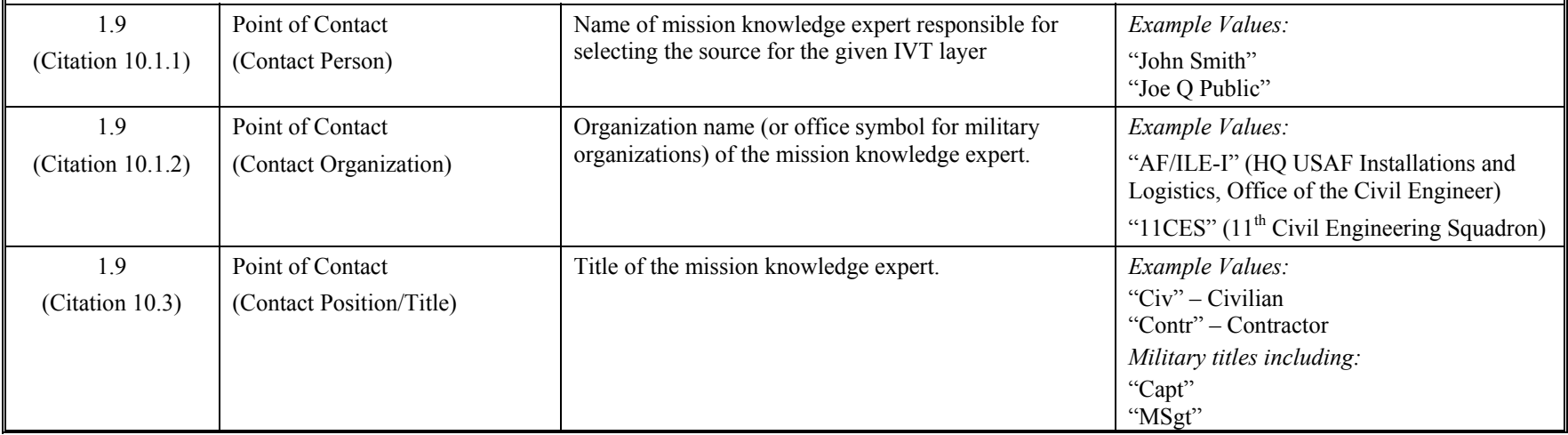

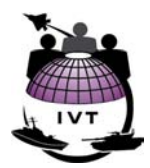

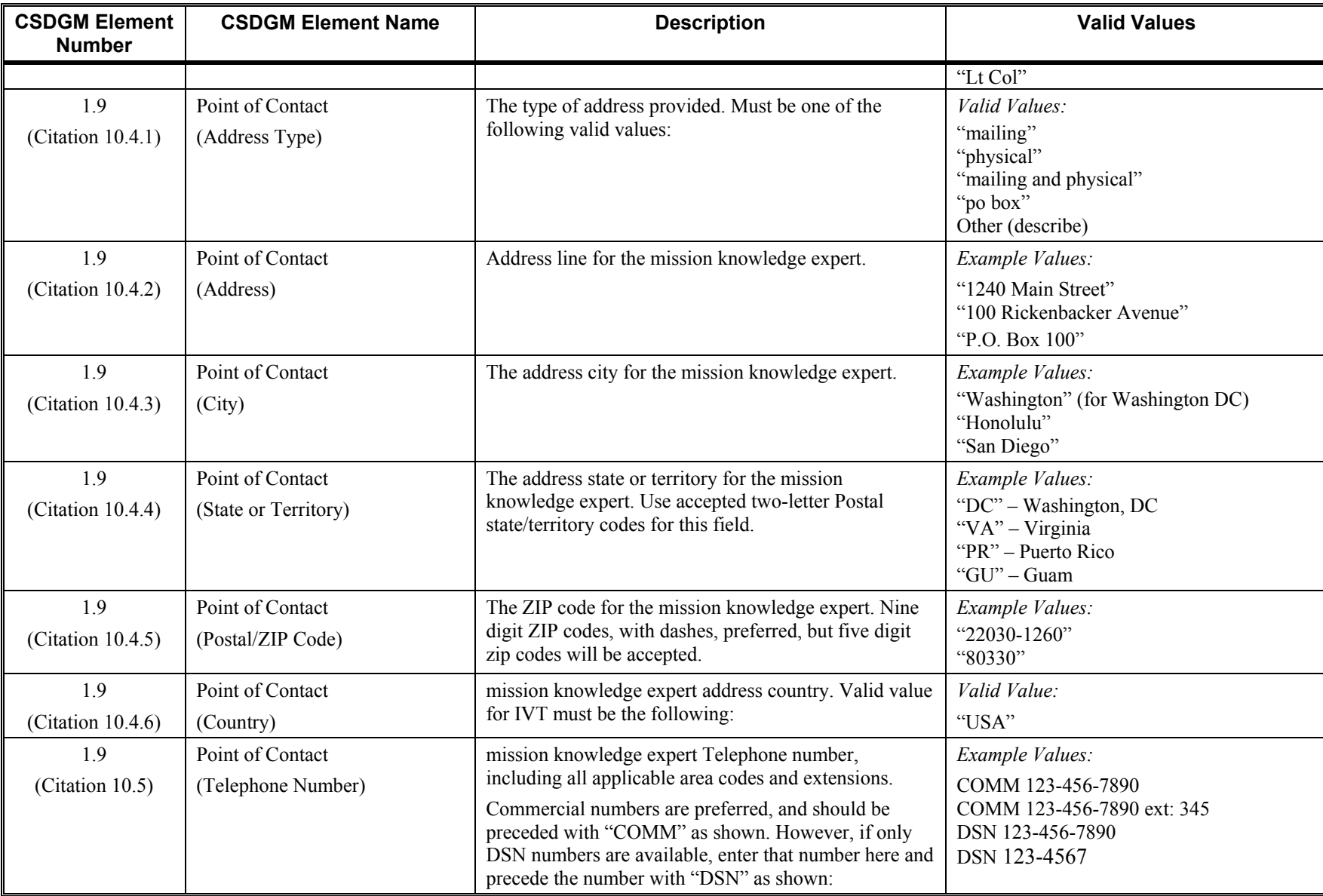

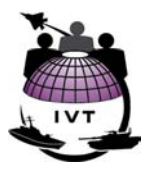

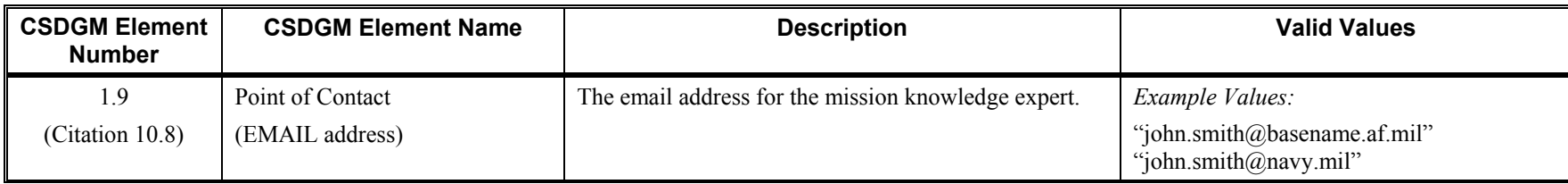

# **Section 2 – Data Quality Information**

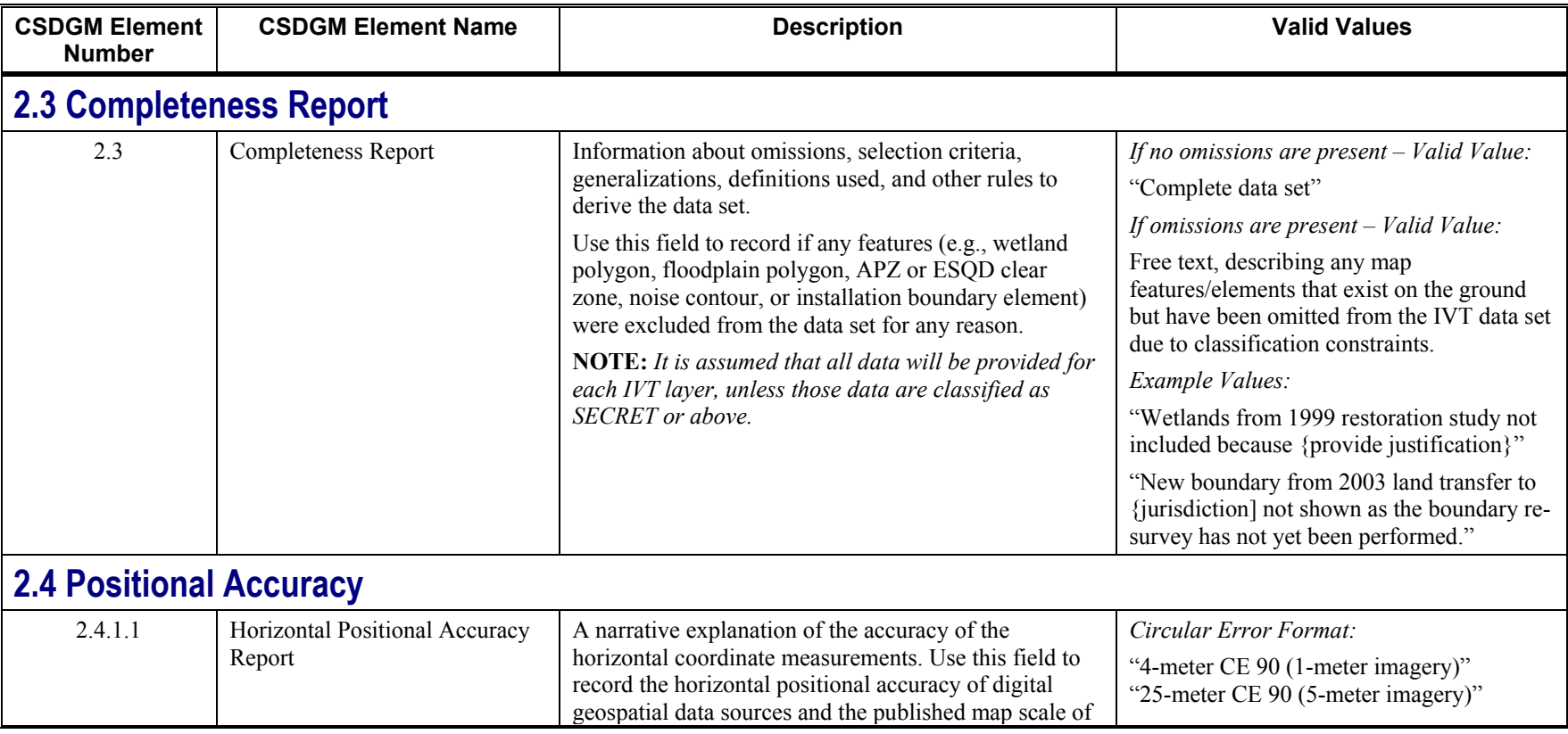

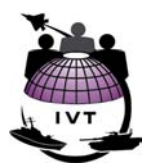

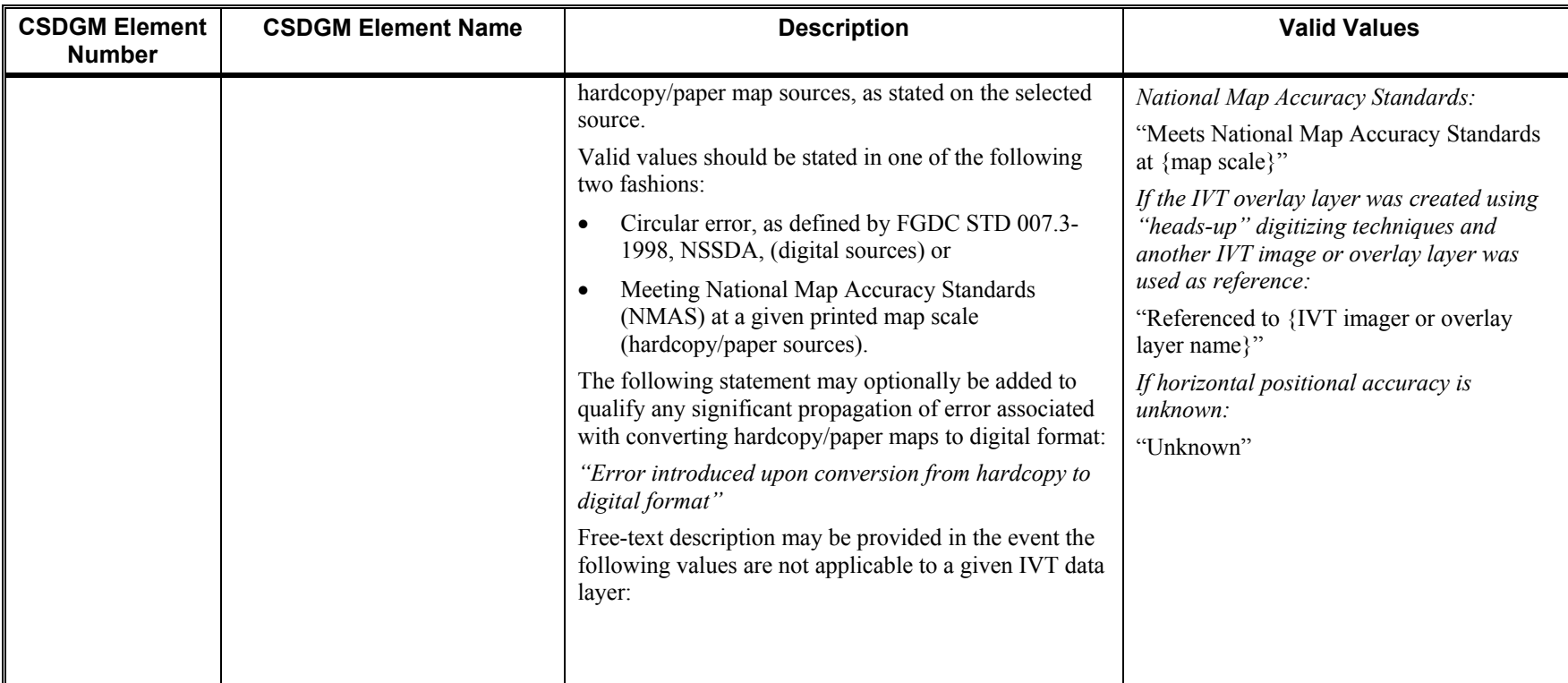

# **2.5 Lineage**

The following section may be repeated numerous times in the event that multiple sources were selected and used to develop any given IVT overlay layer. Most metadata management applications (including ESRI ArcCatalog and the USACE CorpsMet application) can accommodate numerous source citations.

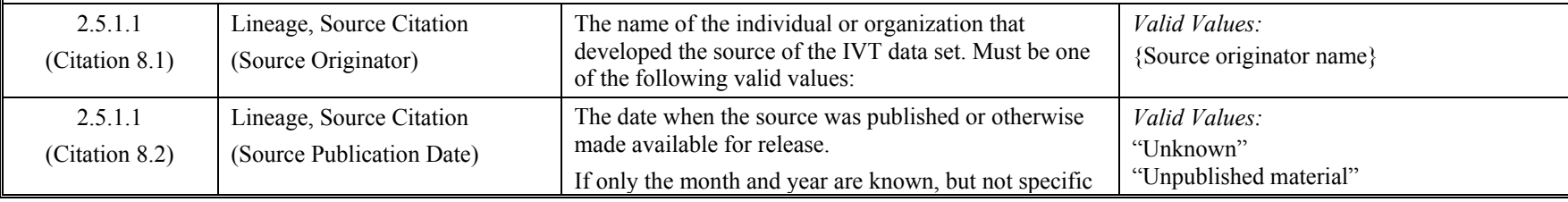

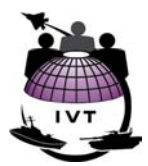

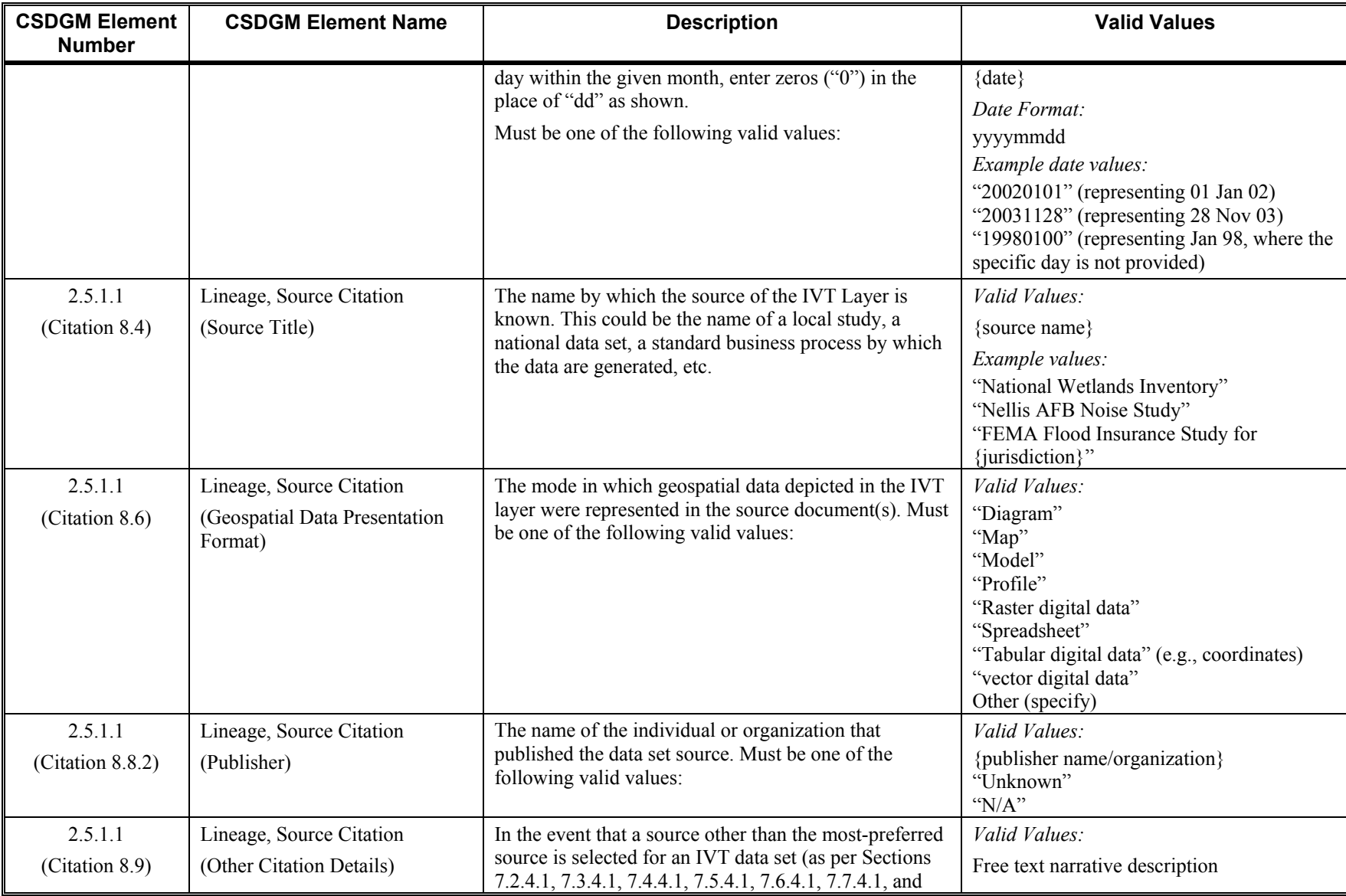

**VERSION 1.0** 

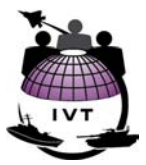

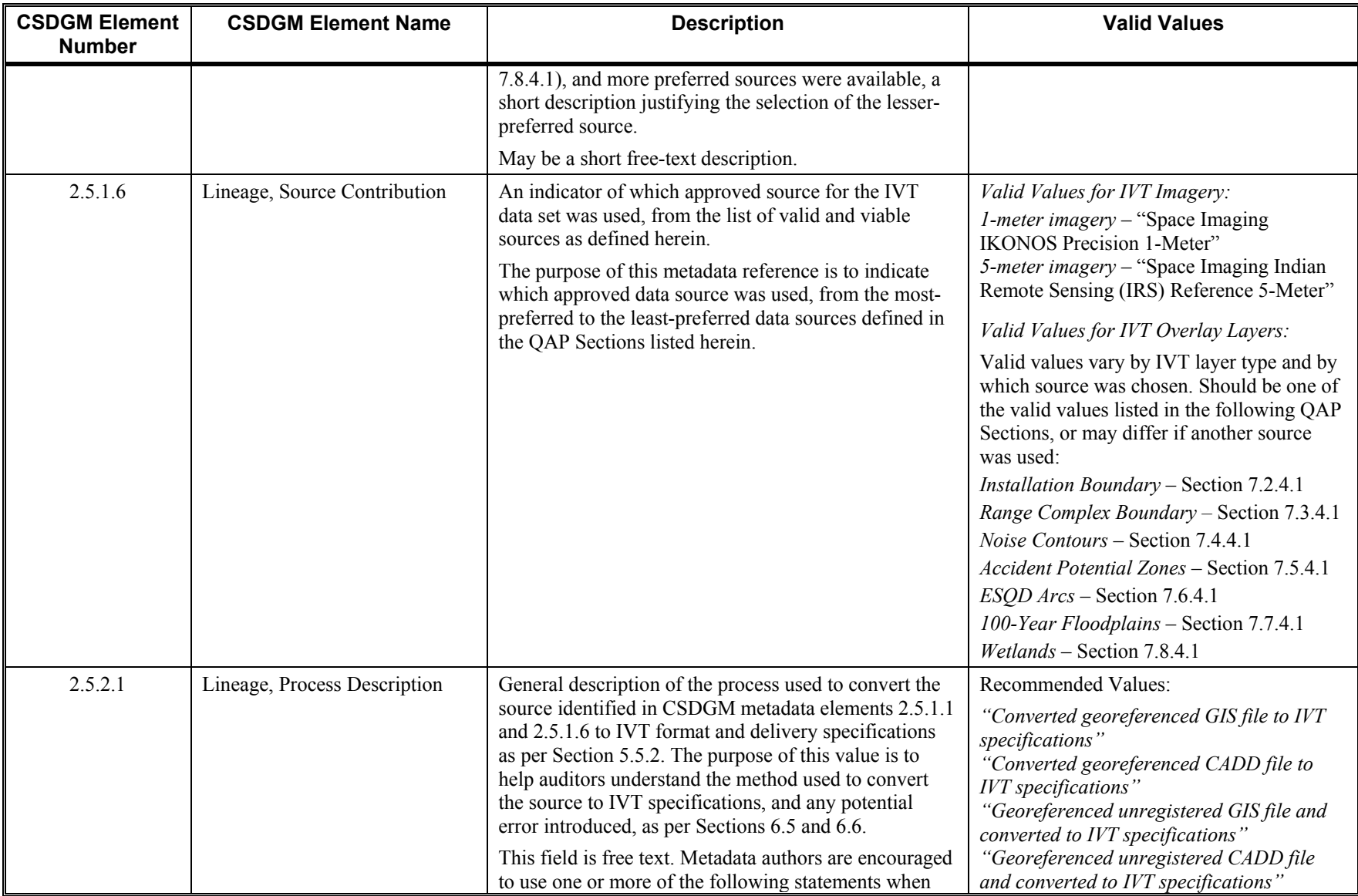

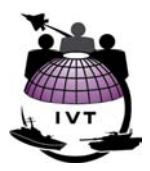

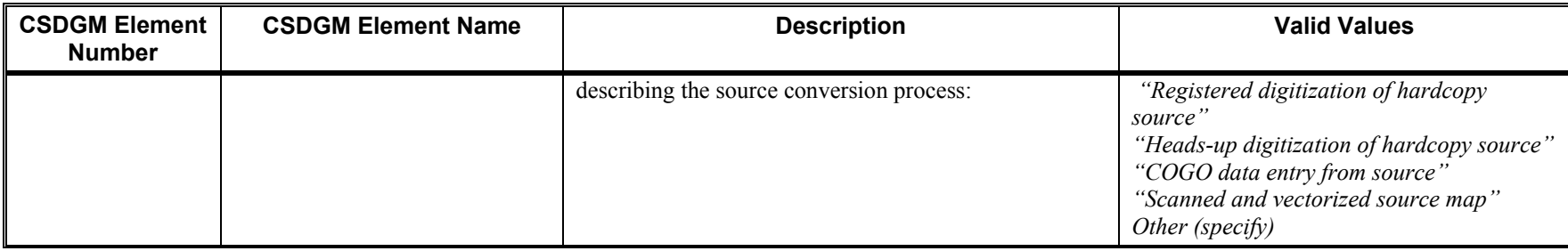

# **Section 3 – Spatial Data Organization Information**

Not required for IVT.

# **Section 4 – Spatial Reference Information**

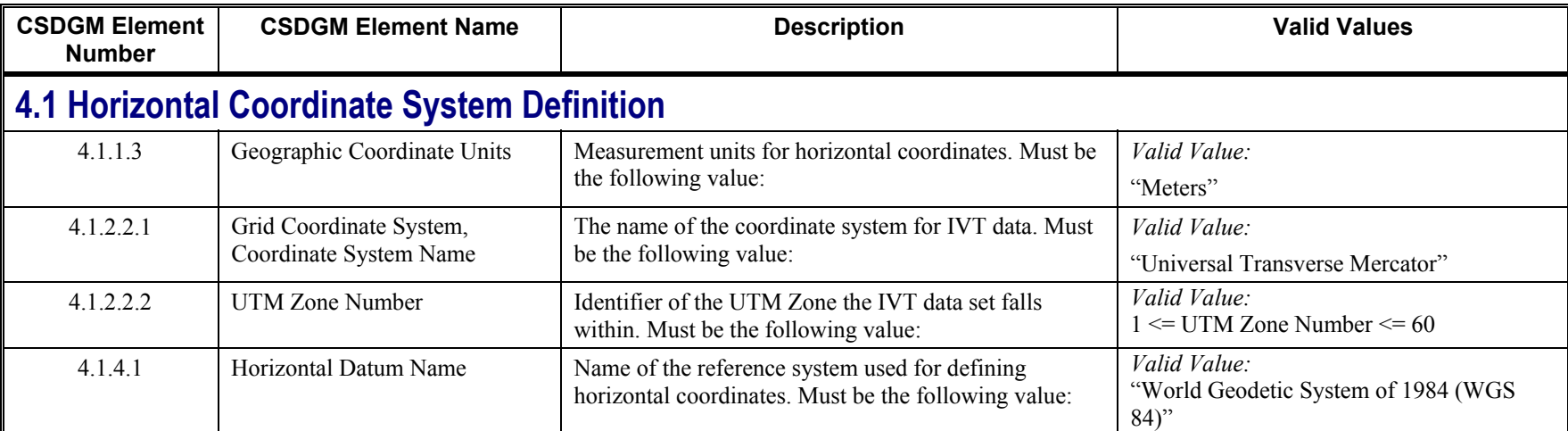

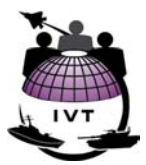

# **Section 5 – Entity and Attribute Information**

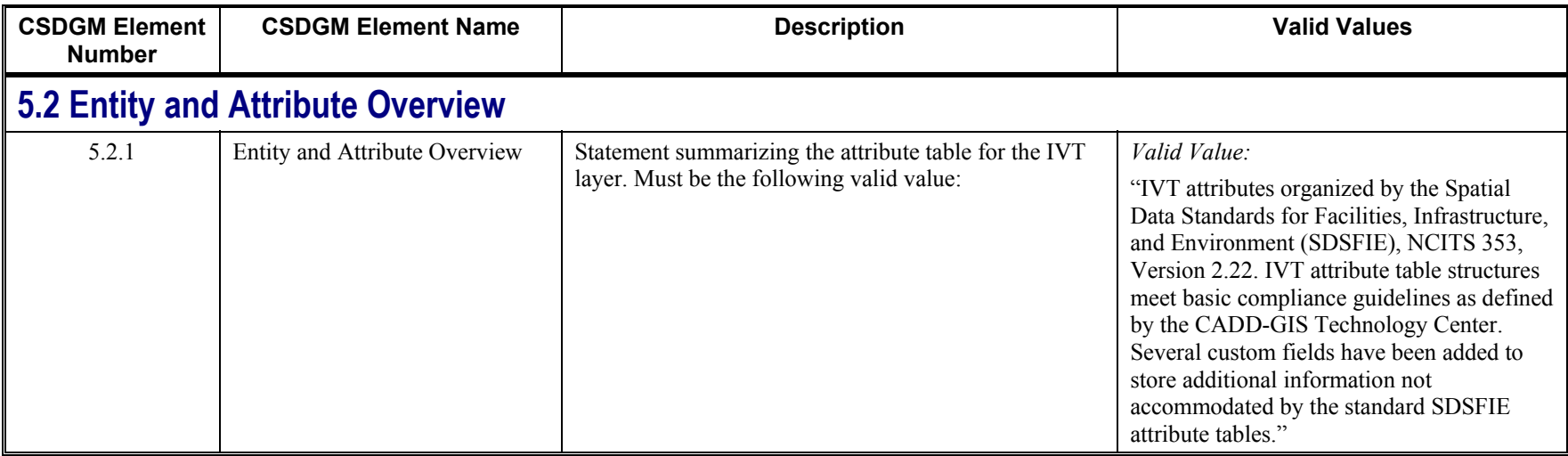

# **Section 6 – Distribution Information**

Not required for IVT. Relevant access and use constraints are described in CSDGM metadata elements 1.7, Access Constraints, and 1.8, Use Constraints.

# **Section 7 – Metadata Reference Information**

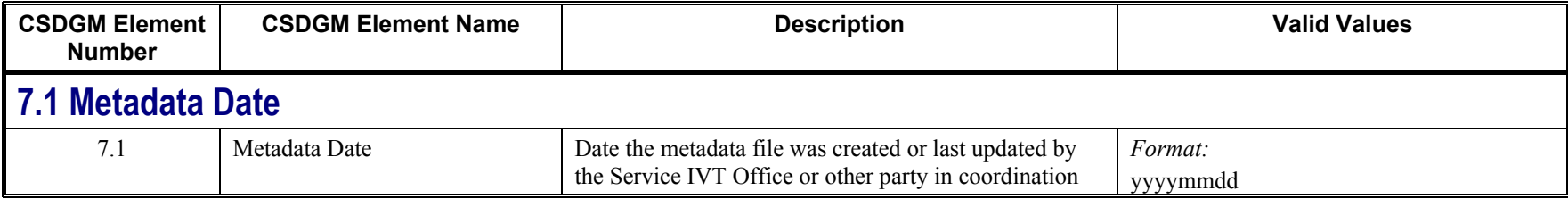

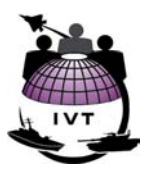

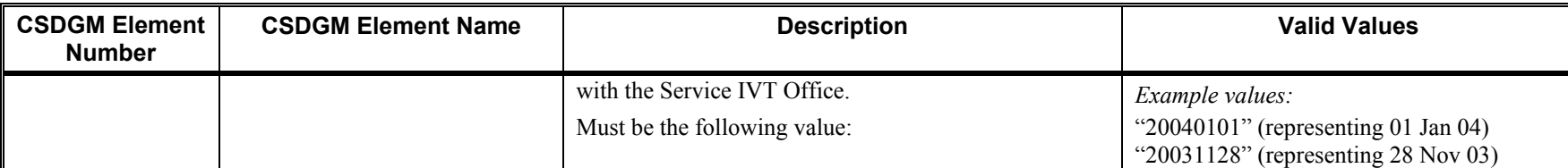

# **7.4 Metadata Contact**

The Metadata Point of Contact (POC) will be the individual responsible for authoring the metadata file. This will typically be the POC at the Service IVT Office, or other individual under supervision from the Service IVT Office. In the event the metadata author is a contractor, the organizational information should reflect the government office for which the contractor works, *not* the contractor company information.

The mission knowledge expert responsible for source selection will be recorded in CSDGM element 1.9, Point of Contact.

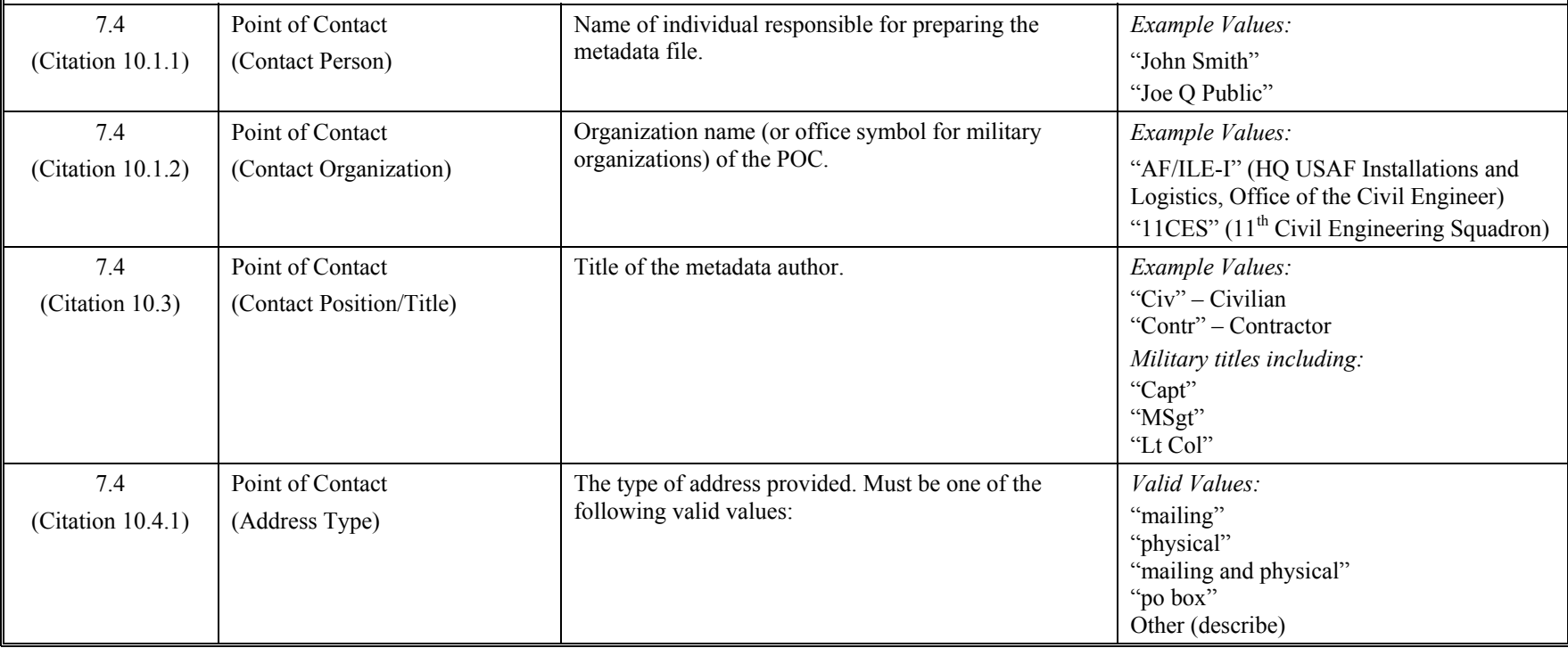

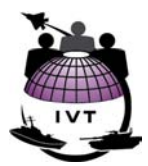

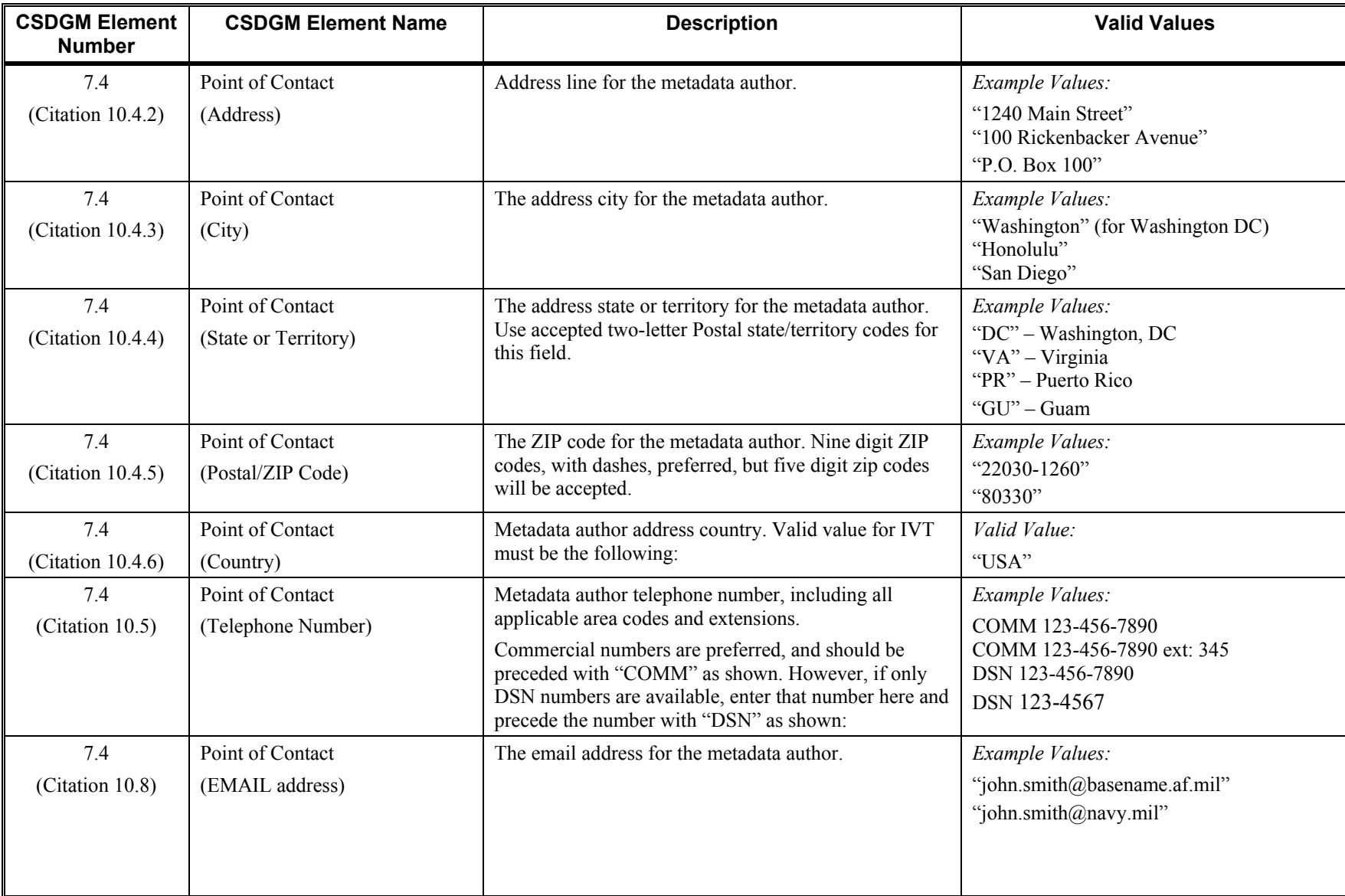

**VERSION 1.0** 

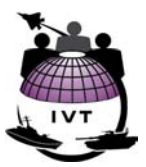

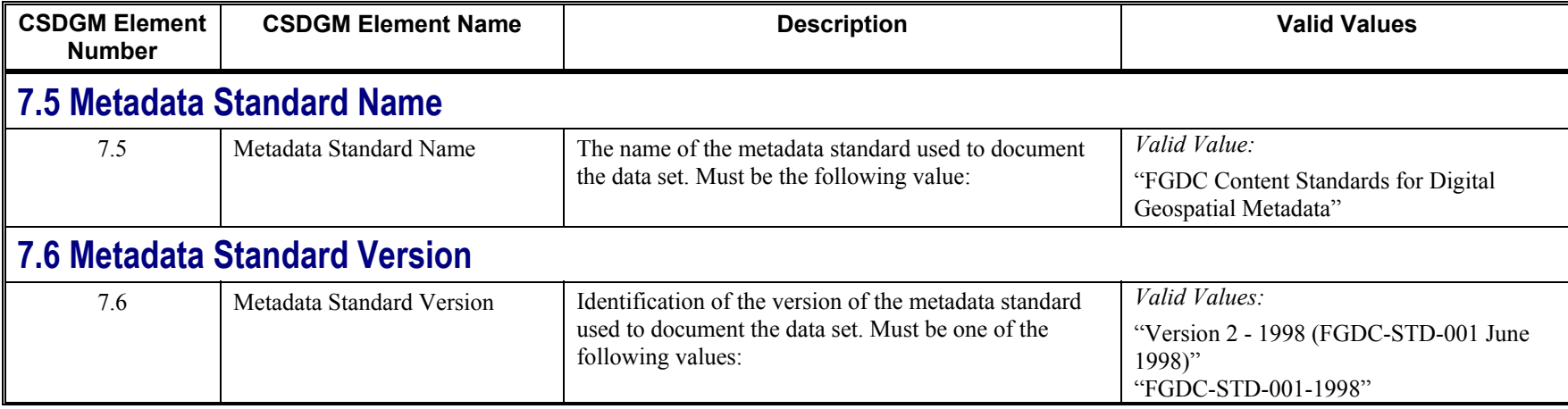

## **Abstract Reference Table**

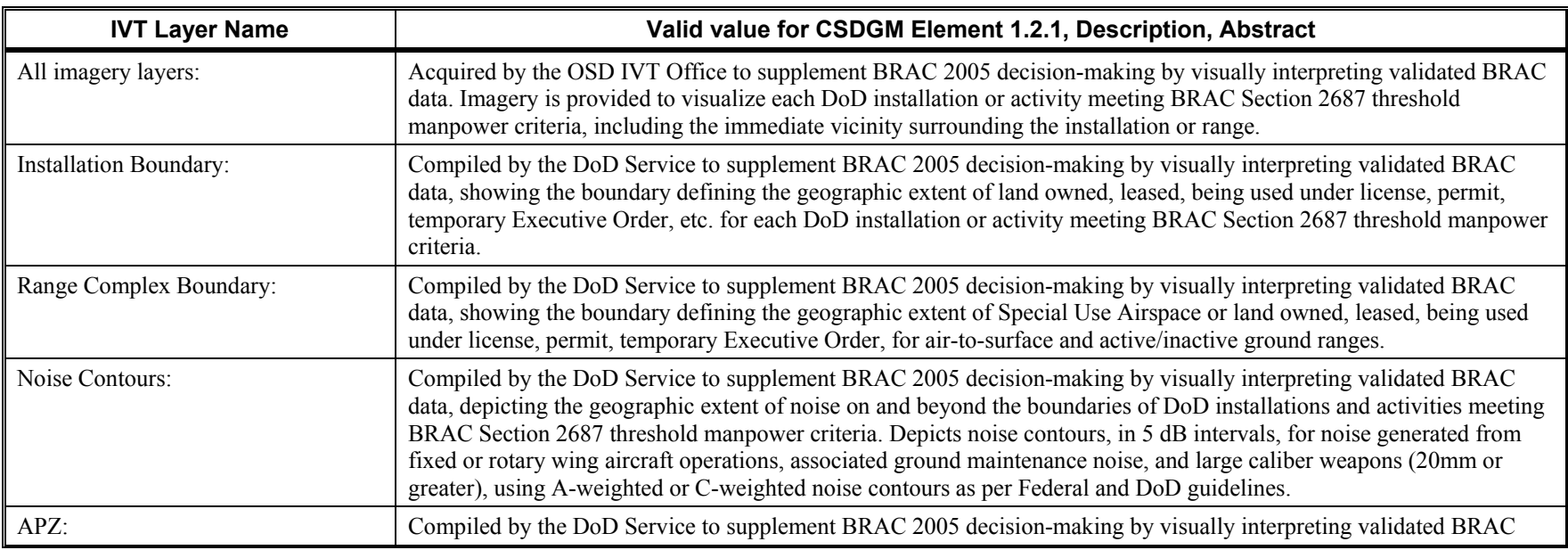

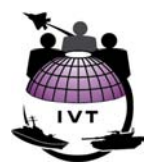

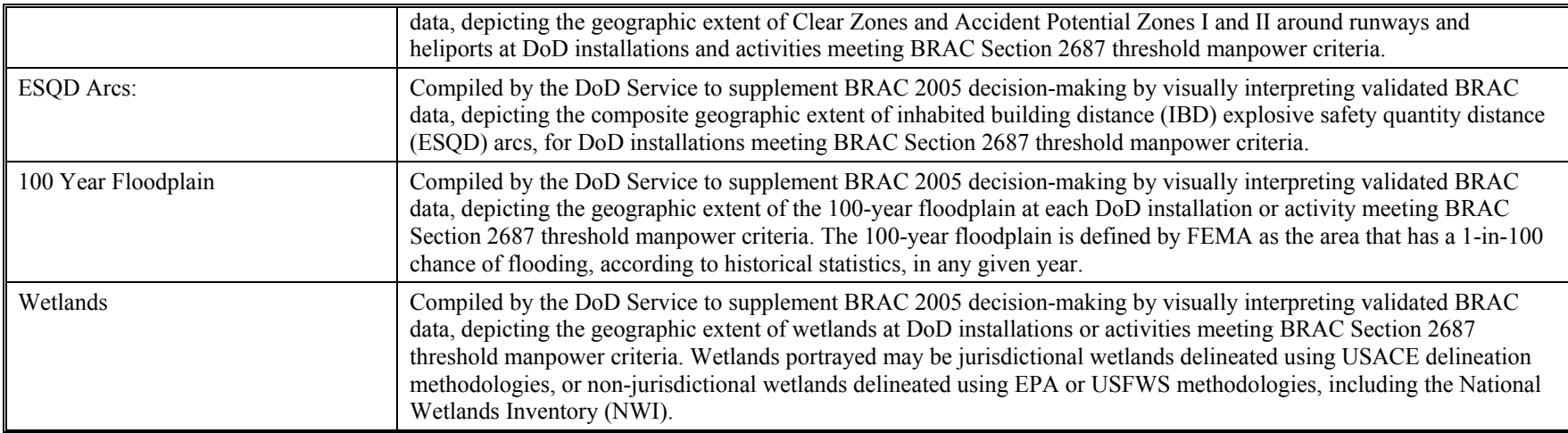

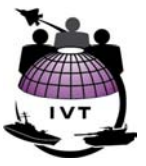

# **Appendix C – Title 50 License Agreement for IVT Imagery**

Title 50 license agreements for IVT imagery are defined and a list of Title 50 organizations are included in the NIMA Commercial Imagery Copyright and License Interim Guidance, 2 Aug 00 as follows:

Space Imaging IKONOS 1-meter imagery license agreement:

#### **IKONOS --- DoD/Title 50 & Coalition Forces Licensed Data License Agreement for IKONOS Products Between the National Imagery and Mapping Agency (NIMA) and Space Imaging, Inc. In accordance with contract # NMA301-99-D-0002**  Imagery products and all derived products are for internal Government use only, constant with the terms of the appropriate distribution license set forth below. **DoD/Title 50 & Coalition Forces License** This license permits distribution rights to share imagery or imagery products among DoD Agencies, Title 50 Agencies and with allies/coalition partners when working with foreign governments on joint projects or joint operations. All imagery or imagery products distributed to allies/coalition partners may be kept by the partners after completion of the joint project, however distribution to entities outside the foreign Department/Ministry of Defense is restricted. Derivative Work Applied to Above License - Entities may use derivative works in accordance with the applicable license in any geographical location. Derivative works consisting of hardcopy prints and other non-maniputable forms of products may be used for Government use, including public information, provided that NIMA uses the following legend "© *[insert year of image acquisition]* Space Imaging L.P. Limited Warranty and Liability. Space Imaging warrants (a) that it has sufficient ownership rights in the Product to make the Product available to Customer under the terms hereof, free from the adverse claims of third parties; and (b) that the Product will, for thirty (30) days from the date of shipment, substantially conform to Space Imaging's specifications when used on appropriate computer hardware. The Products are complex and may contain some non-conformities, defects or errors. Space Imaging does not warrant that the Products will meet Customer's needs or expectations, that operations of the Products will be error free or uninterrupted, or that all non-conformities can or will be corrected. THERE ARE NO EXPRESS OR IMPLIED WARRANTIES OF FITNESS OR MERCHANTABILITY GIVEN IN CONNECTION WITH THE SALE OR USE OF THIS PRODUCT. Customer must notify Space Imaging within the 30-day warranty period of any warranty claim. Space Imaging's SOLE OBLIGATION and Customer's SOLE REMEDY under this Limited Warranty is that Space Imaging either, in its discretion, shall: (a) use reasonable efforts to repair or replace the Product or to provide an avoidance procedure within a commercially reasonable time so that the Product substantially conforms to the specifications contained in Space Imaging's documentation, or (b) refund the amount of the initial fee previously paid by Customer for the non-conforming Product. This Limited Warranty is void if any non-conformity has resulted from accident, abuse, misuse, misapplication, or modification by someone other than Space Imaging. The Limited Warranty is for Customer's benefit only, and is non-transferable. Space Imaging is not liable for any incidental or consequential damages associated with Customers possession and/or use of the Product. This warranty is not applicable to the extent that any provision of this warranty is prohibited by any federal, state or local law that cannot be preempted. This warranty gives Customer specific legal rights, and Customer may also have other rights which vary from state to state.

Space Imaging IRS 5-meter imagery license agreement:

#### **IRS-1C/1D (via Space Imaging Corp.) --- DoD/Title 50 & Coalition Forces Licensed Data License Agreement for IRS-1C/-1D Products**

#### **Between the National Imagery and Mapping Agency (NIMA) and Space Imaging, Inc.**

#### **In accordance with contract # NMA301-99-D-0002**

Imagery products and all derived products are for internal Government use only, constant with the terms of the appropriate distribution license set forth below.

#### **DoD/Title 50 & Coalition Forces License**

This license permits distribution rights to share imagery or imagery products among DoD Agencies, Title 50 Agencies and with allies/coalition partners when working with foreign governments on joint projects or joint operations. All imagery or

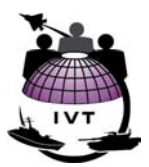

imagery products distributed to allies/coalition partners may be kept by the partners after completion of the joint project, however distribution to entities outside the foreign Department/Ministry of Defense is restricted.

Derivative Work Applied to Above License - Entities may use derivative works in accordance with the applicable license in any geographical location. Derivative works consisting of hardcopy prints and other non-maniputable forms of products may be used for Government use, including public information, provided that NIMA uses the following legend "© linsert vear of *image acquisition]* ANTRIX Corporation Limited. (All Rights Reserved.)"

Limited Warranty and Liability. Space Imaging warrants (a) that it has sufficient ownership rights in the Product to make the Product available to Customer under the terms hereof, free from the adverse claims of third parties; and (b) that the Product will, for thirty (30) days from the date of shipment, substantially conform to Space Imaging's specifications when used on appropriate computer hardware. The Products are complex and may contain some non-conformities, defects or errors. Space Imaging does not warrant that the Products will meet Customer's needs or expectations, that operations of the Products will be error free or uninterrupted, or that all non-conformities can or will be corrected. THERE ARE NO EXPRESS OR IMPLIED WARRANTIES OF FITNESS OR MERCHANTABILITY GIVEN IN CONNECTION WITH THE SALE OR USE OF THIS PRODUCT.

Customer must notify Space Imaging within the 30-day warranty period of any warranty claim. Space Imaging's SOLE OBLIGATION and Customer's SOLE REMEDY under this Limited Warranty is that Space Imaging either, in its discretion, shall: (a) use reasonable efforts to repair or replace the Product or to provide an avoidance procedure within a commercially reasonable time so that the Product substantially conforms to the specifications contained in Space Imaging's documentation, or (b) refund the amount of the initial fee previously paid by Customer for the non-conforming Product.

This Limited Warranty is void if any non-conformity has resulted from accident, abuse, misuse, misapplication, or modification by someone other than Space Imaging. The Limited Warranty is for Customer's benefit only, and is non-transferable. Space Imaging is not liable for any incidental or consequential damages associated with Customers possession and/or use of the Product. This warranty is not applicable to the extent that any provision of this warranty is prohibited by any federal, state or local law that cannot be preempted. This warranty gives Customer specific legal rights, and Customer may also have other rights which vary from state to state.

DoD Title 50 applies to the Military Departments, Defense Agencies, and the intelligence community as per United States Code, Title 50 - War and National Defense, Chapter 15 - National Security, Section 401a. - Definitions, Paragraph (4). The term "intelligence community" includes –

- (A) Office of the Director of Central Intelligence, which shall include the Office of the Deputy Director of Central Intelligence, the National Intelligence Council (as provided for in section 403-  $5(b)(3)$  [1] of this title), and such other offices as the Director may designate;
- (B) Central Intelligence Agency;
- (C) National Security Agency;
- (D) Defense Intelligence Agency;
- (E) National Imagery and Mapping Agency;
- (F) National Reconnaissance Office;
- (G) Other offices within the Department of Defense for the collection of specialized national intelligence through reconnaissance programs;
- (H) Intelligence elements of the Army, the Navy, the Air Force, the Marine Corps, the Federal Bureau of Investigation, the Department of the Treasury, and the Department of Energy;
- (I) Bureau of Intelligence and Research of the Department of State; and
- (J) Such other elements of any other department or agency as may be designated by the President, or designated jointly by the Director of Central Intelligence and the head of the department or agency concerned, as an element of the intelligence community.